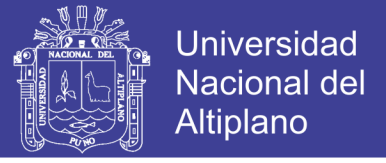

# **UNIVERSIDAD NACIONAL DEL ALTIPLANO PUNO FACULTAD DE INGENIERÍA MECÁNICA ELÉCTRICA, ELECTRÓNICA Y SISTEMAS ESCUELA PROFESIONAL DE INGENIERÍA DE SISTEMAS**

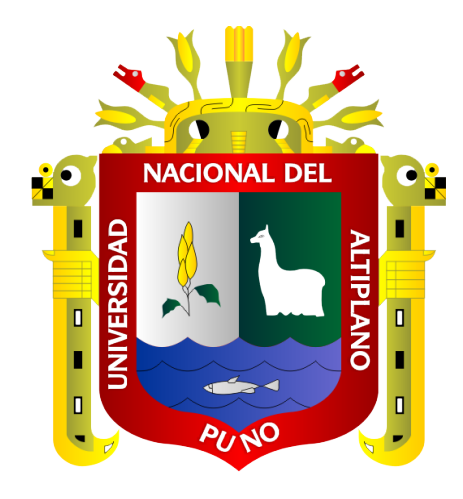

### **DESARROLLO DEL CONTENIDO PARA UNA APLICACIÓN**

### **MÓVIL DE GUÍA TURÍSTICA BASADA EN REALIDAD**

### **AUMENTADA PARA LA CIUDAD DE PUNO**

**TESIS**

### **PRESENTADA POR:**

### **CHRISTIAN ROLANDO RODRIGUEZ TUPAYACHI**

### **PARA OPTAR EL TÍTULO PROFESIONAL DE:**

### **INGENIERO DE SISTEMAS**

**PUNO – PERÚ**

**2018**

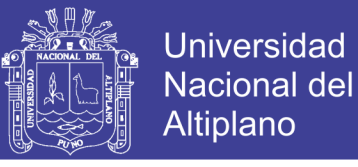

### UNIVERSIDAD NACIONAL DEL ALTIPLANO

FACULTAD DE INGENIERÍA MECÁNICA ELÉCTRICA, ELECTRÓNICA Y **SISTEMAS** 

ESCUELA PROFESIONAL DE INGENIERÍA DE SISTEMAS

DESARROLLO DEL CONTENIDO PARA UNA APLICACIÓN MÓVIL DE GUÍA TURÍSTICA BASADA EN REALIDAD AUMENTADA PARA LA CIUDAD DE

**PUNO** 

**TESIS PRESENTADA POR:** 

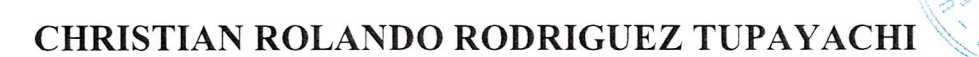

PARA OPTAR EL TITULO PROFESIONAL DE:

### **INGENIERO DE SISTEMAS**

APROBADA POR EL JURADO REVISOR CONFORMADO POR:

PRESIDENTE:

M.Sc. EDGAR HOLGUIN HOLGUIN

PRIMER MIEMBRO:

Mg. EDWIN FREDY MAMANI CALDERON

**SEGUNDO MIEMBRO:** 

Dra, GUINA G, SOTOMAYOR ALZAMORA

DIRECTOR / ASESOR:

taurprio M.Sc. MILDER<sup>Y</sup>ZANABRIA ORTEGA

TEMA: Realidad aumentada

ÁREA: Nuevas tecnologías – informática, educación y sociedad FECHA DE SUSTENTACIÓN 14 DE DICIEMBRE DEL 2018

Repositorio Institucional UNA-PUNO

No olvide citar esta tesis

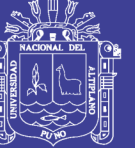

#### **DEDICATORIA**

<span id="page-2-0"></span>Con todo mi amor, cariño y respeto dedico este trabajo a mis adorados padres Rolando y Norma, por su apoyo material y sobre todo moral que me ofrecieron en toda mi formación profesional, haciendo posible la culminación de mis estudios superiores, a mis hermanos Erick y Leonardo por su apoyo en lo largo de mi formación y estuvieron en los malos y buenos momentos.

> Dedico también con gran aprecio este trabajo a los docentes de la Escuela profesional de Ingeniería de Sistemas, quienes me transmitieron los conocimientos para un buen desenvolvimiento en la sociedad, y fueron mis guías en el aprendizaje.

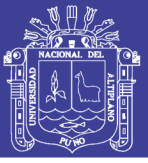

### **AGRADECIMIENTO**

<span id="page-3-0"></span>En esta oportunidad quiero expresar mi sincero agradecimiento a la Universidad Nacional del Altiplano, a la escuela profesional de Ingeniería de Sistemas y a los distinguidos docentes quienes con su profesionalismo y ética puesto de manifiesto en las aulas enrumban a cada uno de los que acudimos con sus conocimientos que nos sirven para ser útiles a la sociedad.

Muchas Gracias.

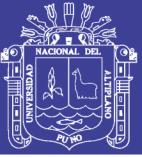

### ÍNDICE GENERAL

<span id="page-4-0"></span>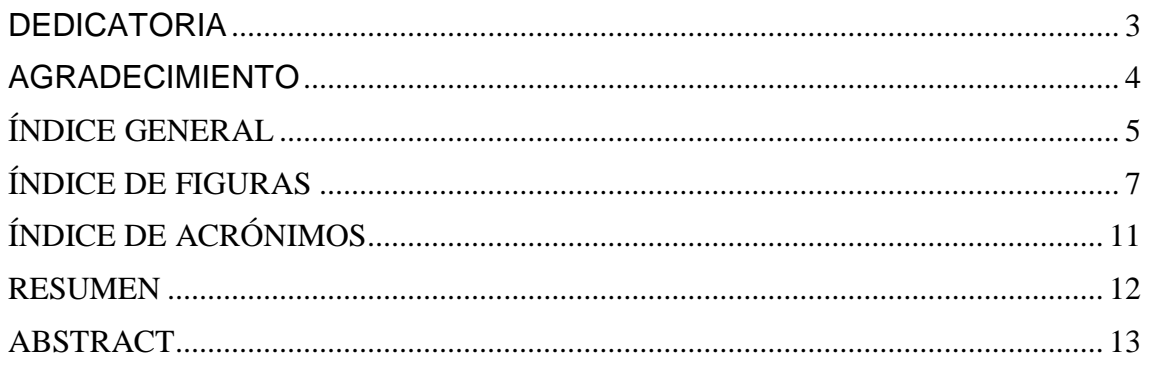

### **CAPITULO I**

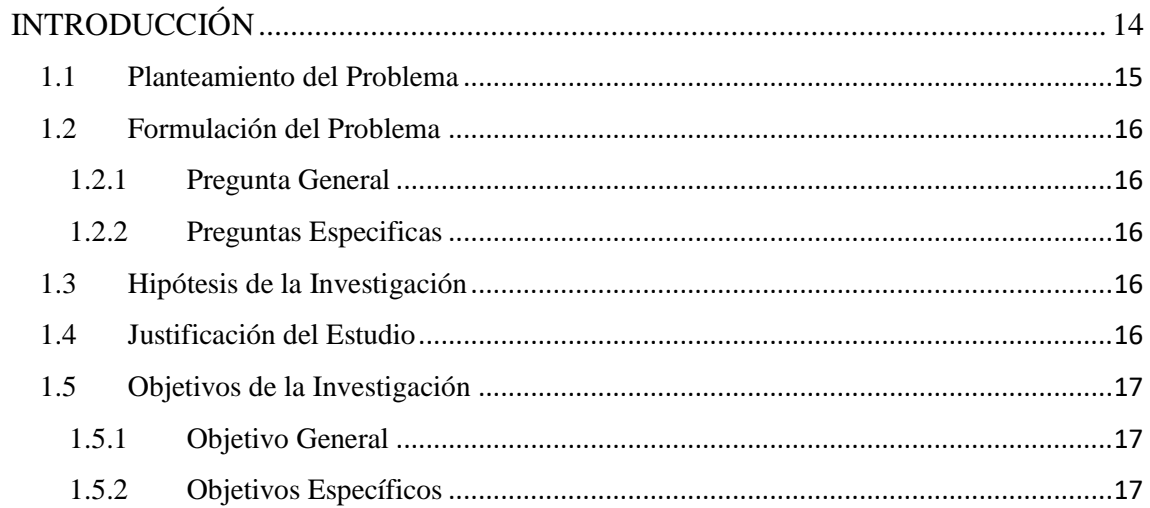

### **CAPITULO II**

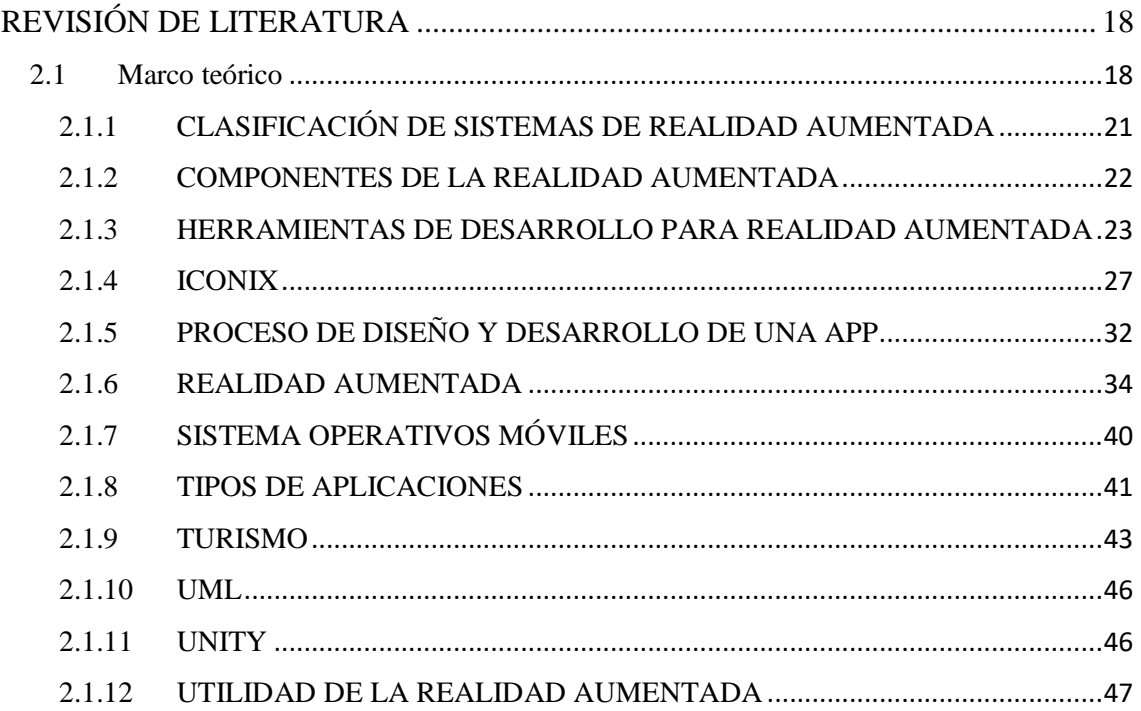

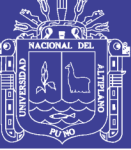

54

 $63$ 

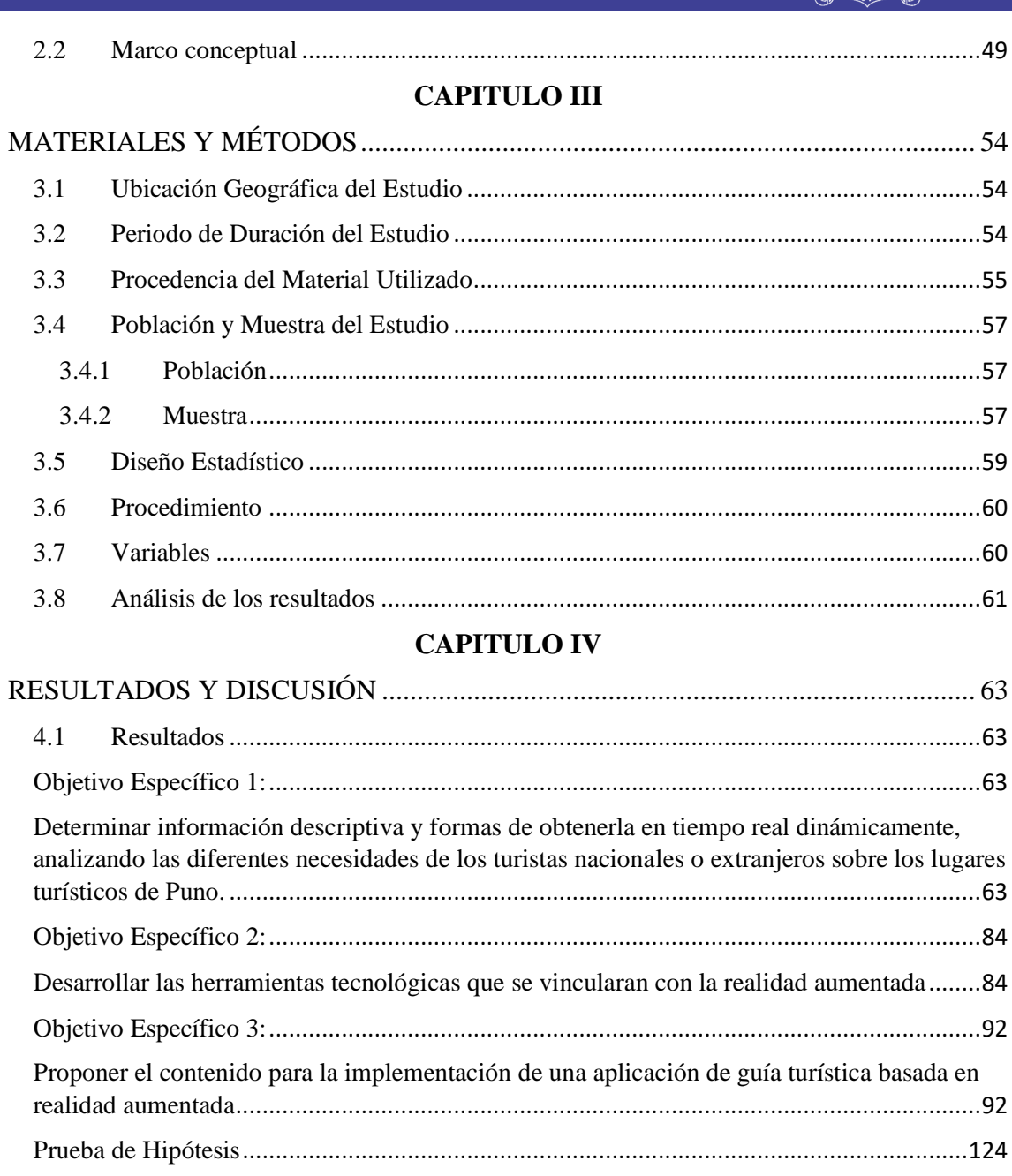

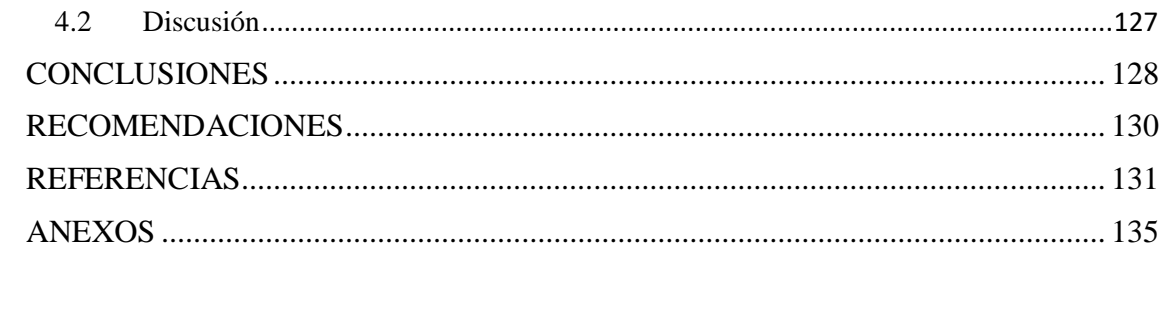

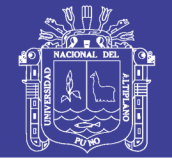

## **ÍNDICE DE FIGURAS**

<span id="page-6-0"></span>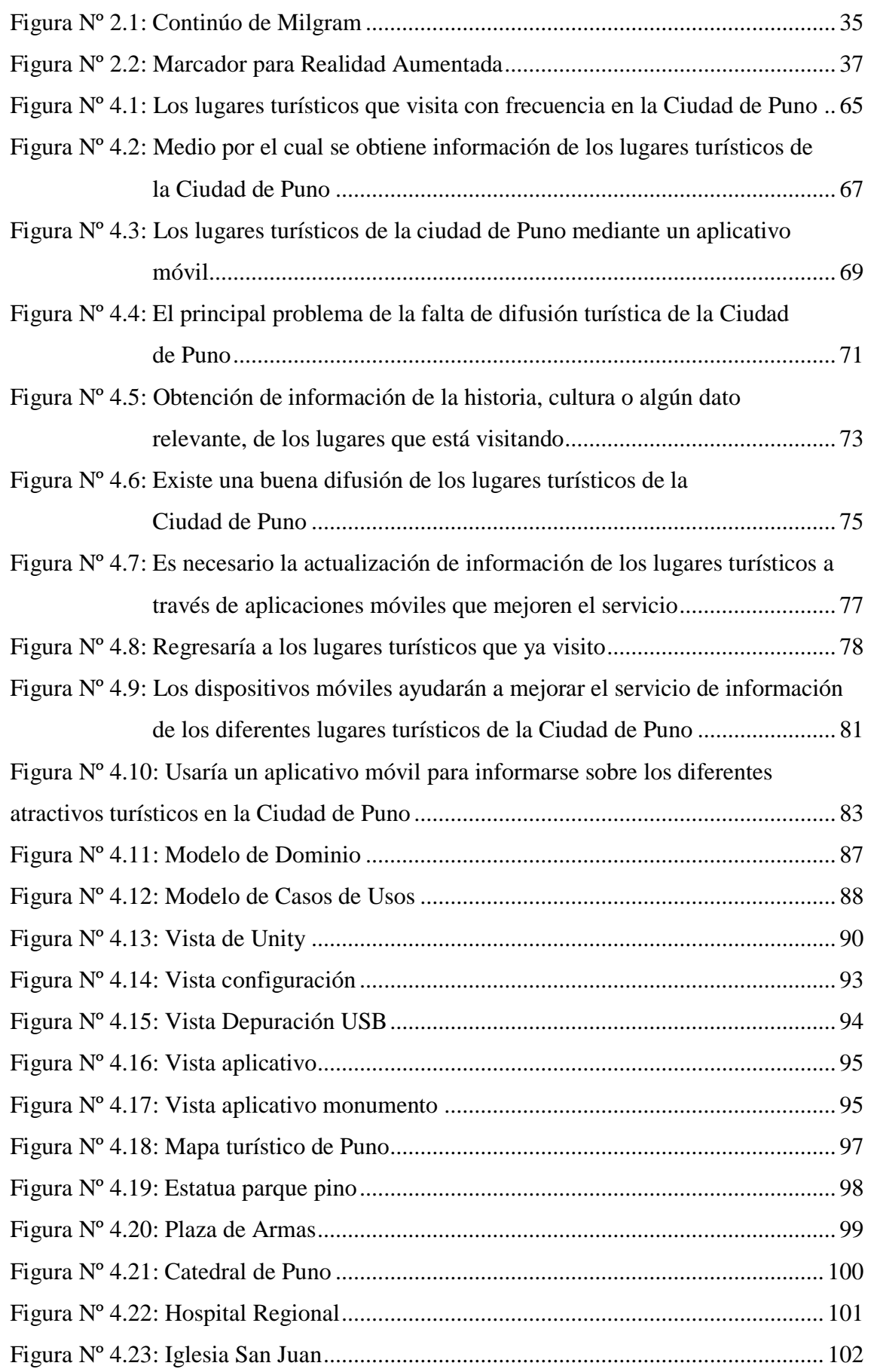

![](_page_7_Picture_1.jpeg)

![](_page_7_Picture_110.jpeg)

![](_page_8_Picture_1.jpeg)

## **ÍNDICE DE TABLAS**

![](_page_8_Picture_188.jpeg)

![](_page_9_Picture_1.jpeg)

![](_page_9_Picture_27.jpeg)

![](_page_10_Picture_1.jpeg)

### **ÍNDICE DE ACRÓNIMOS**

<span id="page-10-0"></span>(GNU) Is Not Unix que en español se traduce como GNU No es Unix.

(HTML) Hyper Text Mark-up Language que en español se traduce como Lenguaje de marcado de Hipertexto.

(PHP) Personal Hypertext processor que en español se traduce como preprocesador de hipertexto.

(RA) Realidad aumentada.

(OMT) Organización Mundial del Turismo.

(API) Application Programming Interface que en español se traduce como la interfaz de programación de aplicaciones.

(RAMCAT) Realidad Aumentada Móvil basada en el Contexto Aplicada al Turismo.

(SIG) Sistema de información geográfica.

(NDK) Native Development Kit que en español se traduce como Kit de desarrollo nativo.

(SDK) Software Development Kit que en español se traduce como Kit de desarrollo de software.

(RIM) Research In Motion que en español se traduce como Investigación de desarrollo.

(GPS) Global Positioning System que en español se traduce como el Sistema de Posicionamiento Global.

(HMD) Head Mounted Device que en español se traduce como un casco de realidad virtual, también llamado gafas de realidad virtual, visor.

(QEMU) Short for Quick Emulator que en español se traduce como Emulador de procesadores basado en la traducción dinámica de binarios.

(IDE) Integrated Development Environment que en español se traduce como Entorno de Desarrollo Integrado.

(HTTP) Hypertext Transfer Protocol que en español se traduce como un protocolo de transferencia.

(REST) Representational State Transfer que en español se traduce como la transferencia de estado representacional.

(UML) Unified Modeling Language que en español se traduce como Lenguaje Unificado de Modelado.

(OMT) Organización Mundial de Turismo.

(ARSTECHNICA) Arte de la tecnología

![](_page_11_Picture_1.jpeg)

### **RESUMEN**

<span id="page-11-0"></span>El turismo tiene un crecimiento anual significativo en la ciudad de Puno, debido a la gran variedad de atractivos turísticos, por lo que se ve un incremento del número de negocios relacionados al turismo. Además, el estado ofrece información a los turistas nacionales e internacionales, a través de mapas, folletos, etc. pero estos no son entregados de forma adecuada, tampoco se aprovechan las herramientas tecnológicas para la difusión de puntos turísticos, así una gran cantidad de turistas desconocen la historia de los atractivos turísticos. Por estos motivos, se espera poder brindar información en tiempo real y de forma dinámica la cual sirva de apoyo ayudando al turista, ofreciendo mayor información útil usando para ello la realidad aumentada. Para mejorar los resultados se ha determinado cada información descriptiva y la forma de obtenerla de forma dinámica en tiempo real, analizando las necesidades tanto del turista nacional como del internacional, además, se propone el contenido para la implementación de una aplicación de guía turística basada en realidad aumentada. Se ha aplicado el diseño cuasi-experimental, usando una metodología histórico lógico e inducción-deducción, por lo que el trabajo fue mixto (cuantitativo y cualitativo). Con los resultados se espera disminuir el desconocimiento de los atractivos con potencial turístico mejorando la economía local. Este trabajo muestra la falta de información oficial sobre la historia de los principales atractivos turísticos de Puno.

**Palabras Clave:** Realidad Aumentada, Turismo, Aplicaciones móviles.

12

![](_page_12_Picture_1.jpeg)

### **ABSTRACT**

<span id="page-12-0"></span>Tourism has a significant annual growth in the city of Puno, due to the wide variety of tourism objectives, so there is an increase in the number of tourism-related businesses. In addition, the state offers information to national and international tourists, through maps, brochures, etc. but these are not delivered properly, nor do they take advantage of technological tools for the dissemination of tourist points, so a lot of tourists are unaware of the history of tourist attractions. For these reasons, it is expected to be able to provide information in real time and in a dynamic way, which will help support the tourist, requesting more useful information using the augmented reality. To improve the results, each descriptive information has been determined and the way to obtain it dynamically in real time, analyzing the needs of both national and international tourists, in addition, the content is proposed for the implementation of a tourist guide application based on augmented reality. The quasi-experimental design has been applied, using a logical and induction-deduction historical methodology, so the work was mixed (quantitative and qualitative). With the results it is expected to reduce the lack of knowledge of obstacles with improved tourism potential in the local economy. This work shows the lack of official information about the history of the main tourist attractions of Puno.

**Key Words:** Augmented Reality, Tourism, mobile applications.

![](_page_13_Picture_1.jpeg)

### **CAPITULO I**

### **INTRODUCCIÓN**

<span id="page-13-1"></span><span id="page-13-0"></span>La investigación se desarrolla en base a el turismo en Puno ya que es una actividad muy importante debido a la gran variedad de atractivos turísticos y a la vez preocupante por la falta de información que se dan a los turistas, lo que se quiere lograr es juntar la tecnología de Realidad Aumentada y el turismo, mediante una aplicación móvil que nos permita a llegar a la mayor cantidad de turistas posibles en esta investigación está dedicada en el contenido de la aplicación móvil. Los principales impactos son positivos para el desarrollo de tecnología e información gracias a que se contribuye con el desarrollo de tecnología de realidad aumentada en la ciudad de Puno y cambia la forma del turismo debido a la llegada de tecnología y uso de su Smartphone para conocer más sobre la ciudad de Puno.

En el Capítulo I se aborda el problema de investigación, sus problemas específicos y su justificación, además se detalla el objetivo general y los objetivos específicos del mismo. En el Capítulo II se presenta el marco teórico, donde se colocan los antecedentes de la investigación y se detalla cada uno de los conceptos que se utilizaron además se define la hipótesis. En el Capítulo III se detalla los materiales y métodos utilizados, además se calcula la población y muestra de la misma. En el Capítulo IV se presentan los resultados de la investigación, el prototipo de la aplicación móvil, la metodología utilizada además de las etapas de análisis, diseño e implementación de la misma, también se realiza la prueba de hipótesis correspondiente y la discusión respecto a los otros trabajos detallados en los antecedentes.

![](_page_14_Picture_1.jpeg)

Universidad Nacional del Altiplano

#### **1.1 Planteamiento del Problema**

<span id="page-14-0"></span>Actualmente en la ciudad de Puno crece el turismo cada año debido a la gran cantidad de atractivos turísticos que existen, por lo que se incrementan la cantidad de negocios relacionados a los turistas, el estado les brinda boletines de información con mapas sobre las relevantes atracciones turísticas de Puno, pero la información no es entregada de forma adecuada, debido a que no tiene un alcance para todos los turistas tanto nacionales como extranjeros, teniendo los avances tecnológicos que no son aprovechado por el sector turístico en la ciudad de Puno y no se han desarrollado aplicaciones con este objetivo, y una gran cantidad de turistas que visitan la ciudad de Puno desconocen la historia de sus parques, nombres de monumentos, entre otros por la falta de medios de comunicación que ayude en estos aspectos tanto como información en tiempo real y de forma dinámica que ayude a los turistas en su visita a la ciudad de Puno. El creciente mercado de los dispositivos móviles y de las aplicaciones móviles, han hecho que tecnologías que antes se pensaban solo eran de laboratorio, hoy en día las podamos tener en nuestras manos. La Realidad Aumentada es una de estas tecnologías que paso de laboratorio a su masificación en aplicaciones para dispositivos móviles, gracias a diversos programas como Unity y sus ámbitos de aplicación son igualmente variados. Se considera a la Realidad Aumentada, como la mezcla de una parte real con una virtual, coexistiendo las dos al mismo tiempo (Gimeno, 2011). Por ser una herramienta interactiva y que llama la atención es muy utilizada para publicidad, marketing y turismo; ya que crea la sensación en el usuario de ver a través de su pantalla algo que en realidad no existe.

![](_page_15_Picture_1.jpeg)

#### <span id="page-15-0"></span>**1.2 Formulación del Problema**

#### **1.2.1 Pregunta General**

<span id="page-15-1"></span>¿Cuál es el contenido para una aplicación móvil de guía turística para Puno basada en realidad aumentada que ofrezca información interactiva a los turistas que visitan la ciudad de Puno?

#### **1.2.2 Preguntas Especificas**

<span id="page-15-2"></span>a) ¿Cuál es la información descriptiva y formas de obtenerla en tiempo real dinámicamente, analizando las diferentes necesidades de los turistas nacionales o extranjeros sobre los lugares turísticos de Puno?

b) ¿Cuáles son las herramientas tecnológicas que se vincularán con la realidad aumentada?

c) ¿Es factible proponer el contenido para la implementación de una aplicación de guía turística basada en realidad aumentada?

#### <span id="page-15-3"></span>**1.3 Hipótesis de la Investigación**

#### **Hipótesis general**

El desarrollo del contenido para una aplicación móvil de guía turística para Puno basada en realidad aumentada permitirá mejorar la afluencia de turistas en lugares turísticos ofreciendo información comprensible e interactiva.

#### **1.4 Justificación del Estudio**

<span id="page-15-4"></span>El turismo en Puno es una actividad muy importante debido a la gran variedad de atractivos turísticos y a la vez preocupante por la falta de información que se dan a los turistas. Sin embargo, esto no es motivo para no seguir innovando y encontrar la manera como mejorar la forma de llevar la información turística al usuario, haciéndola

![](_page_16_Picture_1.jpeg)

Universidad Nacional del Altiplano

de manera más interactiva y llamativa, es aquí donde se juntan la tecnología de Realidad Aumentada y el turismo, a través de una aplicación móvil que nos ayudara a llegar a la mayor cantidad de turistas posibles en esta investigación nos centraremos en el contenido de la aplicación móvil. Los principales impactos esperados son positivos para el desarrollo de tecnología e información gracias a que se contribuirá con el desarrollo de tecnología de realidad aumentada en la ciudad de Puno y asimismo, los resultados del estudio ayudaran a cambiar la forma del turismo debido a la llegada de tecnología y uso de su Smartphone para conocer más sobre la ciudad de Puno. Por otro lado, mediante la investigación se desarrollará mayor información sobre el turismo, pero con aplicaciones tecnológicas.

#### <span id="page-16-1"></span><span id="page-16-0"></span>**1.5 Objetivos de la Investigación**

#### **1.5.1 Objetivo General**

Desarrollar el contenido para una aplicación móvil de guía turística para Puno basada en realidad aumentada para ofrecer información interactiva a los turistas que visitan la ciudad de Puno.

#### **1.5.2 Objetivos Específicos**

<span id="page-16-2"></span>a) Determinar información descriptiva y formas de obtenerla en tiempo real dinámicamente, analizando las diferentes necesidades de los turistas nacionales o extranjeros sobre los lugares turísticos de Puno.

b) Desarrollar las herramientas tecnológicas que se vincularan con la realidad aumentada.

c) Proponer el contenido para la implementación de una aplicación de guía turística basada en realidad aumentada.

17

![](_page_17_Picture_1.jpeg)

# **CAPITULO II REVISIÓN DE LITERATURA**

#### <span id="page-17-1"></span><span id="page-17-0"></span>**2.1 Marco teórico**

#### <span id="page-17-2"></span>**Antecedentes**

Dentro de los antecedentes nacionales tomamos los siguientes:

Apaza & Ccamapaza (2016) desarrollaron una aplicación móvil utilizando reconocimiento de puntos de interés con realidad aumentada, para la ubicación de lugares dentro de la universidad nacional del altiplano en el 2015, el análisis que presenta es un paso fundamental para el diseño de la aplicación, la aplicación comprende la etapa de diseño de la interfaz, el diseño de la base de datos y los procedimientos a subsecuentes. Para la etapa de implementación se utilizaron herramientas como Android Studio en sus versiones más actualizadas, Adobe Fireworks y Adobe Ilustrator, para diseñar los logos e íconos y Navicat en la base de datos SQLite además de OpenGL para utilizar la realidad aumentada, utilizando para el lenguaje de programación JavaScript que es el adecuado para este tipo de desarrollo, así como el API de Google Maps para la opción de mapa y trazar las diferentes rutas.

Julca & Gonzales (2005) realizaron las tecnologías de Información aplicables al sector turismo en el Perú, y en sus diferentes modalidades nos indica que es el segundo generador de divisas para el país y por lo tanto uno de los principales propulsores del desarrollo del país. Los viajeros que hacen uso, cada vez más de las Tecnologías de Información y comunicación para la elegir sus destinos, es así que los negocios electrónicos incrementaron su participación en la venta de productos como de servicios turísticos. El Perú tiene la necesidad de adaptarse a las actuales tendencias del comercio electrónico. Sin embrago, el lento avance del comercio electrónico en el país puede

![](_page_18_Picture_1.jpeg)

estar dado por la falta de información adecuada, la falta de proyectos de largo alcance fomentados por el gobierno, la brecha digital característica de los países como el nuestro y la cultura de la población.

Dentro de los antecedentes internacionales mencionaremos los siguientes:

Leiva (2014) desarrollo un prototipo funcional para el uso de realidad aumentada en la EIA usando dispositivos móviles, indicándonos que el turista del siglo XXI demanda cada vez más información que se adapte a sus preferencias, por lo que las empresas y las organizaciones públicas de gestión del turismo tiene la obligación de otorgar las herramientas para prestar un mejor servicio así como ofertar aquellos productos que son más afines al turista. Además, las herramientas pierden gran parte de su potencial si funcionan de forma aislada. Es por ello que existe una necesidad de colaboración entre los diferentes agentes del sector turístico tanto como empresas, organismos públicos, centros de investigación, etc. Para innovar con arquitecturas que permitan la integración de los diferentes sistemas de información turística. Se espera que el trabajo que realizaron muestre la importancia de la incorporación de sistemas de recomendación en las herramientas de realidad aumentada diseñadas para el turismo, ya que ofrecen información personalizada respecto a las preferencias del turista. De esta forma, los turistas podrán encontrar de forma fácil y rápida, para buscar aquellos puntos de interés que desean visitar o utilizar, sin verse desbordados por una sobreabundancia de información. Es muy habitual que los sistemas de recomendación generen sus predicciones a partir de información de las visitas realizadas previamente por el turista que solicita la recomendación.

Letelier (2003) realizó un análisis de algoritmos de localización óptima y su implementación en sistemas de información geográfica, por medio de la investigación y

![](_page_19_Picture_1.jpeg)

**Universidad** Altiplano

estudio de los problemas de localización óptima conoció los esfuerzos y logros alcanzados durante años en esta materia, en donde se ha incursionado cada vez en métodos más complejos destinados a resolver problemas más complicados en una realidad cada vez más competitiva y compleja. Este tema es importante porque a pesar de acumularse al día de hoy décadas de estudio, esta rama de la investigación operativa sigue creciendo y generando nuevas ramas que abarcan nuevos problemas a los que se intenta dar solución por medio de métodos y algoritmos cada vez más inteligentes. En su país el uso de esta herramienta es bastante limitado y recién a fines de la década pasada se comenzó a introducir en forma más fuerte en el área privada y pública, esta demoró debido a la incorporación de las herramientas de Sistema de Información Geográfica que podría deberse, principalmente, a los costos iniciales en los que se debe incurrir al implantar este tipo de sistemas, más aún si se considera que por lo general la infraestructura tecnológica de las empresas no es la más actual. Eligio utilizar esta herramienta por ser la más empleada en su país y por la compatibilidad con otras herramientas de desarrollo.

Arteaga & Acuña (2014) desarrollaron de una aplicación móvil como una guía de turismo para la visualización y descripción de los sitios turísticos del centro de la ciudad de Cartagena utilizando realidad aumentada, se observa que permitió la elaboración de una guía física para la descripción de los sitios turísticos de Cartagena que contiene la descripción histórica de los sus sitios turísticos y marcadores o patrones identificados para cada objeto multimedia. La creación de los patrones o marcadores de los sitios turísticos se obtuvieron al diseñar con su nombre respectivamente, además se construyeron las escenas con los objetos multimedia identificados con cada patrón y el audio alusivo a cada sitio turístico, la cual contiene información de los sitios históricos, los patrones que identifican cada objeto del sitio representativo, la ubicación respectiva

![](_page_20_Picture_1.jpeg)

de cada sitio y comentarios que se pueden realizar desde la aplicación. Lograron integrar los marcadores en la aplicación logrando la convergencia entre estas dos tecnologías, realidad aumentada y aplicaciones móviles en sus funcionalidades adicionales a los objetivos propuestos, se incluyó una en la que se le permite al usuario de la aplicación conocer las cartas de los principales restaurantes de la ciudad como objeto de estudio.

Guáitara (2014) desarrollo una aplicación de realidad aumentada orientada a la publicidad de alto impacto en la empresa VECOVA CÍA, el involucramiento de tecnología de proyección dentro de la presentación de proyectos inmobiliarios ocasiona una mayor atracción de intereses por parte del consumidor en general, la utilización de medios plásticos innovadores, así como la participación de texturas de diferente consistencia, les permitió obtener una mayor variedad de combinaciones previas de presentación, la luminosidad del proyector les generó un parámetro decisivo dentro de los planes de obtención de un mejor resultado final.

# <span id="page-20-0"></span>**2.1.1 CLASIFICACIÓN DE SISTEMAS DE REALIDAD AUMENTADA**

#### **SEGÚN EL MÉTODO DE OBTENER LA INFORMACIÓN**

Sistemas basados en el reconocimiento de marcadores que nos indicara el lugar donde se debe ubicar la imagen artificial que se debe superponer sobre el plano real. Así mismo este marcador hace referencia a la orientación e inclinación de la imagen virtual. Los marcadores se almacenaran en una base de datos sea local o externa contra la cual se comparar con lo obtenido por la cámara con el objetivo de tener una coincidencia; cada marcador lleva asociado

![](_page_21_Picture_1.jpeg)

algún tipo de información para mostrar (González, Vallejo, Albusac, & Castro, 2014).

#### **SISTEMAS BASADOS EN GEOLOCALIZACIÓN**

Los sistemas basados en geolocalización utilizan GPS para obtener la posición geográfica del usuario, por medio del compás y el acelerómetro la orientación e inclinación del dispositivo; con esto sabe hacia el lugar que está apuntando la cámara. Las imágenes virtuales que se proyectan están basadas en coordenadas de tal manera que si el dispositivo está apuntando hacia estas coordenadas se mostrará la imagen virtual con información asociada (González et al., 2014).

#### **SISTEMAS BASADOS EN EL RECONOCIMIENTO DE FORMAS**

En este tipo de sistemas a diferencia de los basados en reconocimiento de marcas, ya no busca marcas determinadas sino formas conocidas. De igual manera lo captado por la cámara debe ser contrastado con una base de datos para tener una coincidencia de formas y poder mostrar la información asociada (González et al., 2014).

#### **2.1.2 COMPONENTES DE LA REALIDAD AUMENTADA**

<span id="page-21-0"></span>• Monitor del computador: instrumento donde se verá reflejado la suma de lo real y lo virtual que conforman la realidad aumentada.

• Cámara Web: dispositivo que toma la información del mundo real y la transmite al software de realidad aumentada.

![](_page_22_Picture_1.jpeg)

• Software: programa que toma los datos reales y los transforma en realidad aumentada.

• Marcadores: los marcadores básicamente son hojas de papel con símbolos que el software interpreta y de acuerdo a un marcador especifico realiza una respuesta especifica (mostrar una imagen 3D, hacerle cambios de movimiento al objeto 3D que ya este creado con un marcador).

Como ves la realidad aumentada no es una tecnología que requiera ser un experto, de hecho con algunos conocimientos de programación y de diseño se pueden hacer grandes cosas (González et al., 2014).

## <span id="page-22-0"></span>**2.1.3 HERRAMIENTAS DE DESARROLLO PARA REALIDAD AUMENTADA**

Entorno de Desarrollo Integrado Para poder desarrollar una aplicación es necesario contar con Entorno de Desarrollo Integrado (IDE), este es un programa el cual cuenta con un editor de código, compilador, depurador y un constructor de interfaz gráfica; estos pueden estar orientados a un lenguaje de programación o puede ser multilenguaje (PCMAG, s. f.).

#### **FRAMEWORKS PARA REALIDAD AUMENTADA**

Para Salazar (2013) el desarrollo de una aplicación con realidad aumenta además del IDE, es necesario un SDK, que no es más que una interfaz de programación de aplicaciones; la cual permite el uso de algún lenguaje de programación, dependiendo del sistema operativo móvil al cual está destinada a la aplicación. Así mismo, para desarrollar una aplicación en Realidad Aumentada se necesita un conjunto de herramientas ya sean librerías o SDK

![](_page_23_Picture_1.jpeg)

**Universidad** Nacional del Altiplano

orientado al desarrollo de una aplicación con Realidad Aumentada, a continuación veremos algunas librerías y SDK utilizados para el desarrollo de aplicaciones con Realidad Aumentada orientada a dispositivos móviles.

 ARLAB es una compañía que desarrolla herramientas para la creación de aplicaciones con Realidad Aumentada. Sus herramientas brindan soporte para geolocalización, reconocimiento de imágenes, reconocimiento de marcadores, imágenes 3D, seguimiento de imágenes, seguimiento de objetos, botones virtuales, reconocimiento facial y seguimiento facial. Todos sus productos están orientados a iOS y Android; y requieren de pago.

 ARToolkit son un conjunto de librerías desarrollado por la empresa ARTOOLWORKS para el desarrollo de aplicaciones para Realidad Aumentada, para sistemas Operativos iOS y Android. En los dos casos permite la creación de aplicaciones nativas en Objetive-C y C/C++ respectivamente. Estas librerías están bajo la licencia GPLv2 y licencias pagadas.

 DroidAR es un framework para desarrollo de aplicaciones de Realidad Aumentada en Android. Está publicado como código abierto bajo la licencia GPLv3, permite aplicaciones basadas con marcadores y por geolocalización.

 Layar Permite crear aplicaciones con Realidad Aumentada para dispositivos móviles, basado en web services. Tiene soporte para reconocimiento de imágenes y geolocalización.

 Metaio Conjunto de SDK orientados a distintos sectores. Ofrece un SDK para desarrollar aplicaciones orientadas a iOS y Android. Así como productos orientados al desarrollo de aplicaciones para Marketing, Ingeniería, Diseño Web, entre otros. El SDK para aplicaciones móviles da soporte para

![](_page_24_Picture_1.jpeg)

Realidad Aumentada basada en marcadores, geolocalización y reconocimiento de formas. Todos sus productos tienen un alto precio.

 NyARToolkit es una librería basada en ARToolkit de libre distribución que permite la creación de aplicaciones para dispositivos móviles en el sistema operativo Android y en el lenguaje Java. Tiene soporte para Realidad Aumentada basada en marcadores. Está publicado bajo la licencia de código abierto GPLv3.

 Vuforia SDK fue desarrollado por la empresa Qualcomm para realizar aplicaciones con Realidad Aumentada. Tiene un SDK para Android y otro para iOS, tiene soporte para Realidad Aumentada basada en marcadores y reconocimiento de imágenes; además de funcionalidades como botones virtuales, distintos tipos de marcadores, imágenes 3D, entre otros. La programación es en lenguaje nativo.

#### **SDK ANDROID**

Según Lee (2012) el SDK de Android, viene de las siglas de Software Development Kit, lo que podemos traducirlo como un Kit de Desarrollo de Software, es muy útil para desarrolladores ya que este provee un conjunto de herramientas que facilita el desarrollo de aplicaciones móviles en la plataforma Android, de estas las más relevantes son el Android Emulator y el plugin que se integra con Eclipse, ADT de Eclipse. Para usarlo se puede descargar el kit de desarrollo desde la web oficial de Android, una vez descargado simplemente se debe ejecutar el programa. Todas las aplicaciones Android se desarrollan en lenguaje Java con este kit. La plataforma integral de desarrollo (IDE, Integrated Development Environment) soportada oficialmente es Eclipse junto con el complemento ADT (Android Development Tools plugin).

![](_page_25_Picture_1.jpeg)

#### **ANDROID DEVELOPMENT TOOLS PLUGIN**

Permiten crear y hacer debug en las aplicaciones, añadiendo extensiones potentes. Apoya la creación y depuración de aplicaciones de Android, con el uso de la ADT se puede realizar:

- Crear nuevos proyectos de aplicaciones de Android.
- Acceder a los emuladores y dispositivos Android.
- Compilar y depurar aplicaciones de Android.
- Exportar en paquetes Android (APK).
- Crear certificados digitales para firma de código de su APK.

#### **ANDROID EMULATOR**

Este emulador está basado en QEMU nos permite diseñar, crear y probar aplicaciones sin usar un dispositivo físico, en él se puede instalar las diferentes versiones de Android, cada vez que una nueva versión de Android sale al mercado, Google libera el código fuente y publica el SDK con la nueva versión.

Esto sirve para que los desarrolladores puedan adaptar sus aplicaciones a la nueva versión. Cada vez que se libera el código fuente de una nueva versión, el mundo de Android tiene que adaptarse.

El uso del emulador es muy similar a trabajar con un teléfono real, es una base óptima para usar y probar las aplicaciones ya que no se restringe al uso de un específico hardware como nos sucede con un teléfono real. Dentro de las características más relevantes podemos mencionar que proporciona plena conectividad de red, junto con la habilidad de ajustar la velocidad de conexión a Internet y la latencia durante la depuración de sus aplicaciones.

![](_page_26_Picture_1.jpeg)

También se puede simular realizando y recibiendo llamadas de voz y mensajes SMS. El ADTplug-in se integra al emulador de Eclipse para que sea enganchado de forma automática dentro de la AVD seleccionando ejecutar o depurar sus proyectos. Para ejecutar el emulador previamente se debe crear un dispositivo virtual. El emulador iniciará el dispositivo virtual y ejecutará una instancia de Dalvik dentro de ella (Lee, 2012).

#### **ANDROID VIRTUAL DEVICE - AVDS**

Son configuraciones específicas del emulador, con el objetivo de probar la aplicación desarrollada en diversas plataformas de hardware sin tener que adquirir varios teléfonos. Para esto se pueden configurar perfiles de hardware, la plataforma elegida, el tamaño de la memoria SD y otras opciones. Despliega una interfaz que permite modelar diferentes configuraciones de dispositivos virtualizados con Android, emulando la ejecución de las distintas plataformas, por ejemplo Jelly Bean, ICS, etc. para conocer el funcionamiento de las aplicaciones creadas en los distintos entornos, y poder depurarlas adecuadamente (Lee, 2012).

#### **2.1.4 ICONIX**

<span id="page-26-0"></span>Según Sater (2014) ICONIX cuenta con tres características fundamentales:

 **Iterativo e Incremental:** durante el desarrollo del modelo del dominio y la definición de los casos de uso se producen varias iteraciones. El ciclo de vida incremental consiste en desarrollar por partes el producto de manera que puedas integrarlas funcionalmente. Ciclo de vida Iterativo, en cada ciclo de iteración se revisa y mejora el producto. El desarrollo se organiza en series de mini-proyectos cortos, llamados iteraciones.

![](_page_27_Picture_1.jpeg)

 **Trazabilidad:** Cada paso que se realiza está definido por un requisito, se define la trazabilidad como la capacidad de seguir una relación entre los diferentes artefactos de software producidos.

 **Dinámica del UML:** Ofrece un uso dinámico del UML porque utiliza algunos diagramas UML, sin exigir la utilización de todos, como en el caso de RUP (Rational Unified Process).

#### **FASES DE ICONIX**

#### **Revisión de los requisitos/ Análisis de Requisitos**

En esta fase Sater (2014) indica que se deben analizar todos los requisitos que formaran parte del sistema y con estos construir el diagrama de clases, que representa las agrupaciones funcionales que estructuraran el sistema en desarrollo. Para esta fase se utilizan 3 herramientas:

 **Modelo de Dominio:** esto se refiere a identificar objetos y cosas del mundo real que intervienen con nuestro sistema. (Estático)

 **Modelo de Casos de Uso:** describe las acciones o el comportamiento que un usuario realiza dentro del sistema. Comprende de actores, casos de uso y el sistema.

 **Prototipo de Interfaz de Usuario:** implica la creación de un modelo o modelos operativos del trabajo de un sistema, en el que analistas y clientes deben estar de acuerdo. (Dinámico/ los usuarios se hacen participantes activos en el desarrollo).

28

![](_page_28_Picture_1.jpeg)

## **REVISIÓN DEL DISEÑO PRELIMINAR /ANÁLISIS Y DISEÑO PRELIMINAR**

Para ello Sater (2014) en esta fase a partir de cada caso de uso se obtendrán una ficha de caso de uso, está formada por un nombre, una descripción, una precondición que debe cumplir antes de iniciarse, una pos-condición que debe cumplir al terminar si termina correctamente.

**Realizar Diagrama de Robustez:** es un híbrido entre un Diagrama de Clases y un Diagrama de Actividades. Es una herramienta que nos permite capturar el Que hacer y a partir de eso él Como hacerlo. Facilita el reconocimiento de objetos y hace más sencilla la lectura del sistema.

El diagrama de Robustez se divide en:

 **Objetos fronterizos:** usado por los actores para comunicarse con el sistema.

- **Objetos entidad:** son objetos del modelo del dominio.
- **Objetos de Control:** es la unión entre la interfaz y los objetos de

entidad.

 **Diagrama de Clases:** describe la estructura de un [sistema](http://www.ecured.cu/index.php/Sistema) mostrando sus clases, atributos y las relaciones entre ellos.

### **REVISIÓN CRÍTICA DEL DISEÑO/DISEÑO**

En esta fase se registran todos los elementos que forman parte de nuestro sistema.

![](_page_29_Picture_1.jpeg)

Universidad Nacional del Altiplano

**Diagramas de Secuencia:** muestra los métodos que llevaran las clases de nuestro sistema. Muestra todos los cursos alternos que pueden tomar todos nuestros casos de uso. Se debe terminar el modelo estático, añadiendo los detalles del diseño en el diagrama de clases y verificar si el diseño satisface todos los requisitos identificados.

#### **IMPLEMENTACIÓN**

Después de tener el diseño Sater (2014) indica que se creara el software; que posteriormente se entregara. Se debe utilizar el diagrama de componentes si fuera necesario para apoyar el desarrollo, es decir mostrar una distribución física de los elementos que componen la estructura interna del sistema. Así como escribir y generar el código.

#### **ANÁLISIS DE REQUISITOS**

Identificar objetos del dominio y relaciones de agregación y

### generalización

- Identificar casos de uso
- · Organizar casos de uso en grupos (paquetes)
- · Asignar requerimientos no funcionales a casos de uso y objetos del

#### dominio

· Revisión de requerimientos

#### **Diseño**

- Diseño de usuarios y datos hacia sistema.
- · Detalle a partir de modelos de alto nivel.
- Para cada caso de uso.
- Identifica mensajes y métodos.
- Dibujar diagramas de secuencia.

![](_page_30_Picture_1.jpeg)

- Actualizar clases.
- · Terminar modelo estático
- · Verificar cumplimiento de requerimientos

#### **Análisis y diseño preliminar**

- · Descripción de Casos de uso
- · Análisis de robustez
- · Identificar grupos de objetos que realizan escenario
- · Actualizar diagramas de clases del dominio
- · Diagramas de clases

#### **Implementación y pruebas**

- · Producir diagramas necesarios
- · Despliegue
- · Componentes
- · Escritura de código
- · Pruebas de sistema y aceptación basadas en casos de uso

#### **Ciclos de vida de desarrollo de software utilizado**

Iterativo e Incremental:

El ciclo de vida incremental consiste en desarrollar por partes el producto

de manera que puedas integrarlas funcionalmente.

Ciclo de vida Iterativo, en cada ciclo de iteración se revisa y mejora el producto.

El desarrollo se organiza en series de mini-proyectos cortos, llamados iteraciones.

![](_page_31_Picture_1.jpeg)

#### **VENTAJAS DE ICONIX.**

Proceso ágil para obtener un sistema informático.

Dedicada a la construcción de sistemas de gestión de pequeña y mediana complejidad con la participación de los usuarios finales.

#### **DESVENTAJAS DE ICONIX.**

Necesita información rápida y puntual de los requisitos, del diseño y de las estimaciones.

Es una metodología que no debe ser usada en proyectos de larga duración.

#### **2.1.5 PROCESO DE DISEÑO Y DESARROLLO DE UNA APP**

<span id="page-31-0"></span>El proceso de diseño y desarrollo de una aplicación según Cuello & Vittone (2013), abarca desde la concepción de la idea hasta el análisis posterior a su publicación en las tiendas. Durante las diferentes etapas, diseñadores y desarrolladores trabajan la mayor parte del tiempo de manera simultánea y coordinada. Hemos resumido las fases de este proceso solo desde la perspectiva del diseño y desarrollo, es decir, sin tener en cuenta los roles de coordinación, la participación del cliente, ni los accionistas de la empresa.

a) Conceptualización

El resultado de esta etapa es una idea de aplicación, que tiene en cuenta las necesidades y problemas de los usuarios. La idea responde a una investigación preliminar y a la posterior comprobación de la viabilidad del concepto.

**Ideación** 

![](_page_32_Picture_1.jpeg)

- Investigación
- Formalización de la idea
- b) Definición

En este paso del proceso se describe con detalle a los usuarios para quienes se diseñará la aplicación, usando metodologías como "Personas" y "Viaje del usuario". También aquí se sientan las bases de la funcionalidad, lo cual determinará el alcance del proyecto y la complejidad de diseño y programación de la app.

- Definición de usuarios
- Definición funcional
- c) Diseño

En la etapa de diseño se llevan a un plano tangible los conceptos y definiciones anteriores, primero en forma de wireframes, que permiten crear los primeros prototipos para ser probados con usuarios, y posteriormente, en un diseño visual acabado que será provisto al desarrollador, en forma de archivos separados y pantallas modelo, para la programación del código.

- **Wireframes**
- **Prototipos**
- Test con usuarios
- Diseño visual

![](_page_33_Picture_1.jpeg)

#### d) Desarrollo

El programador se encarga de dar vida a los diseños y crear la estructura sobre la cual se apoyará el funcionamiento de la aplicación. Una vez que existe la versión inicial, dedica gran parte del tiempo a corregir errores funcionales para asegurar el correcto desempeño de la app y la prepara para su aprobación en las tiendas.

- Programación del código
- Corrección de bugs
- e) Publicación

La aplicación es finalmente puesta a disposición de los usuarios en las tiendas. Luego de este paso trascendental se realiza un seguimiento a través de analíticas, estadísticas y comentarios de usuarios, para evaluar el comportamiento y desempeño de la app, corregir errores, realizar mejoras y actualizarla en futuras versiones.

- Lanzamiento
- **Seguimiento**
- Actualización

#### **2.1.6 REALIDAD AUMENTADA**

<span id="page-33-0"></span>La definición según Gimeno (2011) consiste en combinar, en tiempo real, información proveniente del mundo real con información proveniente del mundo

![](_page_34_Picture_1.jpeg)

virtual. Para entender mejor este concepto usaremos el Continuo de Milgram, el cual muestra los extremos de entorno real y entorno virtual y una línea de realidades mixtas.

<span id="page-34-0"></span>*Figura Nº 2.1: Continúo de Milgram traducido del libro Augmented Reality: A class of display on the reality-virtuality continue*

![](_page_34_Figure_4.jpeg)

*FUENTE:* (Milgram, Takemura, Utsumi, & Kishino, 1994)

Como se puede observar en la Figura Nº 2.1, podemos clasificar las realidades de acuerdo a la cantidad de objetos reales y virtuales que contengan. Al extremo izquierdo encontramos el entorno real, es decir está compuesto solo por objetos reales e incluye todo aquello que se encuentra en el mundo real y la persona lo puede ver directamente o a través de algún dispositivo. Al extremo derecho, en cambio, encontramos el entorno virtual, el cual consiste solo de elementos virtuales, como los son gráficos generados por computadora o simulaciones. Estos dos extremos crean un ambiente de Realidades Mixtas, en donde objetos del entorno real y entorno virtual están presentes en una sola pantalla. A partir de esto entendemos que la Realidad Aumentada tiene más elementos del mundo real que son complementados con objetos virtuales, es decir tenemos un primer plano del mundo real que es complementado con objetos virtuales. En contraposición la Virtualidad Aumentada hace referencia a un

![](_page_35_Picture_1.jpeg)

primer plano o plano más importante virtual, complementado con elementos del mundo real (Milgram et al., 1994).

Es importante definir las características básicas con la cuales debe contar un sistema de Realidad Aumentada y que ayudan a cerrar la definición sobre esta. Un sistema de Realidad Aumentada mezcla lo real y lo virtual, cuenta con interactividad en tiempo real y posee un registro tridimensional (Ricart, 2008).

#### **Elementos del sistema**

Para que el sistema de Realidad Aumentada pueda funcionar, requiere de cuatro elementos: elemento capturador, elementos de situación, elemento procesador y el elemento sobre el cual proyectar. Estos serán detallados a continuación:

#### **Elemento de Situación**

Son aquellos elementos que permiten posicionar la información virtual dentro de la realidad, por lo que cumplen una función importante dentro del sistema. Podemos clasificarlos en los siguientes elementos:

<span id="page-35-0"></span>Marcadores: El marcador como se muestra en la Figura Nº 2.2 ha sido uno de los elementos más usados para desarrollar aplicaciones basadas en Realidad Aumentada. Su uso supone una precarga de los marcadores potenciales a ser reconocidos, así mismo estos indicaran ubicación y posición del elemento virtual a mostrar por medio del elemento procesador (Gimeno, 2011).
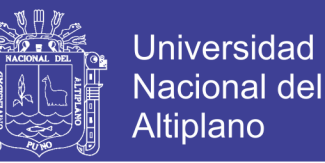

*Figura Nº 2.2: Marcador para Realidad Aumentada*

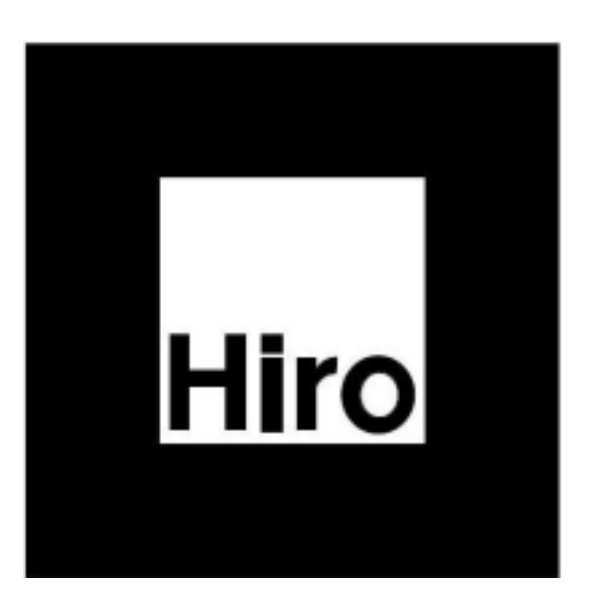

*FUENTE:* (Gimeno, 2011)

Gimeno (2011) nos indica el uso del GPS, brújula y acelerómetro, por medio del GPS podemos conocer la ubicación; con la brújula la dirección a la cual está apuntando el dispositivo y con el acelerómetro la inclinación. Se puede agregar información virtual basada en geo localización, es decir si se apunta con el elemento capturado hacia una ubicación donde está definido un elemento virtual este se mostrara en la pantalla. Reconocimiento de objetos: este método se basa en reconocer objetos conocidos como edificios o la forma de un objeto específico; para luego corroborarlo con una base de datos y mostrar la información virtual que se requiera.

#### **ELEMENTO PROCESADOR**

El programa el cual es capaz de interpretar los datos de entrada del elemento capturado, así como los elementos de situación, procesar esta información del mundo real, crear la información virtual y combinarlos de forma

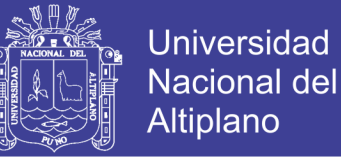

correcta. El elemento procesador debe contar con un módulo de reconocimiento de imágenes, orientación espacial y superposición de imágenes.

#### **ELEMENTO SOBRE EL CUAL PROYECTAR**

Para mostrar el resultado de lo hecho por el elemento procesador; este resultado es la mezcla de lo capturado del entorno real con los elementos virtuales agregados. Este elemento puede variar de acuerdo al sistema que se esté desarrollando, pude ser desde la pantalla de un dispositivo móvil hasta un complejo HMD.

## **DISPOSITIVOS PARA EL DESARROLLO DE REALIDAD AUMENTADA**

Después de haber visto los elementos principales para un sistema de Realidad Aumentada, es importante ahondar un poco más en algunos dispositivos que engloban los elementos antes descritos y han sido de gran relevancia para el desarrollo de la Realidad Aumentada (Ortiz, 2012).

 Head-Mount Displays (HMD) son dispositivos que se montan en la cabeza del usuario obligándolo a ver por una pantalla. Estos están conectados a una unidad de procesado, la cual envía la imagen al HMD y este la proyecta al usuario. Cuentan con una cámara que permite ver la perspectiva del usuario, así como detectores de movimiento que miden la posición y orientación de la cabeza. Podemos distinguir dos tipos de HMD: Opacos, estos encapsulan la cabeza del usuario, haciendo que este no pueda ver más allá de la pantalla del dispositivo. Semitransparentes, este tipo de HMD no obstruye completamente la visión del usuario, ya que cuenta con lentes semitransparentes, que permiten ver

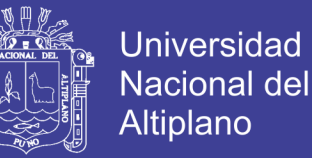

a través de ellos y a la misma vez mostrar imágenes virtuales que se superponen a las del entorno real (Ortiz, 2012).

 Head-Up Display (HUD) es cualquier objeto transparente que muestre información sobre él y además permita observar lo que hay detrás de este (Ortiz, 2012).

 Dispositivos móviles los cuales englobaremos tanto teléfonos móviles como tabletas. Estos son dispositivos que pueden ser transportados por el usuario fácilmente y cuentan con un procesador y una cámara. La cámara permitirá captar el escenario real, el procesador junto con los programas de Realidad Aumentada transformaran esta información en imágenes reales y virtuales combinadas y la desplegaran sobre la pantalla del dispositivo (Guevara, 2018).

La Realidad Aumentada (RA) consiste en sobreponer objetos o animaciones generadas por computadora sobre la imagen en tiempo real que recoge una cámara web. De esta manera podemos "aumentar" en la pantalla, la realidad que mira la cámara con los elementos de una realidad virtual "Es el entorno real mezclado con lo virtual". A diferencia de la realidad virtual, la RA es una tecnología que complementa la percepción e interacción con el mundo real y permite al usuario estar en un entorno aumentado con información generada por una computadora (Salazar, 2013).

Prendes (2015) nos muestra que la realidad aumentada y la educación en su análisis de experiencias prácticas define que la Realidad Aumentada, a partir de ahora RA, es una tecnología que superpone a una imagen real obtenida a través de una pantalla imágenes, modelos en tercera dimensión (3D) u otro tipo de informaciones generados por ordenador.

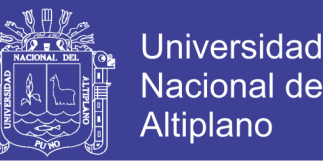

Aún no existen tecnologías específicas para el manejo de la realidad aumentada, y se emplean ordenadores, teléfonos móviles (smartphones) y tabletas para tal fin. Los ordenadores son los que mejor resultado dan con esta nueva tecnología puesto que cuentan con un hardware potente que cumple sobradamente con los requisitos técnicos necesarios. Sin embargo, la realidad aumentada tiene cada vez más y mejores aplicaciones específicamente dirigida a celulares o teléfonos móviles de gama inteligente. Estos celulares, que se llevan siempre encima y a todas partes, son el elemento ideal para el manejo de la realidad aumentada. Eso sí, es indispensable que tengan acceso inalámbrico a Internet.

### **2.1.7 SISTEMA OPERATIVOS MÓVILES**

#### **ANDROID**

Android es un sistema operativo de Google basado en GNU/Linux diseñado originalmente para dispositivos móviles. Android fue un proyecto inicialmente desarrollado por la empresa Android Inc. la cual fue comprada por Google en el 2005, es así que en 2008 lanzan la primera versión de este sistema operativo (Verge, 2011a). Las aplicaciones pueden ser escritas en una extensión de Java por medio del SDK y se ejecutan por medio de una máquina virtual Dalvik, también puedes ser escritas en lenguaje nativo C/C++ por medio del NDK (Meier, 2012).

#### **IOS**

iOS es el sistema operativo para dispositivo móviles de la empresa Apple. La primera versión de este iOS fue introducida en el 2007 en el dispositivo móvil iPhone. Las aplicaciones para este sistema operativo son desarrolladas en el lenguaje Objective-C por medio del SDK para iOS (Verge, 2011).

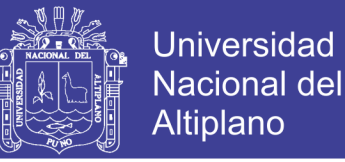

#### **BLACKBERRY OS**

Blackberry OS es el sistema operativo de la empresa RIM (Research In Motion) y está destinado a dispositivos del mismo nombre que el sistema operativo, es decir Blackberry. Este sistema operativo se introdujo por primera vez en el mercado en 1999, en un pager de la marca RIM. Sin embargo no fue hasta 2002, que se lanzó un Smartphone con este sistema operativo. Las aplicaciones pueden ser desarrolladas tanto en Java para lo cual existe un SDK y en lenguaje nativo C/C++ para lo cual existe un Native SDK (Lextrait, 2010).

#### **WINDOWS PHONE OS**

Windows Phone OS, es el sistema operativo para dispositivos móviles de la empresa Microsoft. Él es sucesor del sistema operativo Windows Mobile OS, sin embargo no es compatible con su predecesor (ARSTECHNICA, 2010). Este sistema operativo fue lanzado el 10 de setiembre de 2010 con el nombre de Windows Phone 7 (WINDOWS, 2010). Sus aplicaciones pueden desarrollarse en leguaje nativo C/C++ , así como en C# y XAML (ZDNET, 2012).

#### **2.1.8 TIPOS DE APLICACIONES**

Seta (2008) nos muestra que al crear una aplicación, es importante considerar como la utilizará el usuario y diseñar la interfaz apropiadamente, para ello se puede mencionar que la gran mayoría de aplicaciones de Android, se categorizan dentro de la siguiente lista:

### **CARACTERÍSTICAS**

Una de las características claves de los servicios web REST es el uso explícito de los métodos HTTP; así resulta consistente con la definición del protocolo. Este

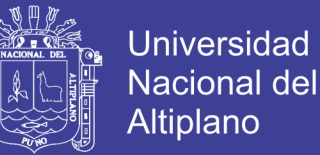

principio de diseño básico establece una asociación uno-a-uno entre las operaciones de crear, leer, actualizar y borrar y los métodos HTTP, de acuerdo a esta asociación tenemos:

- POST: se utiliza para crear un recurso en el servidor.
- GET: se utiliza para obtener un recurso.
- PUT: se utiliza para cambiar el estado de un recurso o actualizarlo
- DELETE: se usa para eliminar un recurso.

Los servicios web REST necesitan escalar para poder satisfacer una demanda en constante crecimiento, es por ello que se usan clústeres de servidores con balanceadores de carga y alta disponibilidad, que trabajan en función de transferir peticiones de un equipo a otro para disminuyendo el tiempo total de respuesta de una invocación al servicio web. Una característica de los servicios web REST es que las URIs a utilizar deben ser sencillas a tal punto de que sea fácil adivinarlas; es decir que necesite de muy poca o ninguna explicación o referencia para que un desarrollador pueda comprender a lo que apunta, y a los recursos derivados relacionados. Algunos de los tipos MIME más usados para los servicios web REST son: MIME-Type Content-Type JSON application/json XML application/xml XHTML application/xhtml+xml.

Así el servicio puede ser utilizado por diferentes clientes y multiples lenguajes, corriendo en diversas plataformas y dispositivos. REST no mantiene estado, los servicios sin estado son mucho más simples de diseñar, escribir y distribuir a través de múltiples servidores. Un servicio sin estado no sólo funciona mejor, sino que además mueve la responsabilidad de mantener el estado al cliente de la aplicación. En un servicio web REST, el servidor es responsable de generar las respuestas y proveer una interfaz que le permita al cliente mantener el estado de la aplicación por su cuenta.

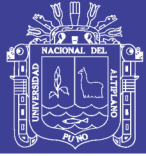

#### **2.1.9 TURISMO**

El turismo se considera como una actividad de gran importancia para el mundo entero, además contribuye con la conservación del medio ambiente, según la Organización Mundial del Turismo (OMT), quien es la encargada de promover el turismo a nivel mundial, define al turismo como: "Actividades que realizan las personas durante sus viajes y estancias en lugares distintos al de su entorno habitual, por un periodo de tiempo consecutivo inferior a un año, con fines de ocio, por negocios y otros motivos. La importancia del turismo a nivel mundial toma importancia de gran relevancia pues contribuye a un desarrollo socioeconómico además de cultural, en cada país, se puede considerar que inclusive genera un mercado de empleos, y sobre todo desarrolla actividades económicas locales. El turismo posee toda la capacidad para ser una industria que produzca ingresos considerados para las diferentes regiones de nuestro país, especialmente por la gran diversidad de flora, fauna, clima y en general de recursos naturales que se encuentran en nuestro territorio Como un adicional económico el Turismo puede lograr: Una igualdad entre pueblos, un afianzamiento de culturas, una contribución a la educación, liberación del hombre con un respeto a su identidad y dignidad. De igual forma el Turismo aporta al ser humano conocimiento ya sea de diversas culturas, biodiversidad, historia, regiones, etc. Así como aumenta las relaciones humanas, ayuda a salir de la rutina creando momentos de descanso y satisfacción. Satisface la necesidad humana de integración con su entorno (Turismo, 2012).

#### **TURISMO SOSTENIBLE**

Se puede considerar al Turismo Sostenible como una fuerza económica a nivel mundial, constituyéndose en una fuerte estrategia fundamental de desarrollo de países especialmente no industrializados. Según la Organización

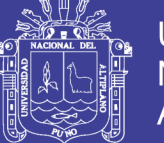

**Universidad** Nacional del Altiplano

Mundial de Turismo (OMT), para el año 2020 las cifras que hay en ingresos de turismo a nivel mundial se incrementaran notablemente, de la mano de avances tecnológicos en transporte y telecomunicaciones especialmente que aportarán de manera significativo dicho incremento. Se comprende que Turismo Sostenible, son todas aquellas actividades turísticas que se realicen contemplando principalmente el tener un respeto con el medio natural, cultural y social de todos los lugares sin excepción alguna, además de respetar y compartir valores de las diferentes comunidades facilitando así un intercambio de experiencias entre los turistas y los residentes, resultando beneficioso en forma igualitaria para ambos. Tomando al Turismo Sostenible como un aliado de la conservación del ecosistema (R. Avila, 2002).

#### **TICS EN EL TURISMO**

Las Tecnologías de Información y Comunicación o conocidas como TIC's, son aquellas tecnologías que permiten transmitir, procesar y difundir información de manera instantánea, facilitando las comunicaciones, gracias a ellas se puede hablar de un aumento en el tiempo de respuesta innovadora a los retos que nos depara el futuro tecnológico, eliminando tiempo y espacio. A lo largo del tiempo se ha visto una relación entre tecnología y turismo, mencionando tecnologías desde el telégrafo hasta la actualidad con internet y aplicaciones móviles, siendo el internet al que se le ha considerado como un elemento muy importante en las TIC's pues ha permitido que la forma de comercialización, distribución y venta haya revolucionado al igual que las relaciones entre empresas – clientes. La calidad de la información que pueda

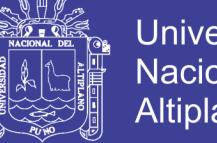

**Universidad** Nacional Altiplano

llegar a un turista es importante para la toma de decisiones y puede influir de manera directa en la elección y/o compra de un servicio turístico.

El uso de las TIC's en el sector turístico ha obligado a que varias empresas estén actualizadas en cuanto a implementación de procesos innovadores, para brindar mayor rapidez y facilidad en la obtención de información, menor riesgo y menor costo. Encontramos ciertas desventajas en el uso de las TIC's, se puede ubicar poca privacidad con la información que se maneja como empresa, un aislamiento entre cliente-empresa, además y el más peligroso el fraude, pues con el internet se puede realizar fácilmente un desvío de información.

Actualmente con el auge de teléfonos inteligentes, este desarrollo tecnológico puede ser utilizado para realizar innovaciones en cuanto a la difusión de información turística, desde la visibilidad de un portal web en un dispositivo móvil hasta la utilización de las cada vez más útiles intuitivas y atractivas apps que propician el cruce de los entornos actuales con una especial predisposición del usuario a probarlas, interiorizarlas e incorporarlas en sus costumbres de comunicación y obtención de información, aportando al sector turístico valor y sobre todo funcionalidad, se puede mencionar una aplicación de permite geo posicionar al cliente en su destino turístico para ofrecerle una experiencia turística personalizada. Definitivamente el conocimiento junto a la disponibilidad de información turística se han convertido en factores determinantes al momento de que el turista escoja un lugar o un servicio, por lo tanto para que las empresas y sectores turísticos puedan destacarse de su competencia obteniendo un valor que marque la diferencia, deberán ser capaces

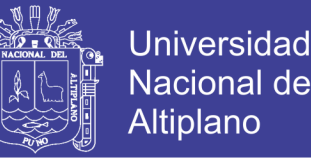

en asumir y sobre todo gestionar inteligentemente la información que tengan a su disponibilidad y sobre todo poner de forma rápida y eficaz a sus clientes potenciales. Tomando en cuenta que un celular ha pasado de ser un simple aparato de conexión por voz a ser una de las herramientas de marketing más potentes que en la actualidad existen (Joantxo, 2013).

#### **2.1.10 UML**

El Lenguaje de Modelado Unificado (UML) es la sucesión de una serie de métodos de análisis y diseño orientadas a objetos que aparecen a fines de los 80's y principios de los 90s.UML es llamado un lenguaje de modelado, no un método. Los métodos consisten de ambos de un lenguaje de modelado y de un proceso. UML incrementa la capacidad de lo que se puede hacer con otros métodos de análisis y diseño orientados a objetos. Los autores de UML apuntaron también al modelado de sistemas distribuidos y concurrentes para asegurar que el lenguaje maneje adecuadamente estos dominios (Booch, Rumbaugh, & Jacobson, 1999).

Diagrama de casos de uso, un caso de uso es una secuencia de interacciones entre un sistema y alguien o algo que usa alguno de sus servicios. Todo sistema de software ofrece a su entorno una serie de servicios. Un caso de uso es una forma de expresar cómo alguien o algo externo a un sistema lo usa. Cuando decimos "alguien o algo" hacemos referencia a que los sistemas son usados no sólo por personas, sino también por otros sistemas de hardware y software (Booch et al., 1999).

#### **2.1.11 UNITY**

Es un motor de videojuego multiplataforma creado por Unity Technologies que está disponible como plataforma de desarrollo para Microsoft Windows y OS X, y

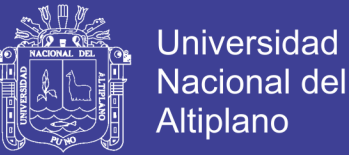

permite crear juegos para Windows, OS X, Linux, Xbox 360, PlayStation 3, PlayStation Vita, Wii, Wii U, iPad, iPhone, Android y Windows Phone. Unity puede usarse junto 3DS Max, maya, Blender, Cinema 4D, etc. Los cambios realizados a los objetos creados con este software se actualizan automáticamente en todas las instancias de ese objeto durante todo el proyecto sin necesidad de volver a importar manualmente. Tiene un soporte para mapeado de relieve, reflexión, sombras, etc. Permite trabajar con varios lenguajes de programación, la implementación está basada en scripts los cuales pueden ser reproducidos mediante Java Script, C# o Boo, Unity contiene un editor de código integrado. Otro de los puntos fuertes de Unity es que soporta gran cantidad de paquetes 3D y texturas de múltiples extensiones, también soporta la creación de redes y juegos en línea. Permite realizar tanto videojuego en 2D y en 3D. El principal punto fuerte de Unity es que tiene una versión Free, que contiene gran cantidad de características, aunque también tenemos la versión Unity Pro que contiene características adicionales como render a textura, determinación de cara oculta, iluminación global y efectos de postprocesamiento (Aleman, 2015).

#### **2.1.12 UTILIDAD DE LA REALIDAD AUMENTADA**

Según REALIDAD AUMENTADA (s. f.) la utilidad que tiene la realidad aumentada tiene presencia en los siguientes ambientes:

• Videojuegos: La compañía de desarrollo y distribución de videojuegos valve está trabajando en un proyecto de "computación vestible, que ha sido descrito como la "visión de terminator" por el desarrollador Michael Abrahs. El proyecto es bastante futurista, y según Abrash "no tengo dudas de que en unos 20 años será el estándar, probablemente a través de anteojos o lentes de contacto, a través de una conexión neurológica más directa". El desarrollador

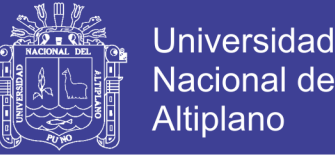

señaló que estos avances se verían en unos 3 a 5 años, que sin duda serán interesantes para el mundo de los videojuegos. "Es una investigación inicial en un espacio realmente interesante y prometedor", indicó Abrash.

• Militares: Según varios reportes, el Departamento de Defensa de Estados Unidos ya tiene lentes de contacto de realidad aumentada, producidos por la empresa Innovega. En lugar demostrar texto con datos frente a los ojos, estos lentes tienen un filtro que permiten a la persona enfocar mejor las imágenes a larga y corta distancia. También proveen un campo de visión más amplio de lo normal, y permiten mostrar una imagen adicional a un costado. Entre los militares, podría ser usado para mostrar al soldado imágenes capturadas por robots controlados de forma remota, o para distintos tipos de entrenamiento.

• Ventanas Aumentadas: La compañía japonesa Toyota presentó el año pasado un concepto para tener ventanas de realidad aumentada en automóviles, una idea práctica para entretener a quienes van en los asientos de atrás, y que no distraería al conductor. Se trata de un concepto, pero dados los avances que hemos visto, no sería tan raro si empezamos a ver prototipos en el futuro cercano. Quizás también podría aplicarse un concepto así a vitrinas en las tiendas, u otro tipo de superficies.

Parabrisas: Este es un concepto que hemos visto aparecer varias veces, y que no está muy claro si no será demasiado distractor para los conductores. Lo cierto es que no es tan etéreo como uno pensaría. En CES 2012, Mercedes Bens mostró un prototipo que permite interactuar con gestos en el

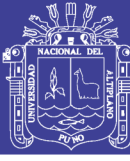

**Universidad** Nacional del Altiplano

panel, desplegando información sobre el parabrisas. Así que al menos las empresas lo están evaluando.

• Cocina y más: Intel presentó hace algún tiempo una idea para el mesón de la cocina, que usa la realidad aumentada para reconocer ingredientes, sugerir recetas, o crear tu lista de compras cuando te das cuenta de que te está faltando algo. Quizás se vería mejor si funcionara como esta propuesta de vidrio corning en lugar de usar una proyección, pero la idea no es mala y quizás alguna empresa de muebles de cocina empiece a utilizarla.

• Gafas: Lo más probable es que las gafas sean las que entren primero al mercado, con los avances mostrados por Google y los anuncios de Oakley al respecto. Los anteojos que tienen pantallas al frente ya existen, de modo que es cosa de tiempo para que se les empiece a dar usos creativos, ya sea para trabajar, hacer deporte o simplemente para estar más conectados.

#### **2.2 Marco conceptual**

Android: Android es un sistema operativo basado en el núcleo Linux. Fue diseñado principalmente para dispositivos móviles con pantalla táctil, como teléfonos inteligentes, tablets o tabléfonos; y también para relojes inteligentes, televisores y automóviles. Inicialmente fue desarrollado por Android Inc., empresa que Google respaldó económicamente y más tarde, en 2005, la compró (Alarcon, 2017).

Android Studio: Android Studio es un entorno de desarrollo integrado para la plataforma Android. Fue anunciado el 16 de mayo de 2013 en la conferencia Google I/O, y reemplazó a Eclipse como el IDE oficial para el desarrollo de aplicaciones para Android. La primera versión estable fue publicada en diciembre de 2014. Está basado

en el software IntelliJ IDEA de JetBrains, y es publicado de forma gratuita a través de la Licencia Apache 2.0. Está disponible para las plataformas Microsoft Windows, Mac OS X y GNU/Linux (Android Studio, 2017).

Apache: Apache es el servidor Web con mayor presencia en el mercado mundial. Aunque su configuración es relativamente sencilla, fortalecer sus condiciones de seguridad implica entender y aplicar un conjunto de reglas generales conocidas, aceptadas y disponibles. Por otra parte, a pesar de ser un tema aparentemente resuelto, la seguridad en los servidores HTTP constituye un problema en aumento, y no todas las compañías lo toman en serio (Montoya, Uribe, & Rodríguez, 2013).

Base de datos: Conjunto de datos organizados de modo tal que resulte fácil acceder a ellos, gestionarlos y actualizarlos (Siri, 2000).

GNU GPL: GNU Licencia Pública General (GPL), en sus siglas en inglés), un peculiar contrato mercantil que, a diferencia de las licencias de software tradicionales, no sólo no restringe la posibilidad de copiar y redistribuir los programas, sino que anima a los usuarios a hacerlo (Foundation Free Software, 2007).

GPS: El Sistema de Posicionamiento Global (GPS) es un sistema de localización, diseñado por el Departamento de Defensa de los Estados Unidos con fines militares para proporcionar estimaciones precisas de posición, velocidad y tiempo; operativo desde 1995 utiliza conjuntamente una red de ordenadores y una constelación de 24 satélites para determinar por triangulación, la altitud, longitud y latitud de cualquier objeto en la superficie terrestre (Herring, 1996).

HTML: Hyper Text Mark-up Language. Lenguaje de programación para armar páginas Web. Lenguaje de marcado de Hipertexto. Es un lenguaje de marcado que se

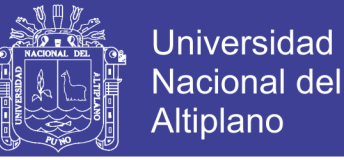

utiliza para el desarrollo de páginas de Internet, se encarga de desarrollar una descripción sobre los contenidos que aparecen como textos y sobre su estructura, complementando dicho texto con diversos objetos (como fotografías, animaciones, etc).

Internet: El Internet, algunas veces llamado simplemente "La Red", es un sistema mundial de redes de computadoras, un conjunto integrado por las diferentes redes de cada país del mundo, por medio del cual un usuario en cualquier computadora puede, en caso de contar con los permisos apropiados, accesar información de otra computadora y poder tener inclusive comunicación directa con otros usuarios en otras computadoras.

JavaScript: Lenguaje creado por la compañía Netscape, para añadir dinamismo a las páginas estáticas HTML. Hoy en día, rara es la Web que no utiliza este lenguaje.

JQueryMobile: JQuery Mobile es un Framework optimizado para dispositivos táctiles (también conocido como Framework móvil) que está siendo desarrollado actualmente por el equipo de proyectos de jQuery. El desarrollo se centra en la creación de un Framework compatible con la gran variedad de smartphones y tablets, algo necesario en el creciente y heterogéneo mercado de tablets y smartphones. El Framework de jQuery Mobile es compatible con otros frameworks móviles y plataformas como PhoneGap y Worklight entre otros.

Lenguaje de programación: Sistema de escritura para la descripción precisa de algoritmos o programas informáticos.

Método: como la ruta o camino a través del cual llega a un fin propuesto y se alcanza el resultado prefijado o como el orden que se sigue en las ciencias para hallar, enseñar y defender la verdad, podremos distinguir cierta relación del método y de la

técnica, Parece ser que la confusión sobre la relación existente entre el uso del método y de la técnica se encuentra, tanto a nivel de método particular como el método especifico, dentro de los que son las etapas del proceso de investigación de las ciencias sociales, puesto que "dentro de ellas" (las etapas) nos referimos a las técnicas y procedimientos correspondientes.

Navicat: Es un administrador gráfico de base de datos y un software de desarrollo producido por PremiumSoft CyberTech Ltd. para MySQL, MariaDB, Oracle, SQLite, PostgreSQL y Microsoft SQL Server.

OpenGL: es una especificación estándar que define una API multilenguaje y multiplataforma para escribir aplicaciones que produzcan gráficos 2D y 3D. La interfaz consiste en más de 250 funciones diferentes que pueden usarse para dibujar escenas tridimensionales complejas a partir de primitivas geométricas simples, tales como puntos, líneas y triángulos.

Optimizar: Buscar la mejor manera de realizar una actividad, proceso o una tarea.

PHP: El lenguaje PHP es un lenguaje de programación de estilo clásico, con esto quiero decir que es un lenguaje de programación con variables, sentencias condicionales, bucles, funciones, etc. No es un lenguaje de marcas como podría ser HTML, XML o WML. Está más cercano a JavaScript o a C, para aquellos que conocen estos lenguajes.

Realidad Aumentada: La realidad aumentada (RA) es el término que se usa para definir una visión a través de un dispositivo tecnológico, directa o indirecta, de un entorno físico del mundo real, cuyos elementos se combinan con elementos virtuales

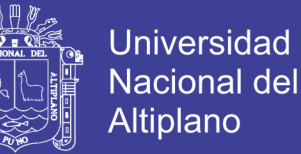

para la creación de una realidad mixta en tiempo real. Consiste en un conjunto de dispositivos que añaden información virtual a la información física ya existente, es decir, añadir una parte sintética virtual a lo real.

Resolución: Número máximo de píxeles que se ven en una pantalla. Dos ejemplos: 800 x 600 y 640 x 480. / En una impresora, la resolución es la calidad de la imagen reproducida y se mide en dpi.

Sensores: Android Studio es un entorno de desarrollo integrado para la plataforma Android. Fue anunciado el 16 de mayo de 2013 en la conferencia Google I/O, y reemplazó a Eclipse como el IDE oficial para el desarrollo de aplicaciones para Android. La primera versión estable fue publicada en diciembre de 2014. Está basado en el software IntelliJ IDEA de JetBrains, y es publicado de forma gratuita a través de la Licencia Apache 2.0. Está disponible para las plataformas Microsoft Windows, Mac OS X y GNU/Linux.

Sqlite: Es un sistema de gestión de bases de datos relacional compatible con ACID, contenida en una relativamente pequeña (-275 kiB) biblioteca escrita en C. SQLite es un proyecto de dominio público creado por D. Richard Hipp. A diferencia de los sistemas de gestión de bases de datos cliente-servidor, el motor de SQLite no es un proceso independiente con el que el programa principal. En lugar de eso, la biblioteca SQLite se enlaza con el programa pasando a ser parte integral del mismo.

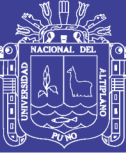

## **CAPITULO III MATERIALES Y MÉTODOS**

#### **3.1 Ubicación Geográfica del Estudio**

El estudio se realizó en la ciudad de Puno (San Carlos de Puno, 4 de noviembre de 1668) es una ciudad del sureste del Perú, capital del departamento de Puno y provincia de Puno. Su Festividad Virgen de la Candelaria fue declarada Patrimonio Cultural Inmaterial de la Humanidad por la Unesco el 27 de noviembre de 2014. La ciudad de Puno según el Instituto Nacional de Estadística e Informática es la vigésima segunda ciudad más poblada del Perú y albergaba en el año 2017 una población de 135.288 habitantes aproximadamente. Su extensión abarca desde el centro poblado de Uros Chulluni al noreste y se extiende hasta el centro poblado de Ichu al sur y la comunidad Mi Perú al suroeste. El espacio físico está comprendido desde la orilla oeste del lago Titicaca, en la bahía interior de Puno, sobre una superficie ligeramente ondulada, rodeada por cerros. La parte alta de la ciudad tiene una superficie semiplana (Comunidad Mi Perú, Yanamayo). Oscilando entre los 3810 a 4050 msnm (entre las orillas del lago y las partes más altas). Puno es una de las ciudades más altas del Perú y la quinta del mundo.

#### **3.2 Periodo de Duración del Estudio**

El periodo de duración del estudio realizado desde el mes de Septiembre del 2017, fecha que se aprobó el proyecto hasta Diciembre del 2018, realizando las respectivas investigaciones, en el trabajo de campo se realizó encuestas y visitas a los lugares turísticos de la ciudad de Puno, dando a conocer el prototipo de la aplicación a diferentes turistas.

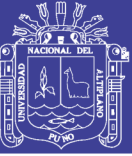

## **3.3 Procedencia del Material Utilizado TÉCNICAS E INSTRUMENTOS**

#### **ENCUESTAS**

La encuesta es un instrumento de captura de la información estructurado, lo que puede influir en la información recogida y no puede/debe utilizarse más que en determinadas situaciones en las que la información (Alvira Martín, 2004). Para obtener mayor información de cómo se difunde la información turística sobre los parques de la ciudad de Puno, se realizará encuestas a los turistas nacionales y extranjeros.

### **OBSERVACIÓN**

La observación es un proceso cuya función primera e inmediata es recoger información sobre el objeto que se toma en consideración. Esta recogida implica una actividad de codificación: la información bruta seleccionada se traduce mediante un código para ser transmitida a alguien (uno mismo u otros). Los numerosos sistemas de codificación que existen, podrían agruparse en dos categorías: los sistemas de selección, en los que la información se codifica de un modo sistematizado mediante unas cuadrículas o parrillas preestablecidas, y los sistemas de producción, en los que el observador confecciona él mismo su sistema de codificación. (Postic M, 1998)

### **HISTÓRICO LÓGICO**

En esta investigación se aplicará el método histórico lógico, con el objetivo de además de conocer la cantidad y forma de difusión de la información turística de los parques del centro histórico de la ciudad de Puno, se pueda obtener detalles de la lógica de su desarrollo qué elementos principales incidieron en los cambios que surgieron a lo largo de la última década (Pérez, 1996).

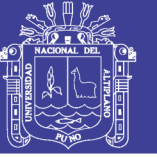

## Universidad Nacional del **Altiplano**

## **INDUCCIÓN –DEDUCCIÓN**

Los métodos de inducción – deducción serán los utilizados para el análisis del impacto recordatorio que causará la aplicación a desarrollar. Información que será recolectada bajo la evaluación de un experto (Chagas, 2004).

#### **MODALIDAD CUALITATIVA**

La actual investigación estará regida bajo la metodología cualitativa, es aquella donde se estudia la calidad de las actividades, relaciones, asuntos, medios, materiales o instrumentos en una determinada situación o problema (Vera, 2008), en esta se analizará las diferentes librerías open source para el desarrollo de la aplicación de realidad aumentada en Smartphone que tengan Android como sistema operativo, creando la base para un nuevo recurso en el desarrollo del turismo en la ciudad de Puno.

#### **TIPO DE INVESTIGACIÓN**

Se aplicará un diseño cuasi experimental, el criterio que le falta para llegar a este nivel es que no existe ningún tipo de aleatorización, es decir, no hay manera de asegurar la equivalencia inicial de los grupos experimental y control. Se toman grupos que ya están integrados por lo que las unidades de análisis no se asignan al azar ni por pareamiento aleatorio. La carencia de aleatorización implica la presencia de posibles problemas de validez tanto interna como externa. La validez interna se ve afectada por el fenómeno de selección, la regresión estadística y el proceso de maduración. La validez externa se ve afectada por la variable población, es decir, resulta difícil determinar a qué población pertenecen los grupos. La estructura de los diseños cuasi experimentales implica usar un diseño solo con pos-prueba o uno con prepruebaposprueba (Avila, 1999).

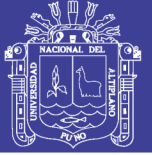

### **3.4 Población y Muestra del Estudio**

#### **3.4.1 Población**

La población para esta investigación estuvo conformada por la totalidad de personas que visitan la ciudad de Puno entre turistas nacionales y extranjeros.

Por ende, la población está definida ya que se sabe la cantidad exacta de personas que podrían llegar a visitar la Ciudad de Puno como se muestra en la Tabla N° 3.1.

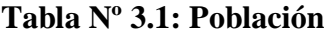

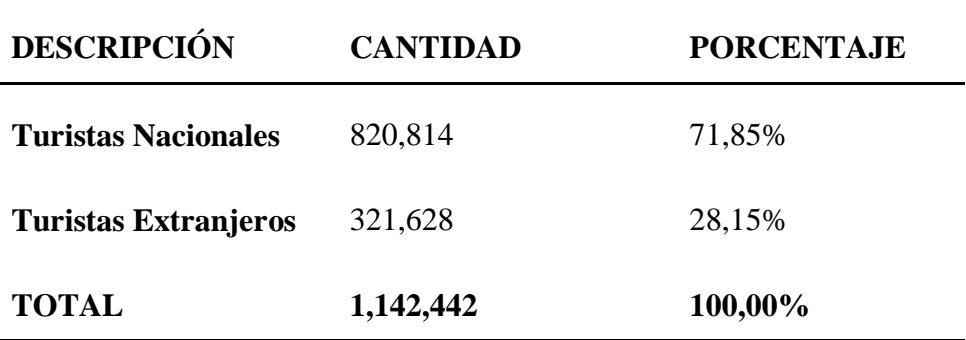

#### **Elaboración propia en base a MINCETUR 2017**

#### **3.4.2 Muestra**

Se realizó un muestreo probabilístico, puesto que todos los elementos de la población pueden tienen la misma posibilidad de ser escogidos (Hernández, 2004).

La naturaleza variable de la población requiere que la muestra sea pequeña, puesto que los turistas están de paso y sólo se cuenta con una oportunidad para contar con ellos para su participación en la investigación, debido a que el grado de confiabilidad requerido de la muestra, no es mayor, se requiere de una muestra pequeña.

La fórmula a utilizar permite calcular una muestra pequeña pero representativa:

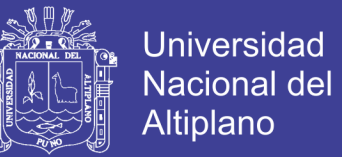

#### **Cálculo de la muestra:**

Para conocer el número de encuestas que se debe aplicar en este estudio, se utilizó la fórmula para hallar la muestra sabiendo la población:

$$
n = \frac{N \cdot Z^2 \cdot p \cdot q}{(N-1)E^2 + Z^2 p \cdot q} \dots \dots \dots \dots (3.1)
$$

Dónde:

n: Tamaño de Muestra

p: Probabilidad de Éxito  $(50\% = 0.5)$ 

E: Error de estimación (5% = 0.05)

Z: Nivel de confianza  $(95\% = 1.96)$ 

q: Probabilidad de Fracaso (50% = 0.5)

N: Tamaño de la Población

Sustituyendo valores en la fórmula para calcular la muestra:

Tenemos que:

$$
n = \frac{1142442(1.96)^2(0.5)(0.5)}{(1142442 - 1)(0.05)^2 + (1.96)^2(0.5)(0.5)} = 384 \dots \dots \dots (3.2)
$$

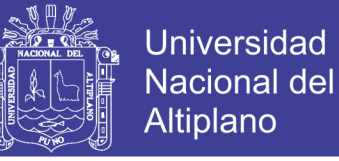

#### **Tabla Nº 3.2: Muestra de la población**

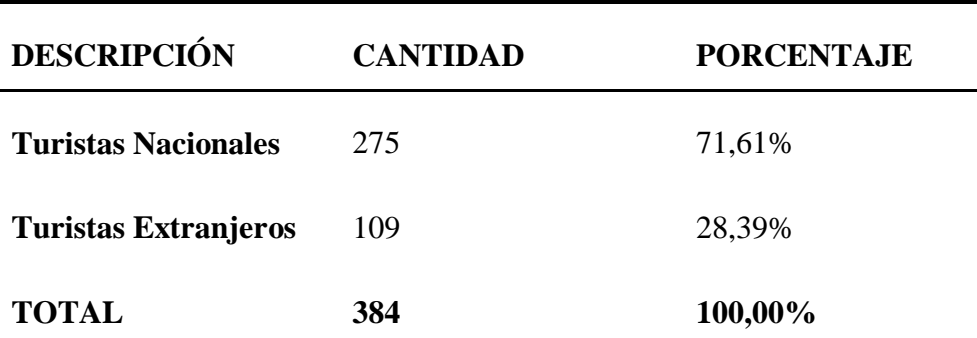

**Elaboración Propia**

#### **3.5 Diseño Estadístico**

Para el diseño de investigación se tomó en cuenta la técnica usada en (Apaza & Ccamapaza, 2016), modificado para la presente investigación.

 $y = f(x)$  … … … (3.3)

#### **Dónde:**

**x :** Lugares turísticos dentro de la ciudad de Puno (Variable independiente)

 **:** Prototipo de Aplicación Móvil Utilizando Realidad Aumentada (Variable dependiente)

#### **Tipo de investigación**

Utilizando un paradigma cuantitativo, la presente sería una investigación cuasi experimental. Un conjunto de técnicas de diseño y análisis estadístico para afrontar situaciones donde no es posible o no es ético aplicar la metodología experimental, o donde los estrictos requisitos del método experimental no se satisfacen. (Ato, 1991)

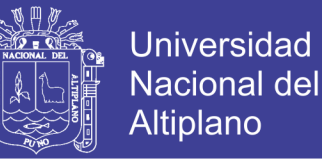

Este tipo de investigación describe de modo sistemático las características de una población, situación o área de interés.

#### **3.6 Procedimiento**

#### **Métodos de recopilación de datos**

Encuestas a los usuarios del prototipo, se utilizó esta técnica con la finalidad de recolectar información sobre las necesidades del público, se elaboró una encuesta, que fueron entregados a los turistas nacionales y extranjeros, para obtener sus diferentes percepciones. Para la etapa de prueba también se realizó una encuesta, después de que se probó la aplicación, para obtener las apreciaciones de los usuarios sobre la misma.

#### **Métodos de procesamiento y análisis de datos**

Para el tratamiento de datos se realizó las siguientes tareas.

- Recopilación y tabulación de datos.
- Análisis y consistencia de datos.
- La interpretación de los datos y la validación de la Hipótesis mediante la prueba de Hipótesis

Para el procesamiento de los datos y la prueba de Hipótesis se utilizará el software estadístico IBM SPSS Statistics.

#### **3.7 Variables**

#### **Operacionalización de variables**

En la Tabla N° 2.1 se muestra los detalles de la operacionalización de variables.

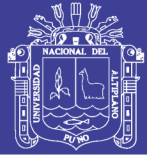

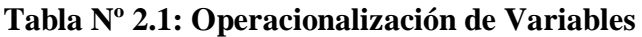

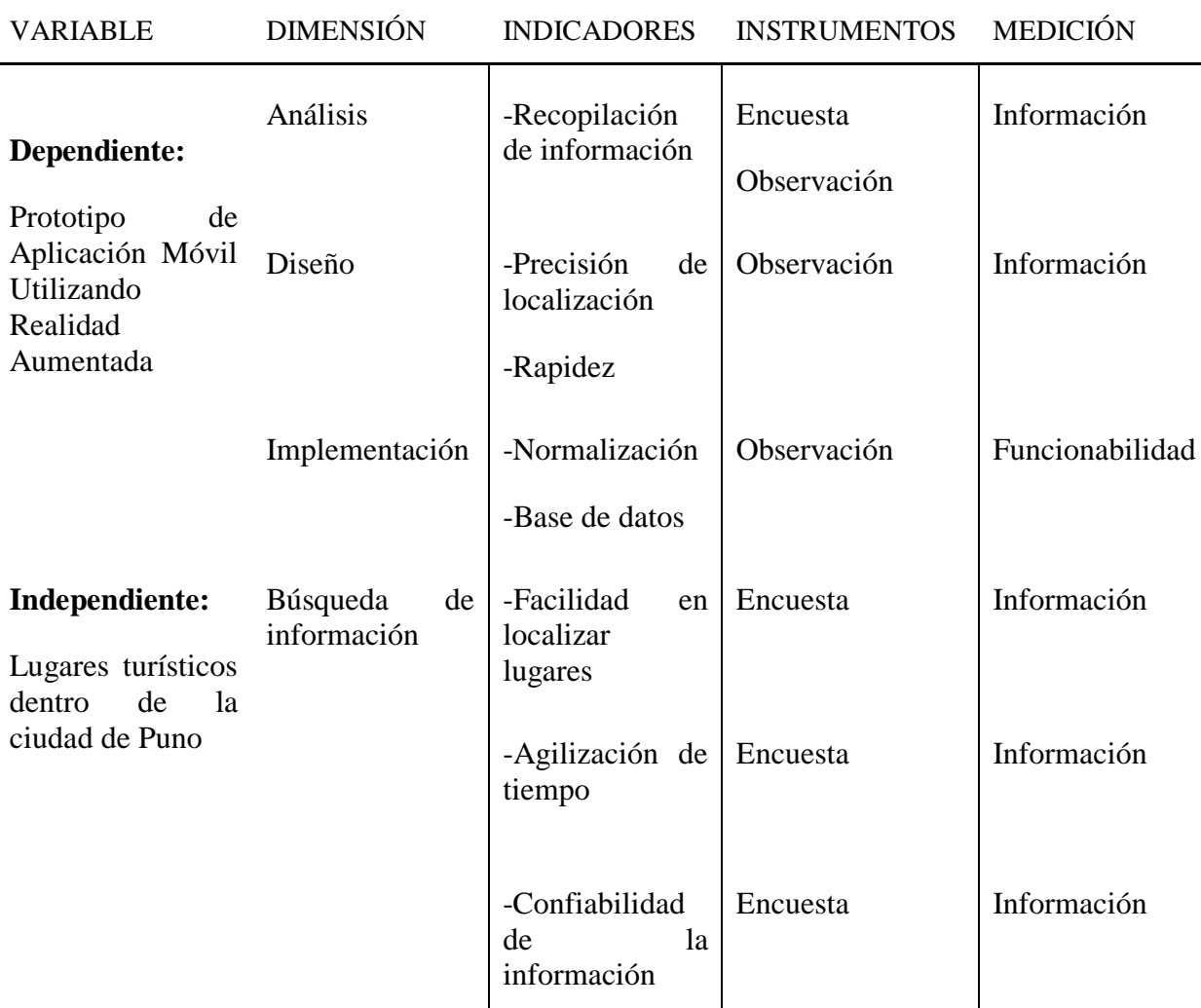

## **Elaboración propia**

### **3.8 Análisis de los resultados**

### **Prueba de hipótesis**

Para la prueba de Hipótesis se utilizó de guía la contrastación que se realiza en

(Apaza & Ccamapaza, 2016), donde se verifico correctamente la hipótesis.

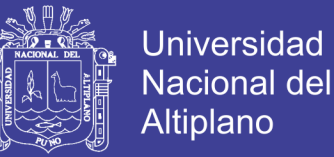

**H0:** El desarrollo del contenido para una aplicación móvil de guía turística para Puno basada en realidad aumentada no permitirá mejorar la afluencia de turistas en lugares turísticos ofreciendo información comprensible e interactiva.

**H1:** El desarrollo del contenido para una aplicación móvil de guía turística para Puno basada en realidad aumentada permitirá mejorar la afluencia de turistas en lugares turísticos ofreciendo información comprensible e interactiva.

 $\alpha$  = Significancia = 5%

#### **Prueba Estadística**

$$
t = \frac{d}{S_{\overline{d}}}
$$
........(3.4)

Dónde:

d : Diferencia (Antes – Después)

*d S* : Desviación Estándar de la diferencia

$$
S_{\overline{d}} = \sqrt{\frac{\sum\limits_{i=1}^{n} (d - \overline{d})}{n-1}}
$$

Si  $t > t_t$  se rechaza H0

 $t_t$  = Tabla

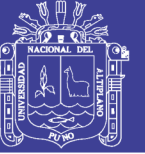

## **CAPITULO IV**

## **RESULTADOS Y DISCUSIÓN**

**4.1 Resultados Objetivo Específico 1:**

**Determinar información descriptiva y formas de obtenerla en tiempo real dinámicamente, analizando las diferentes necesidades de los turistas nacionales o extranjeros sobre los lugares turísticos de Puno.**

La información turística se difunde por medio de videos, internet, publicidad tradicional impresa; existe puntos de información donde se dispone de publicidad impresa, además se realizan exposiciones a universidades y colegios de la ciudad, en el cual detalla que se proyecte videos turísticos en los diferentes recorridos en los buses interprovinciales, mas lamentablemente en su gran mayoría no lo hacen.

En los últimos años de gobierno nacional se ha dado mayor apoyo al desarrollo del turismo, casos puntuales como el disponer feriados largos, mejorar las carreteras, apoyar a su difusión con presupuesto para ello.

Con la descentralización del municipio en aspectos turísticos, se ha mejorado la difusión turística en nuestra provincia.

En cuanto a la información turística de los parques del centro histórico de la ciudad de Puno, el Municipio es el encargado de la recolección de esta, se cuenta con guías turísticos nativos, especialmente para el Turismo vivencial, de igual forma hay guías en museos, razón por la cual se considera que los turistas obtienen información relevante de los lugares que pueden visitar.

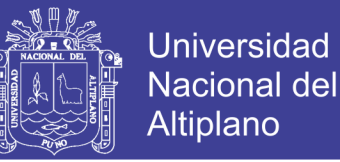

La implementación de la tecnología en el sector turístico, es importante pues con esta se puede brindar información más real, y es necesario utilizar todas las herramientas que el desarrollo tecnológico nos brinda para dar un mejor servicio a la ciudadanía.

En este apartado determinaremos la información descriptiva mediante el uso de encuestas aplicadas a los turistas tanto nacionales como extranjeros para poder obtener datos, se les aplicó una encuesta de la cual se puede obtener los siguientes resultados:

# **Tabla Nº 4.1: Los lugares turísticos que usted visita con frecuencia en la**

### **Ciudad de Puno**

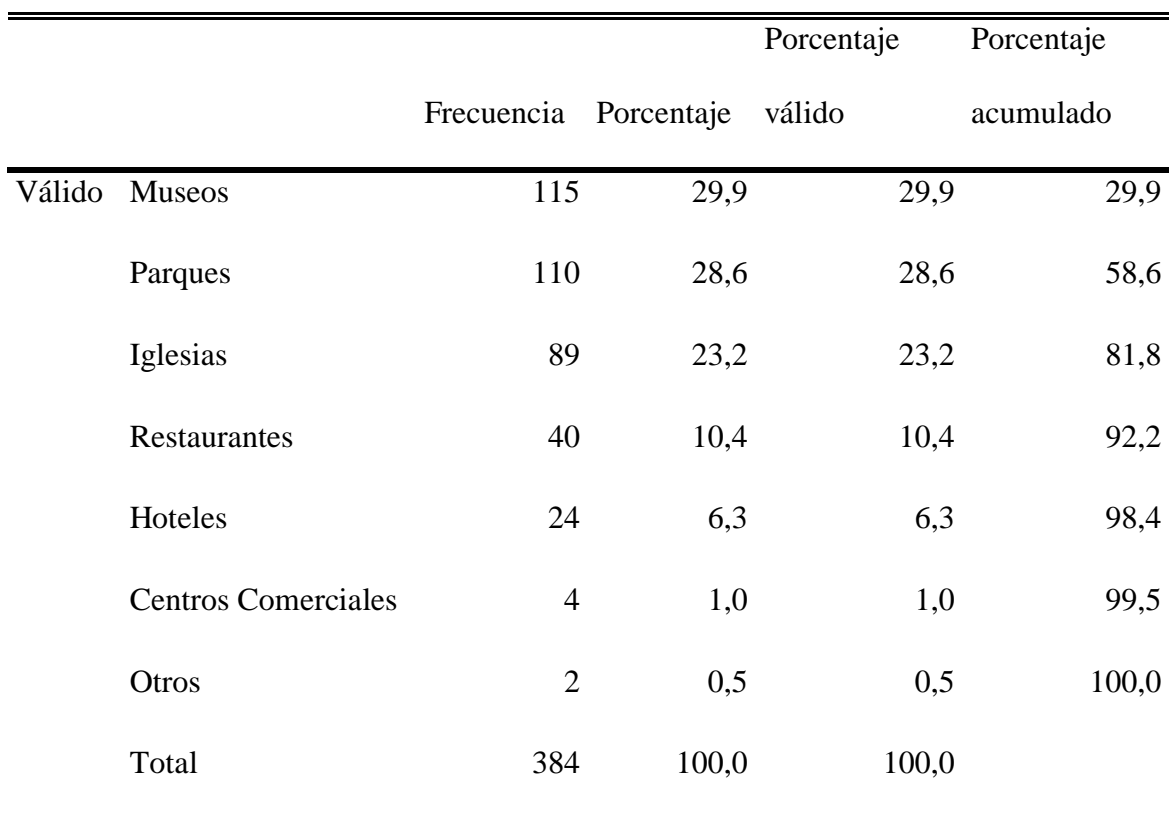

### **Elaboración Propia**

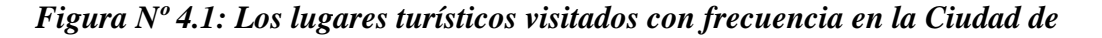

**Universidad** 

**Nacional del** Altiplano

*Puno*

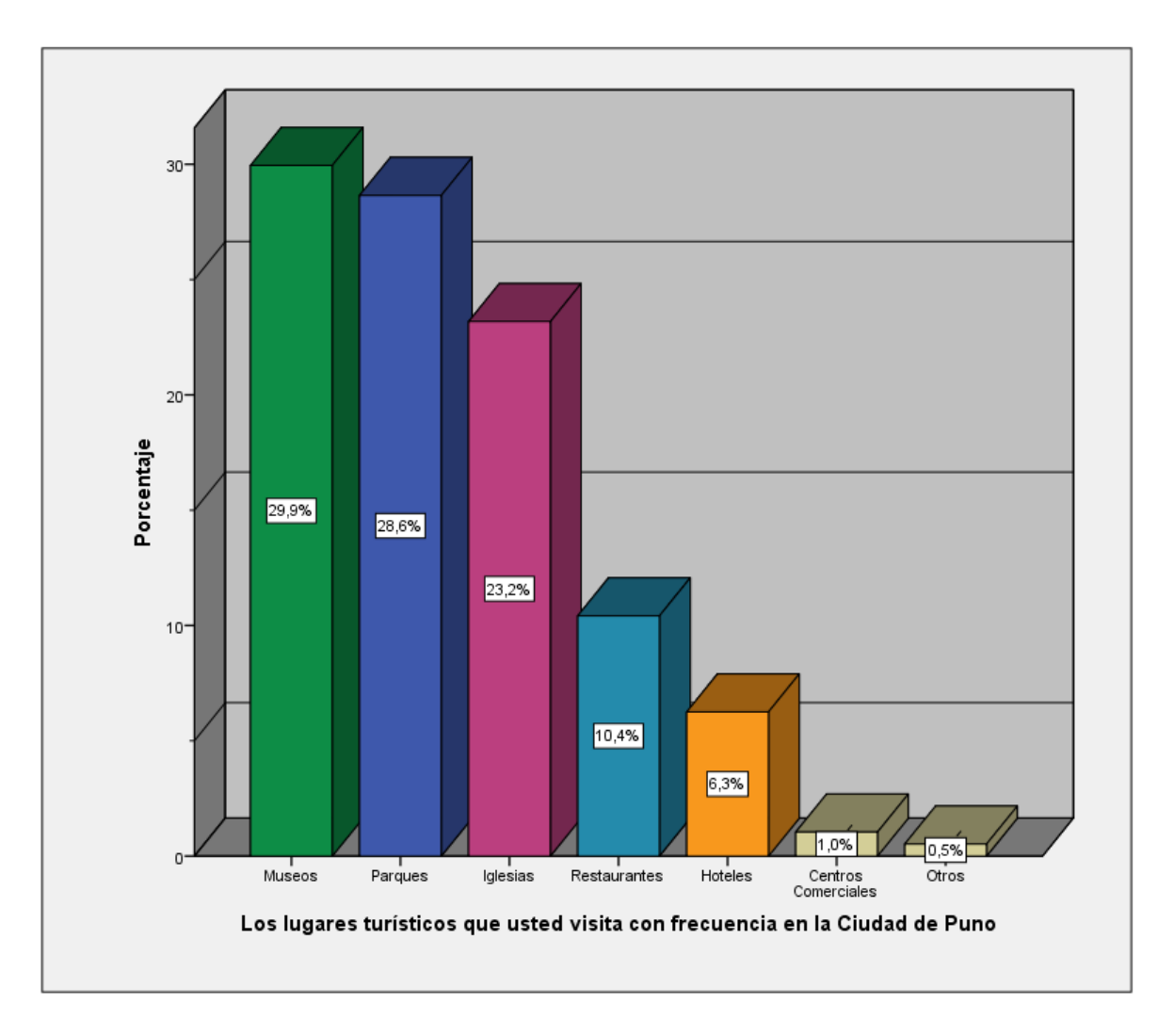

#### **Elaboración Propia**

**Análisis e Interpretación**: Se puede observar en la Figura Nº 4.1 que la mayoría de los encuestados un 29,9%, considera los museos son lugares turísticos que visita con frecuencia en la ciudad de Puno, observando con la Tabla Nº 4.1 que siguen los parques con 28,8%, las iglesias con 23,2%, restaurantes con 10,4% por debajo se encuentran los centro comerciales con 1.0% y otros con 0,5%; por lo cual es importante para la investigación saber el orden de lugares que visitan y tenerlos en consideración para el desarrollo del contenido.

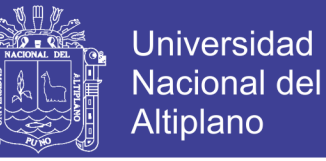

## **Tabla Nº 4.2: Medio por el cual se obtiene información de los lugares**

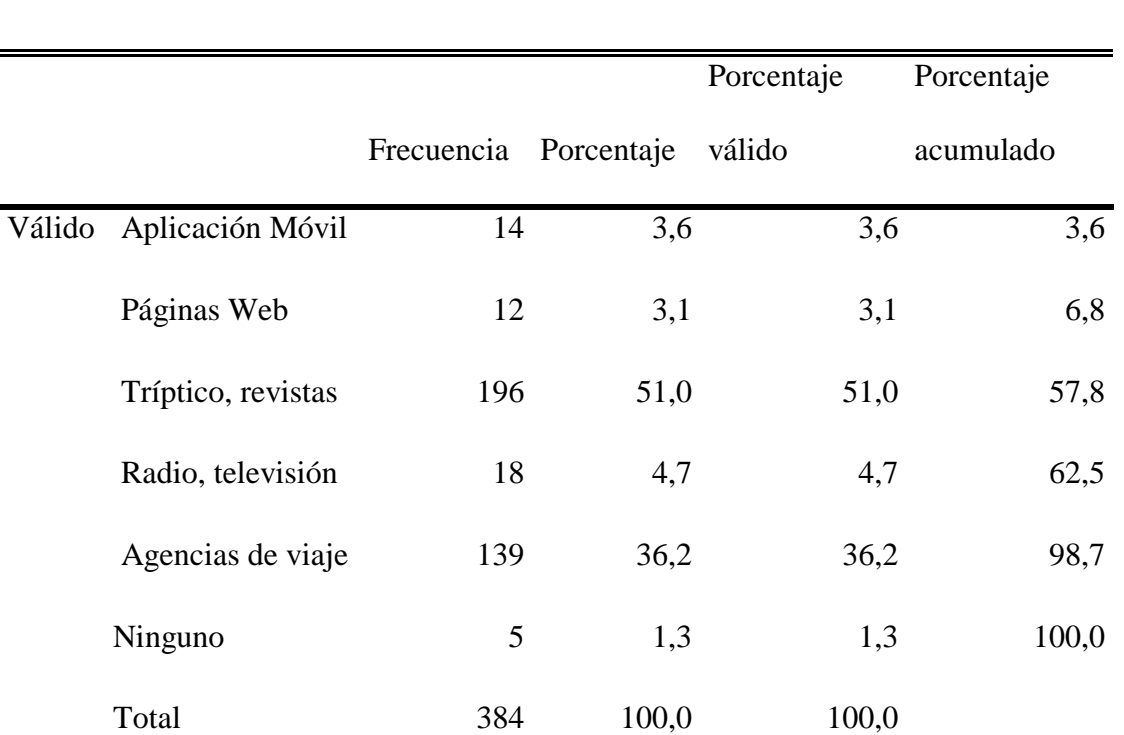

### **turísticos de la Ciudad de Puno**

**Elaboración Propia**

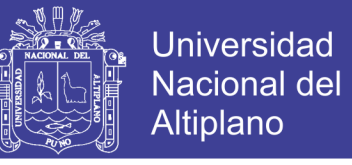

**Figura Nº 4.2: Medio por el cual se obtiene información de los lugares** 

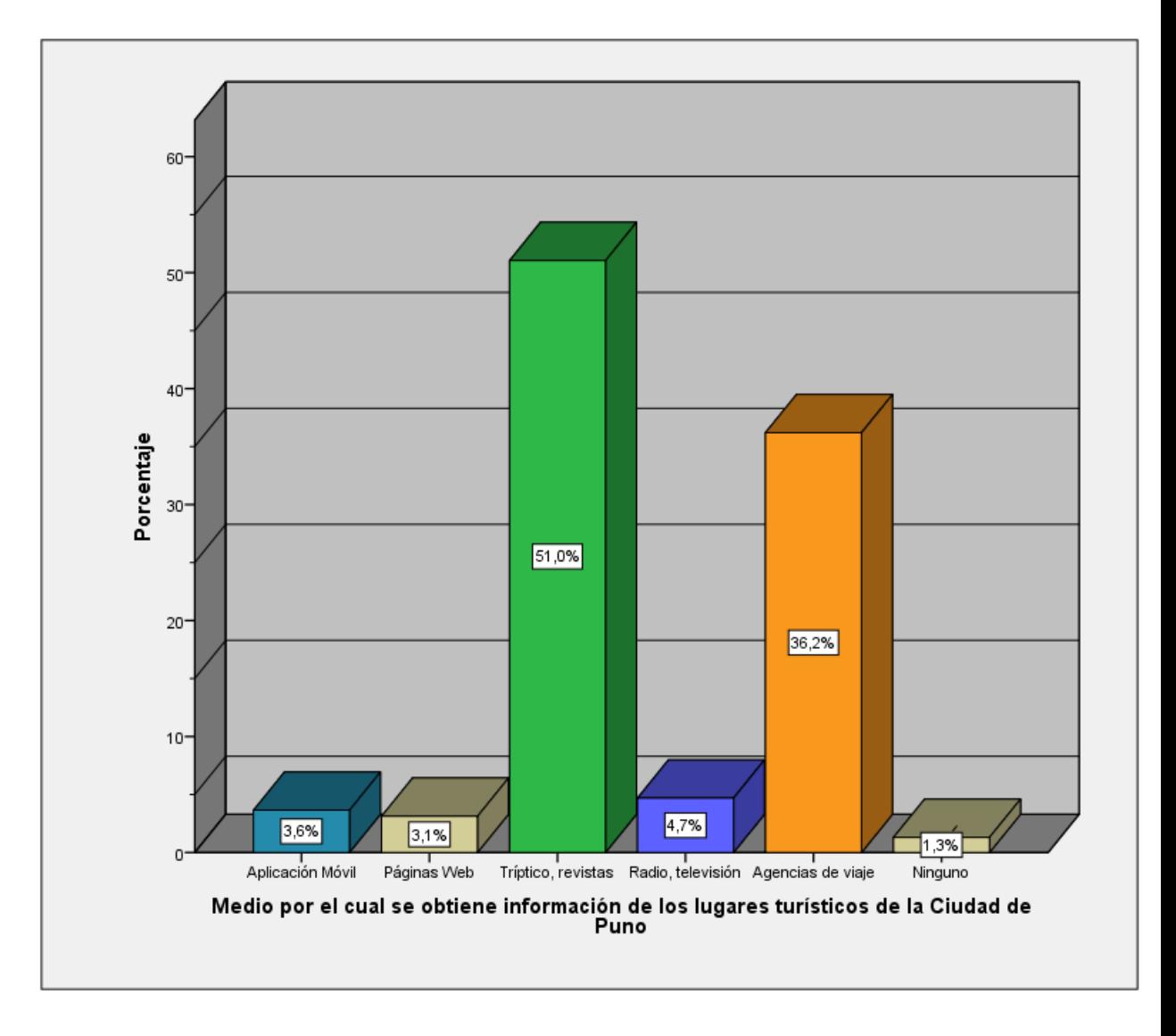

#### **turísticos de la Ciudad de Puno**

#### **Elaboración Propia**

**Análisis e Interpretación**: Se puede observar en la Figura Nº 4.2 que la mayoría de los encuestados, consideran que el medio por el cual obtienen información de los lugares turísticos de la ciudad de Puno son trípticos, revistas con un 51,0%, luego en la Tabla Nº 4.2 se observa que reciben esta información por medio de agencias de viaje con un 36,2%, la radio, televisión con un 4,7%, la aplicación móvil con 3,6%, páginas web con 3,1% y por último ninguno de los mencionados con 1,3%, se observa que la

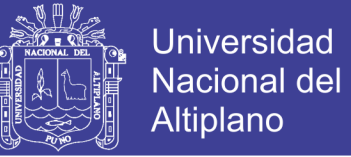

tecnología aun no es muy utilizada en el turismo en la ciudad de Puno por lo cual estos

datos nos brindan información necesaria para el desarrollo de la investigación

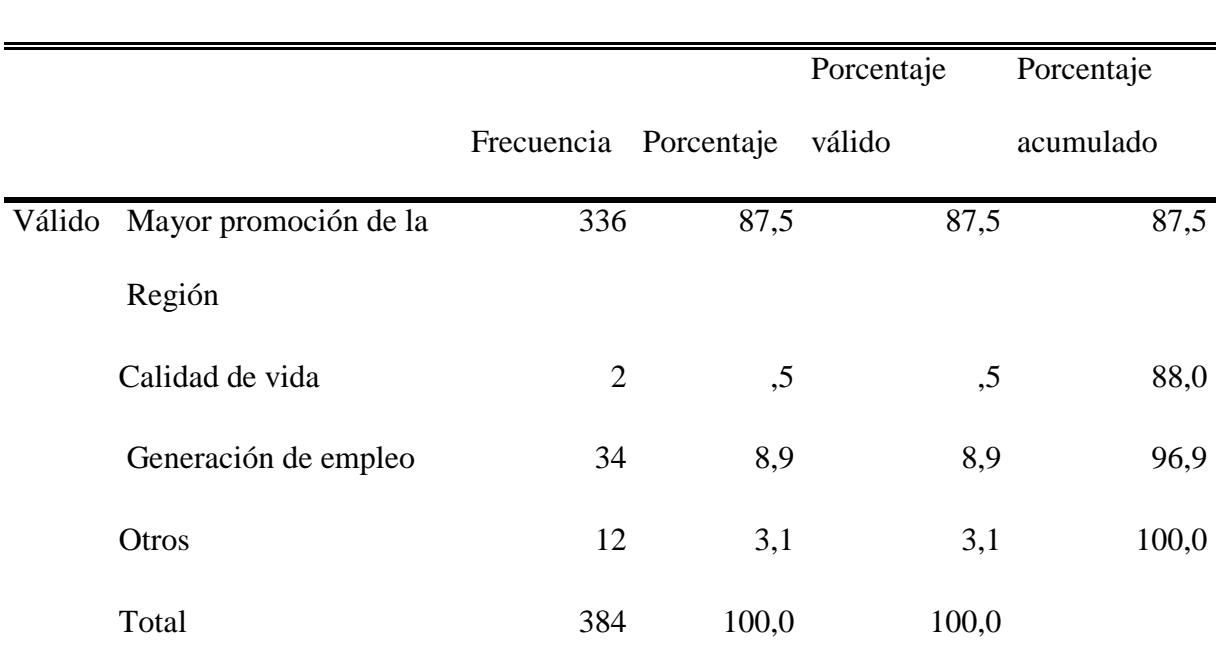

## **Tabla Nº 4.3: Los lugares turísticos de la ciudad de Puno mediante un**

### **aplicativo móvil**

**Elaboración Propia**

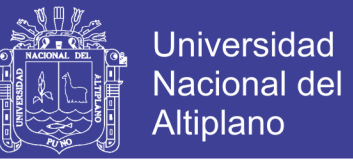

**Figura Nº 4.3: Los lugares turísticos de la ciudad de Puno mediante un** 

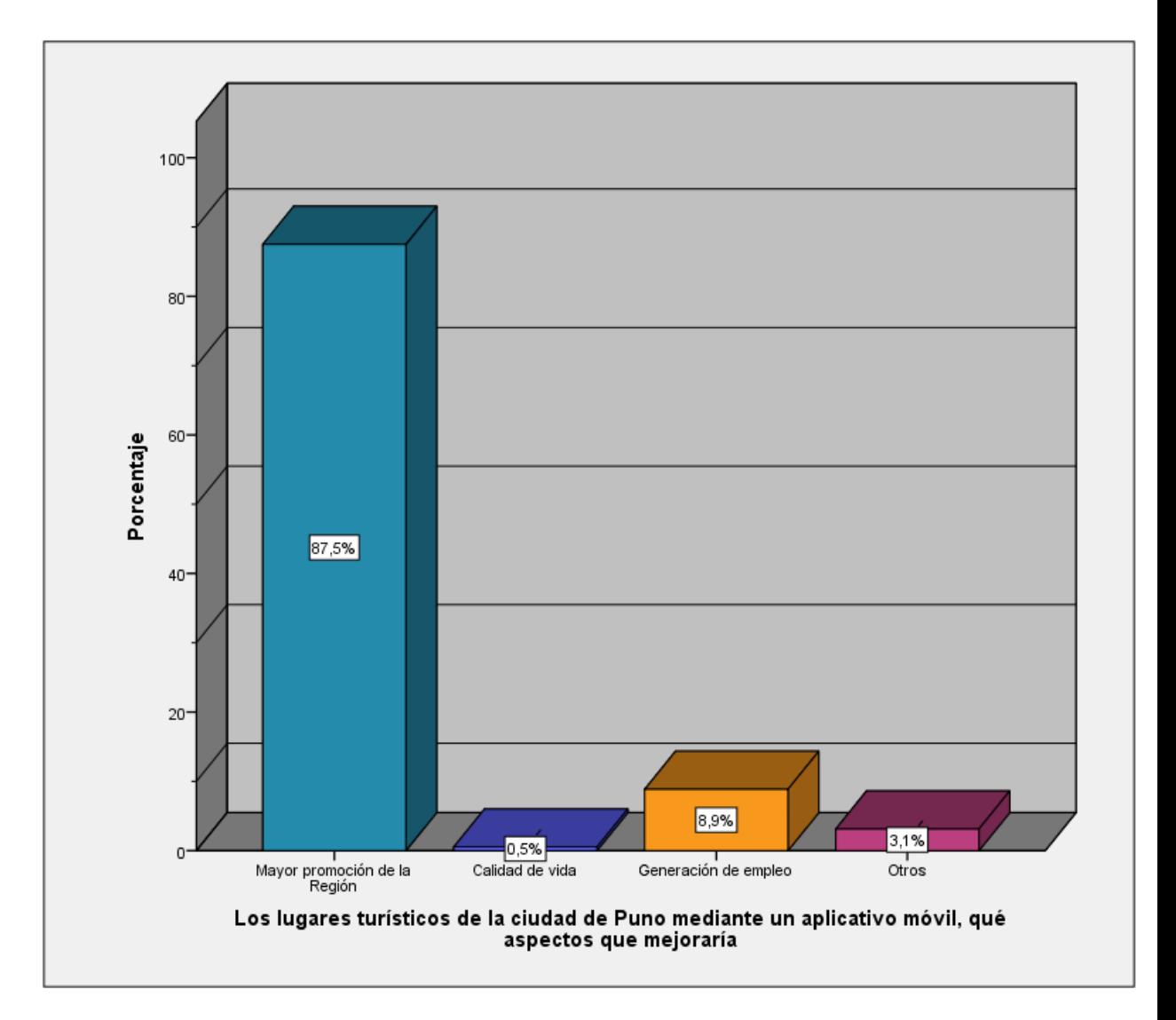

### **aplicativo móvil**

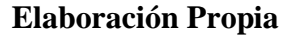

**Análisis e Interpretación**: Se puede observar en la Figura Nº 4.3 que los lugares turísticos de la ciudad de Puno con un aplicativo móvil mejorarían en un 87,5%, la mayor promoción de la Región, la generación de empleo con un 8,9%, otros con un 3,1% y la calidad de vida con 0,5%, en la Tabla Nº 4.3 se ve el amplio porcentaje acumulado del 84,5%, se analiza que los aspectos que mejoraría son la promoción de la región de Puno.

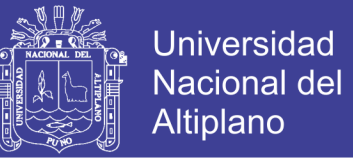

## **Tabla Nº 4.4: El principal problema de la falta de difusión turística de la**

### **Ciudad de Puno**

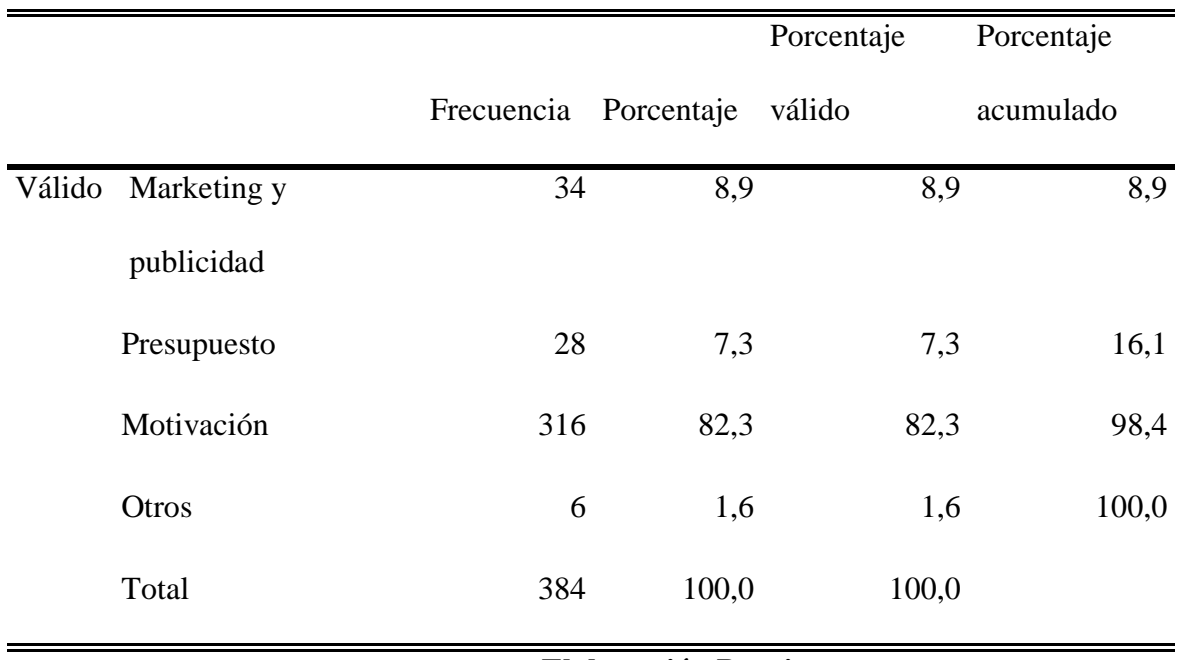

**Elaboración Propia**

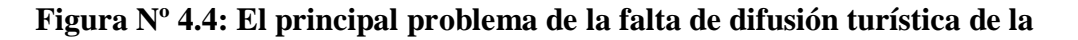

**Universidad** 

**Nacional del** Altiplano

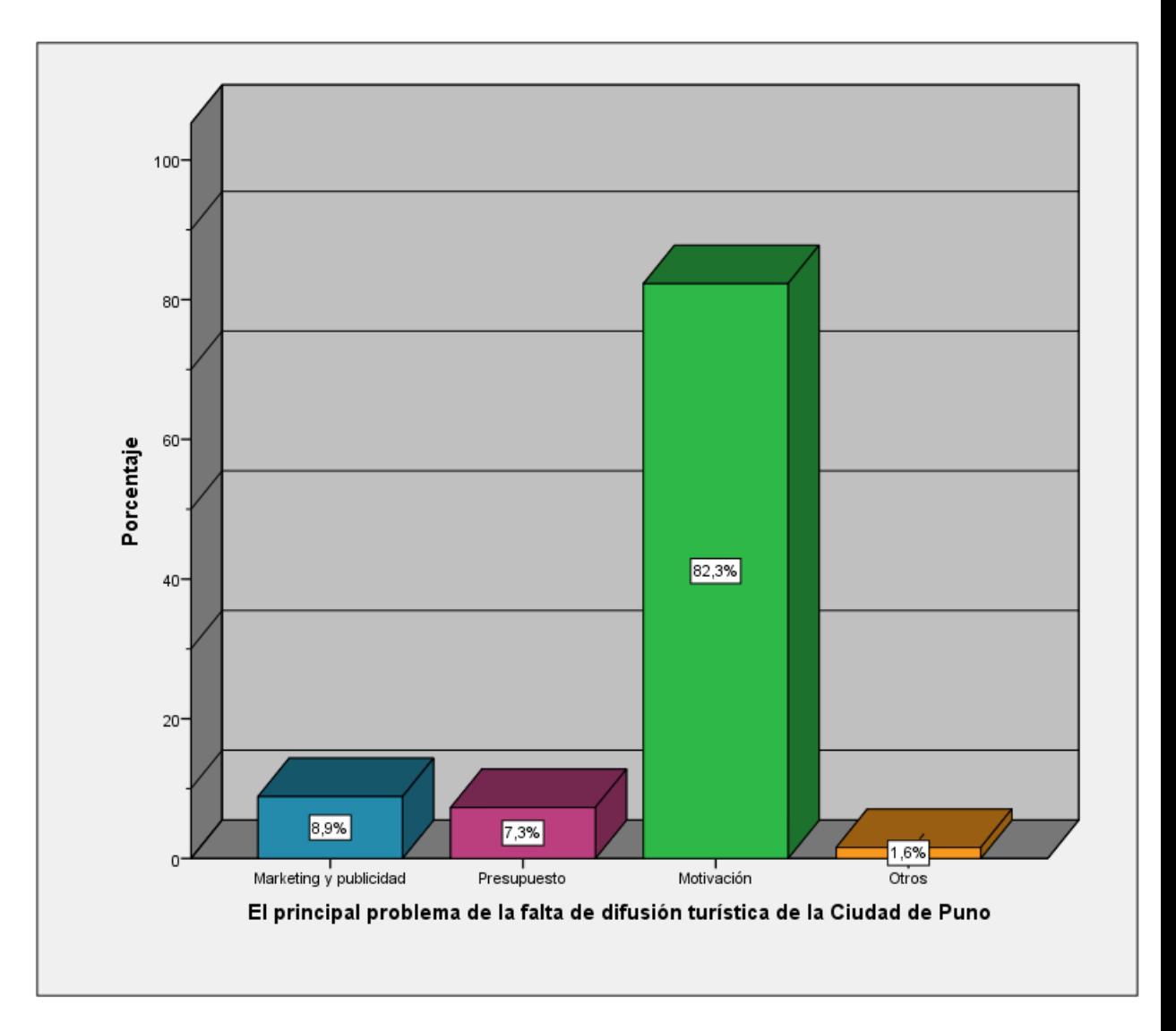

#### **Ciudad de Puno**

#### **Elaboración Propia**

**Análisis e Interpretación**: Se puede observar en la Figura Nº 4.4 que el principal problema de la falta de difusión turística en la ciudad de Puno es la motivación en un 82,3% en este caso la motivación de las autoridades y de los mismos pobladores que no difundimos nuestra ciudad, luego el marketing y publicidad con un 8,9%, el presupuesto con 7,3% y otros con un 1,6%; observando en la Tabla Nº 4.4 que necesitamos un cambio de mentalidad para poder difundir tanto de nuestras autoridades como de los ciudadanos.

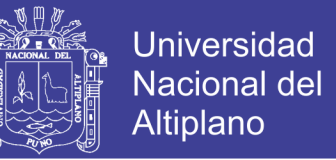

## **Tabla Nº 4.5: Obtención de información de la historia, cultura o algún dato**

## **relevante, de los lugares que está visitando**

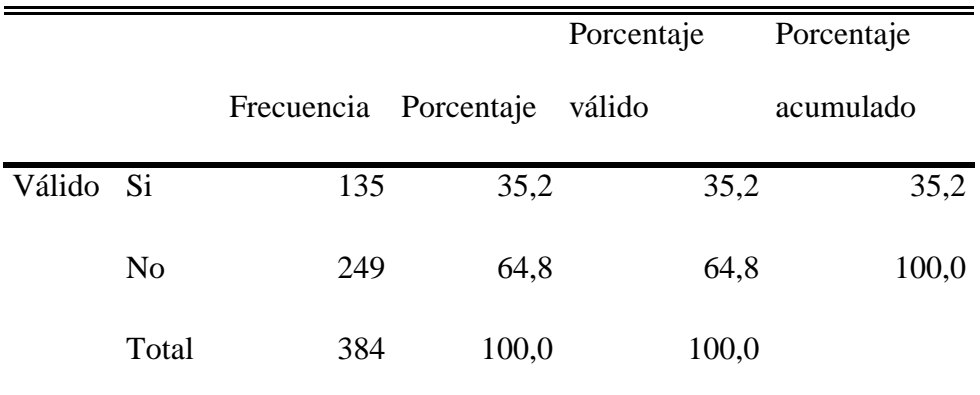

**Elaboración Propia**
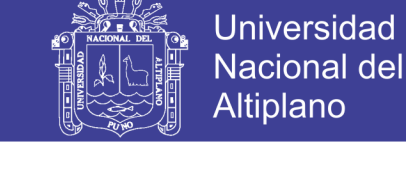

#### **Figura Nº 4.5: Obtención de información de la historia, cultura o algún dato**

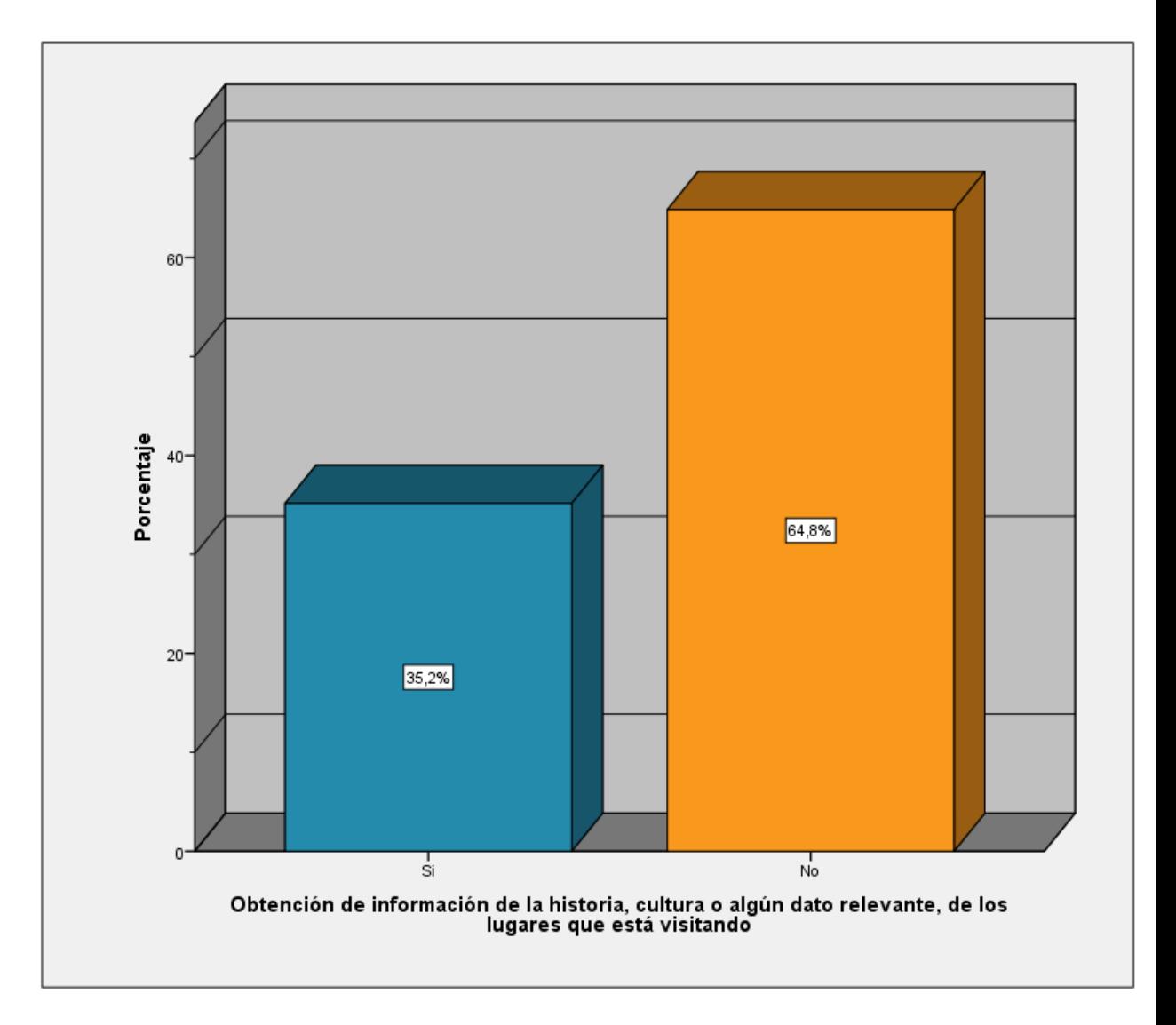

#### **relevante, de los lugares visitados**

**Elaboración Propia**

**Análisis e Interpretación**: Se puede observar en la Figura Nº 4.5 que la obtención de información de la historia, cultura o algún dato relevante, de los lugares que está visitando los turistas encuestados un 64,8% indican que no obtienen esta información por otro lado un 35,2% indican que si obtienen, en la Tabla Nº 4.5 se observa el bajo porcentaje acumulado, por lo que hay que mencionar que esta

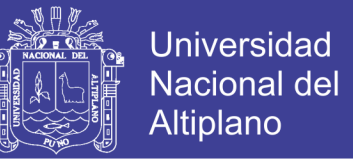

información no está al alcance y accesibilidad de todos los turistas por lo cual se nota una diferencia importante para la investigación.

Mediante las encuestas realizadas a los turistas nacionales y extranjeros se analizó las diferentes necesidades de ellos:

## **Tabla Nº 4.6: Existe una buena difusión de los lugares turísticos de la Ciudad de Puno**

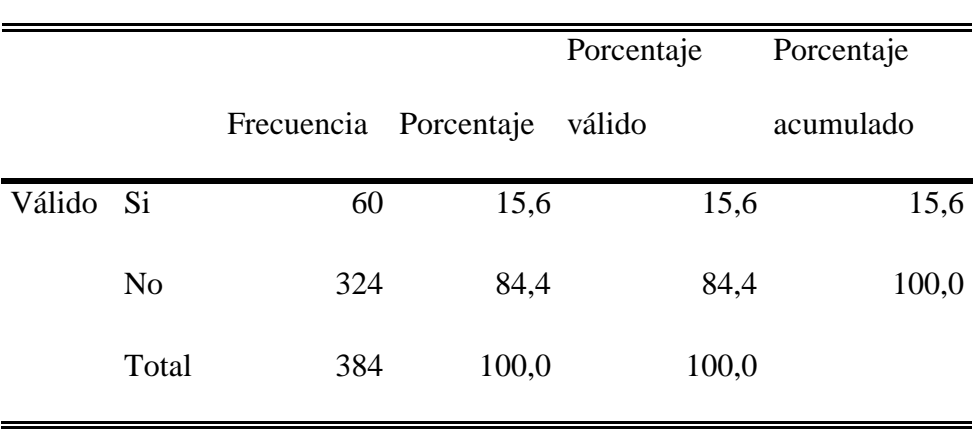

**Elaboración Propia**

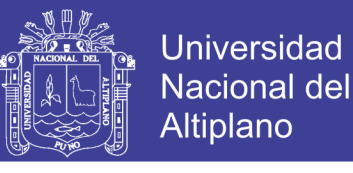

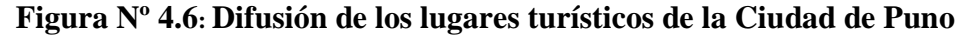

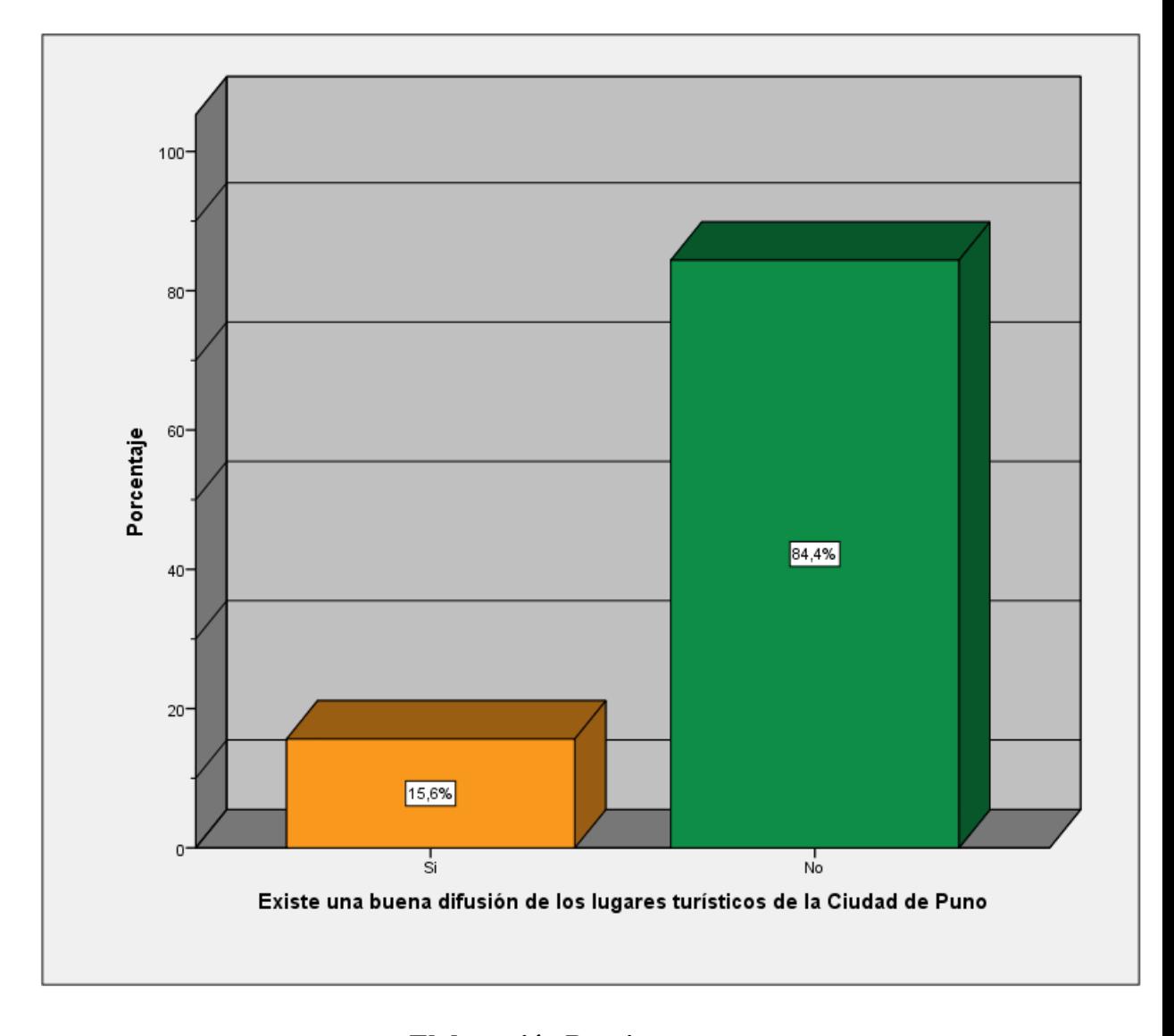

#### **Elaboración Propia**

**Análisis e Interpretación**: Se puede observar en la Figura Nº 4.6 que no existe una buena difusión de los lugares turísticos de la ciudad de Puno con un 84,4%, según la encuesta dada a los turistas y también nos indica que existe un 15,6% de turistas que dicen que si existe una buena difusión de los lugares turísticos, en la Tabla Nº 4.6 se observa que la buena difusión nos ayuda a analizar la necesidad del turista a brindarles una buena difusión de lugares turísticos.

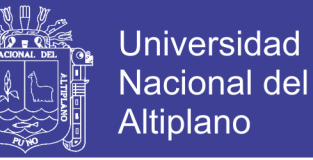

## **Tabla Nº 4.7: Es necesario la actualización de información de los lugares**

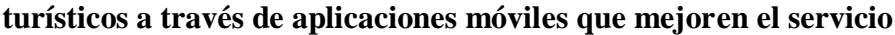

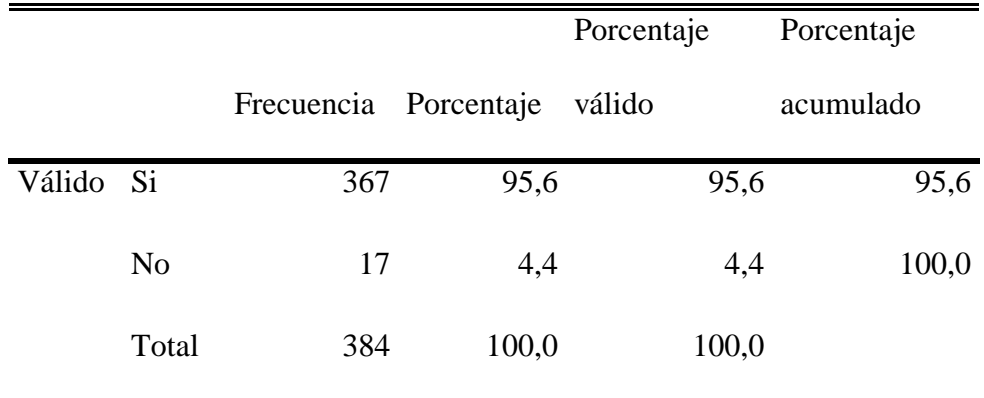

**Elaboración Propia**

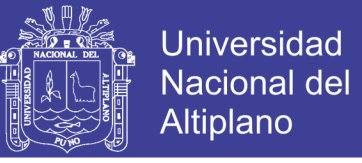

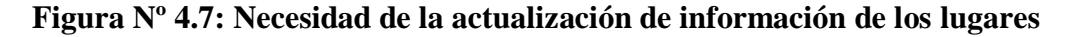

**turísticos a través de aplicaciones móviles que mejoren el servicio**

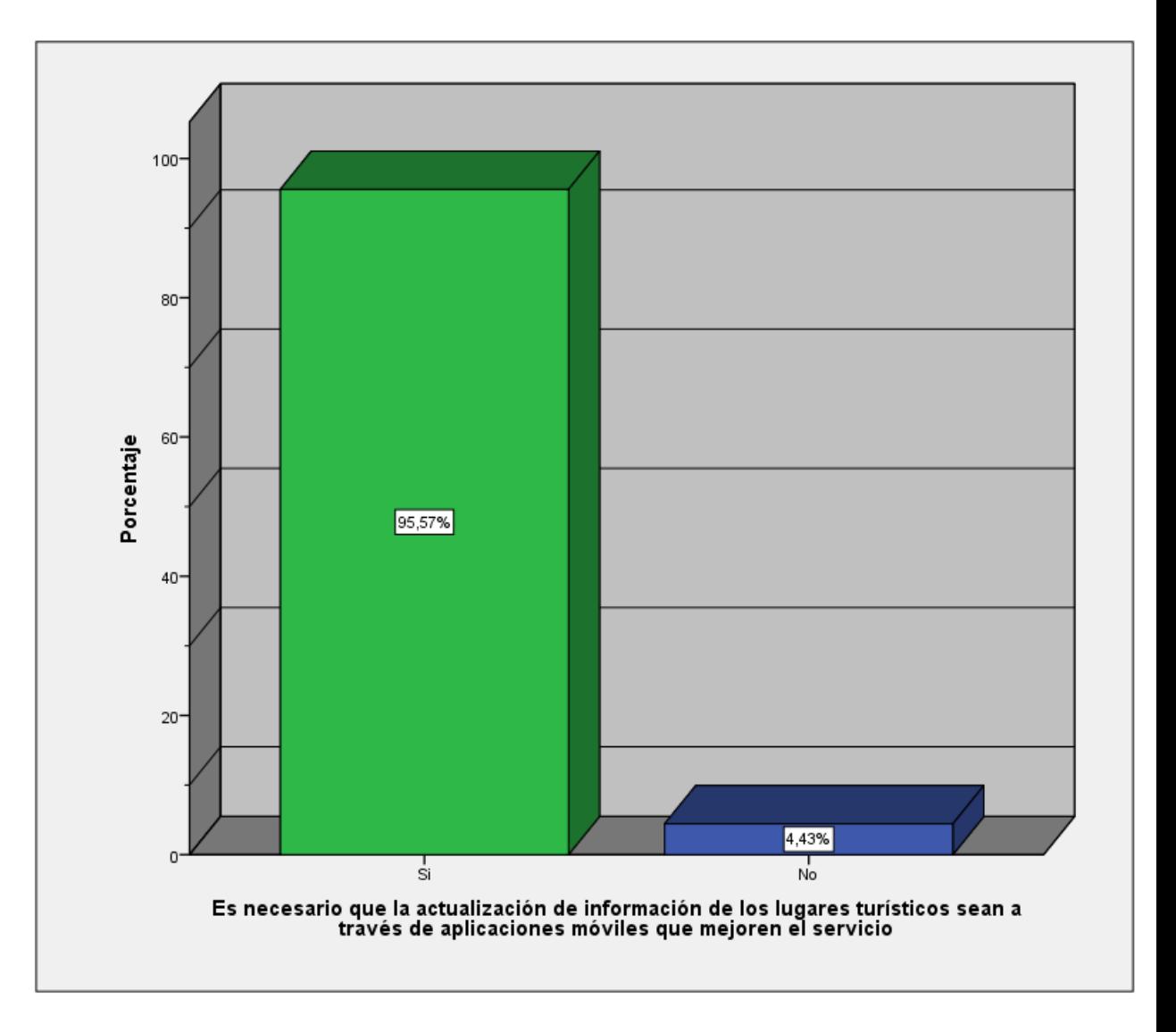

#### **Elaboración Propia**

**Análisis e Interpretación**: Se puede observar en la Figura Nº 4.7 que si en necesario que la actualización de información de los lugares turísticos sean a través de aplicaciones móviles que mejoren el servicio de turismo durante su estadía en la ciudad de Puno con un 95,57%, también nos indica que el 4,43% opinan que no es necesario; en la Tabla Nº 4.7 se observa como no existe aplicaciones conocidas que brinde actualización de información de los lugares turísticos es necesario que el contenido tenga esta información.

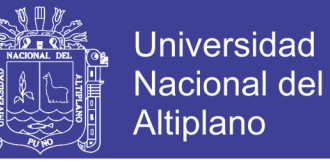

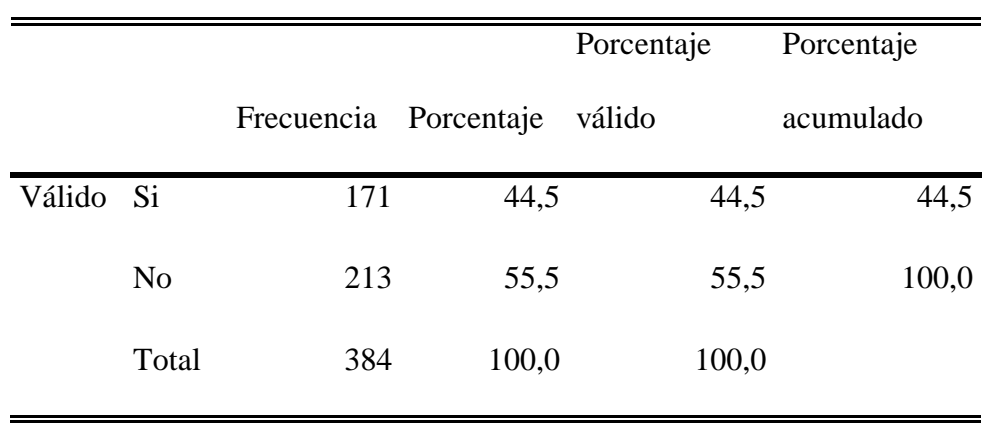

## **Tabla Nº 4.8: Regresaría a los lugares turísticos que ya visito**

**Elaboración Propia**

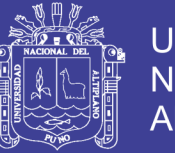

**Universidad Nacional del** Altiplano

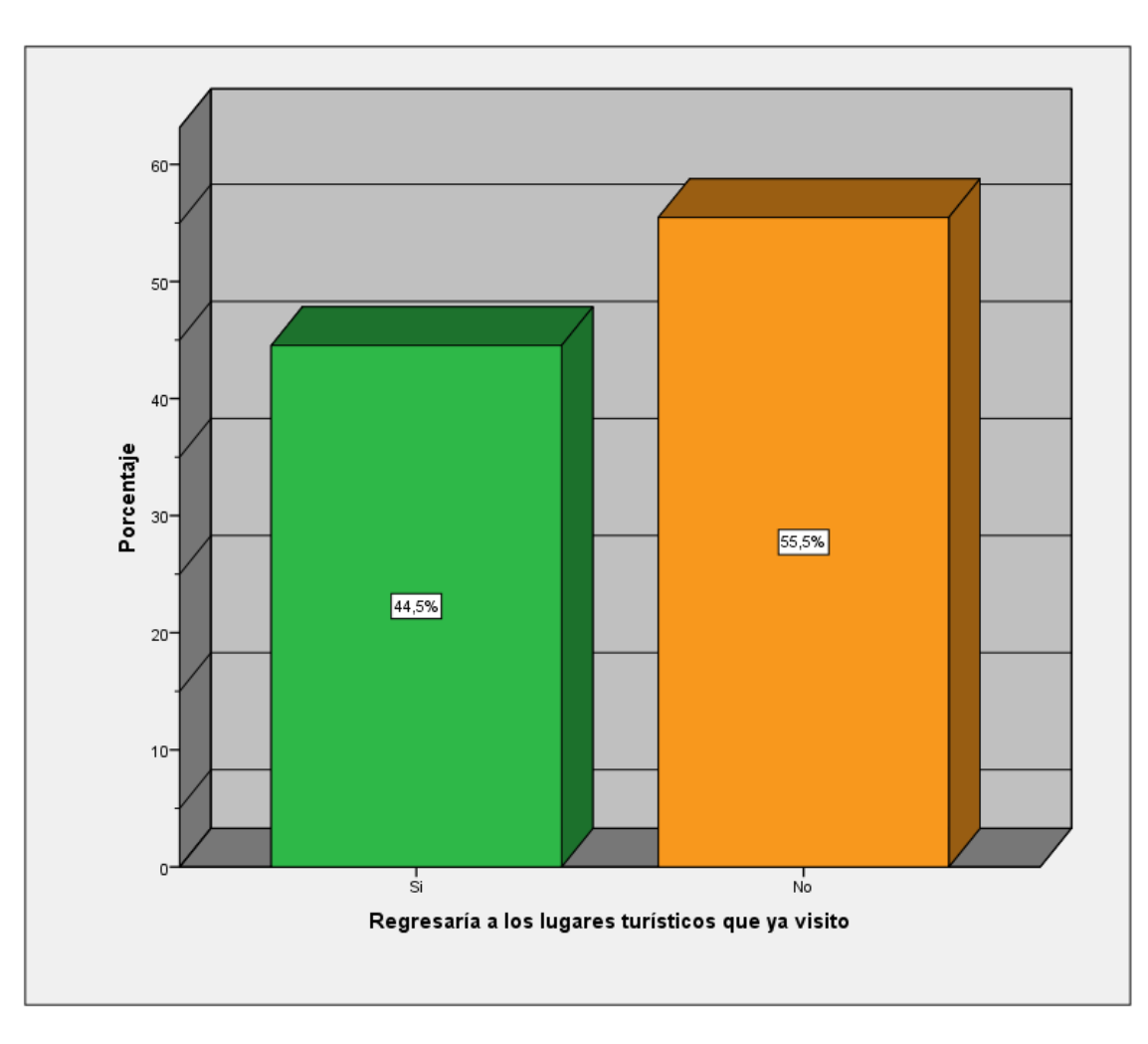

**Figura Nº 4.8: Regresaría a los lugares turísticos que ya visito**

#### **Elaboración Propia**

**Análisis e Interpretación**: Se puede observar en la Figura Nº 4.8 que un 55,5% de los turistas encuestados no regresarían a los lugares que ya visito y un 44,5% si regresaría a los lugares que ya visito; en la Tabla Nº 4.8 es necesario darles un motivo para que regresen a los turistas en este caso la opción es que el contenido de la aplicación tenga un entorno agradable a los turistas.

## **Tabla Nº 4.9: Los dispositivos móviles ayudarán a mejorar el servicio de**

**información de los diferentes lugares turísticos de la Ciudad de Puno**

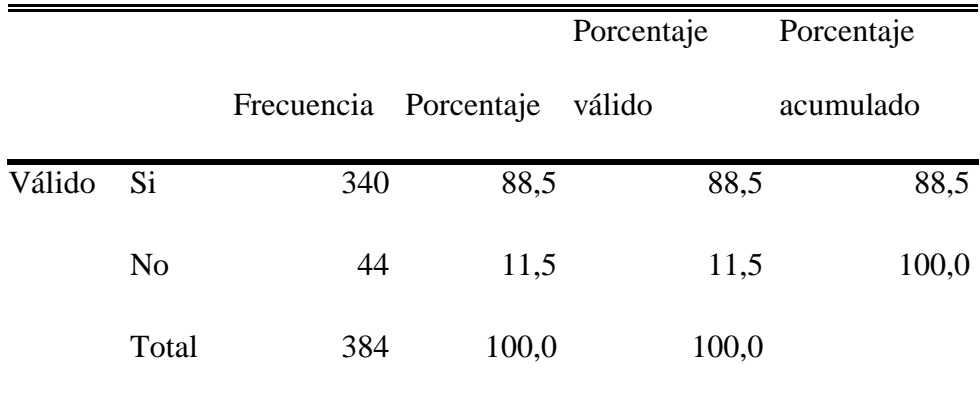

**Elaboración Propia**

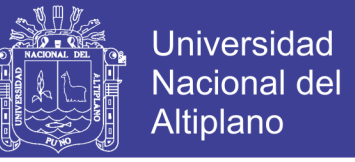

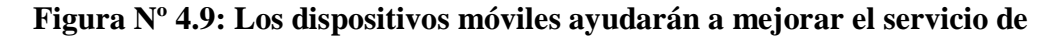

**información de los diferentes lugares turísticos de la Ciudad de Puno**

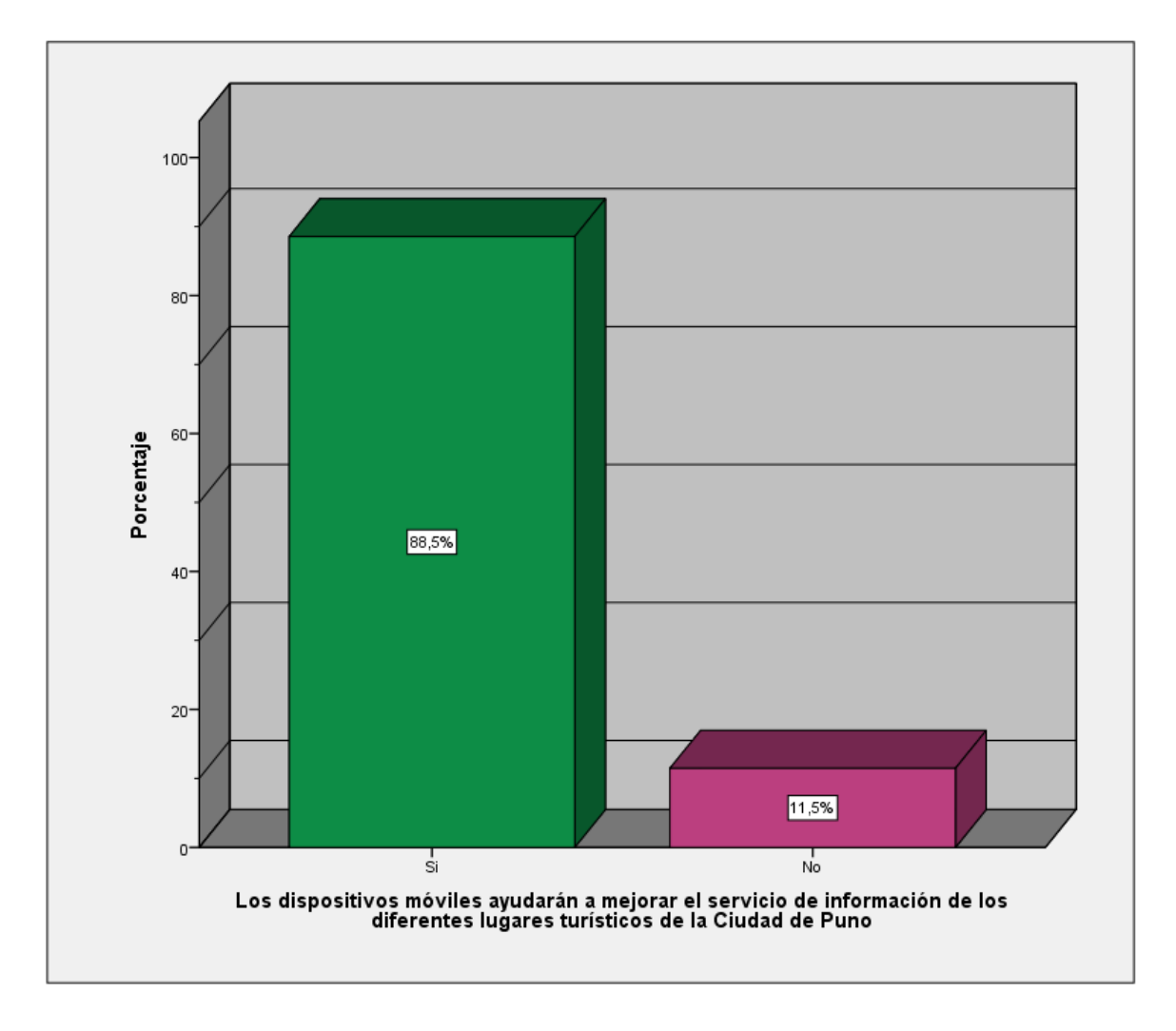

#### **Elaboración Propia**

**Análisis e Interpretación**: Se puede observar en la Figura Nº 4.9 que el 88,5% de los turistas encuestados indican que los dispositivos móviles ayudaran a mejorar el servicio de Información de los diferentes lugares turísticos de la ciudad de Puno mientras que el 11,5% está en contra, se observa en la Tabla Nº 4.9 que es importante saber que el contenido de la aplicación móvil ayudara a mejorar el servicio de información de los diferentes lugares turísticos.

## **Tabla Nº 4.10: Usaría un aplicativo móvil para informarse sobre los**

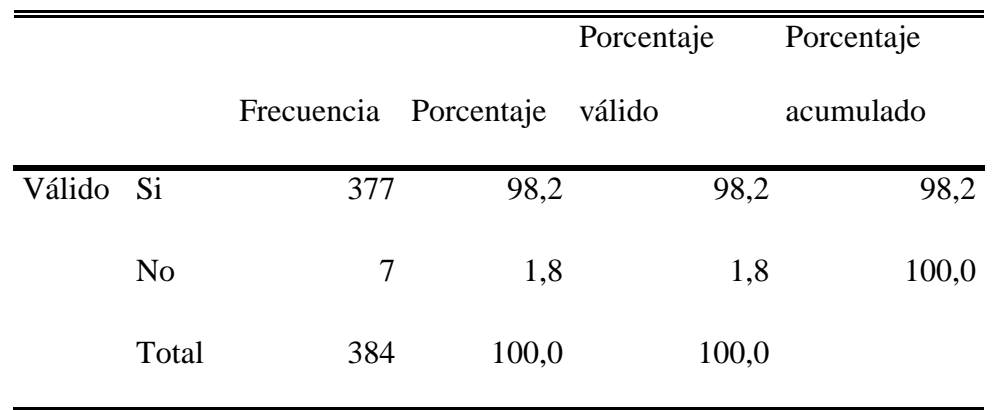

## **diferentes atractivos turísticos en la Ciudad de Puno**

**Elaboración Propia**

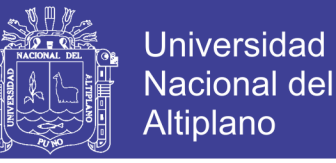

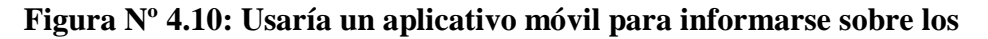

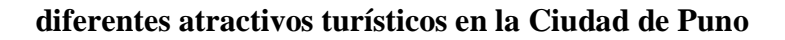

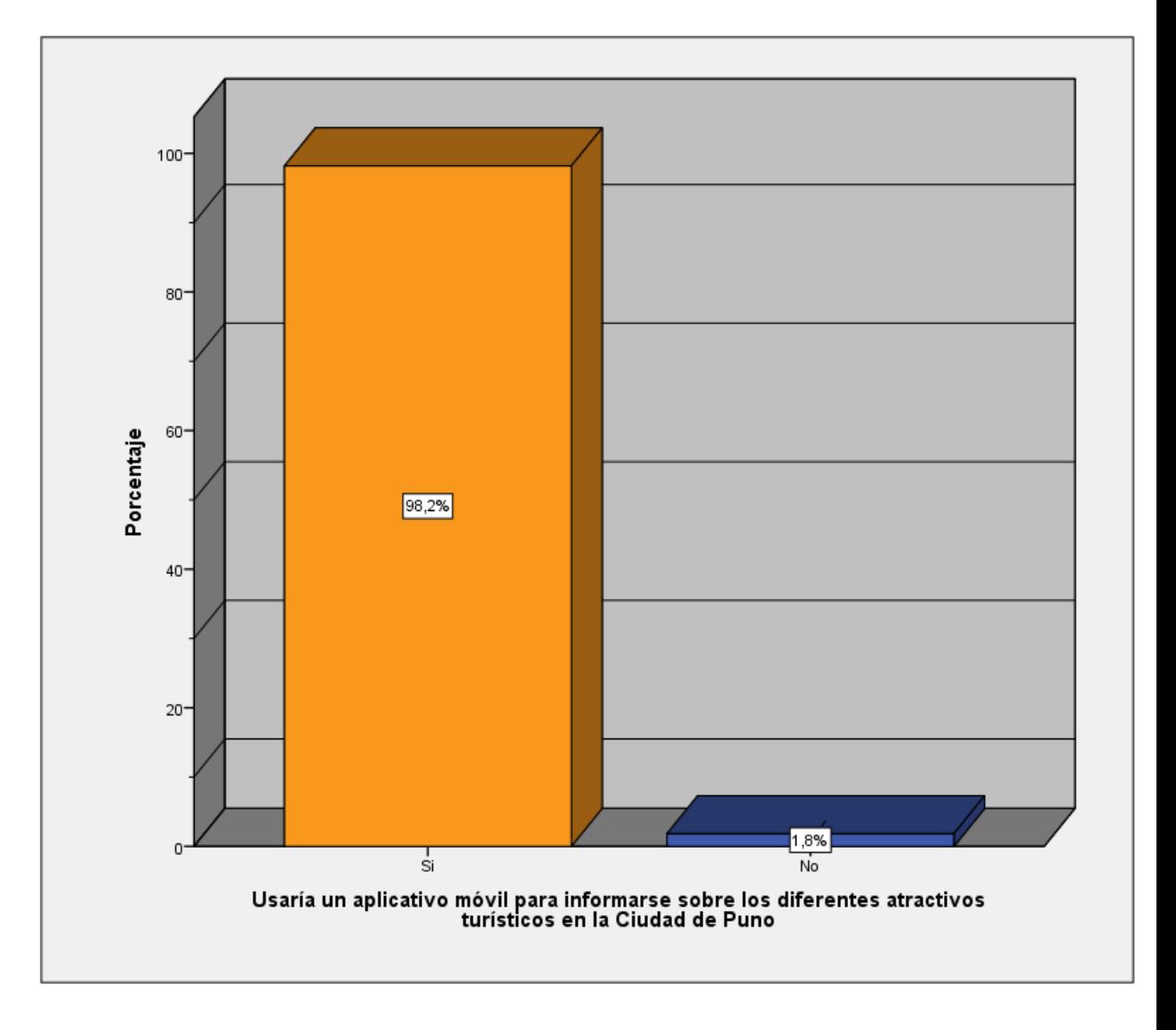

**Elaboración Propia**

**Análisis e Interpretación**: Se puede observar en la Figura Nº 4.10 el 98,2% de turistas encuestados usaría un aplicativo móvil para informarse sobre los diferentes atractivos turísticos en la ciudad de Puno mientras que el 1,8% no lo usaría; en la Tabla Nº 4.10 se denota que es importante para el contenido tener usabilidad en cuanto a la información.

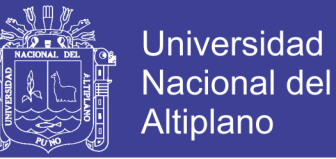

#### **Objetivo Específico 2:**

## **Desarrollar las herramientas tecnológicas que se vincularan con la realidad aumentada**

Ahora propondremos y desarrollaremos las herramientas tecnológicas que se vincularan con la realidad aumentada, por lo que se utiliza y hace referencia a la siguiente metodología:

#### **Definición de la metodología**

El método Iconix, puede controlar actividades y procesos que se requieren en el desarrollo de aplicaciones que cuenten con tiempos reducidos y pocos recursos.

Se le considera como un método iterativo-incremental, pues maneja trazabilidad, y usa una UML dinámica. Además de su facilidad al usar fases continúas.

En esta aplicación se puede determinar las respectivas tareas y artefactos para cada fase del método ICONIX.

Análisis de Requisitos

Tareas:

 Levantamiento de información de requisitos funcionales y no funcionales de la aplicación.

- Determinar objetivos y necesidades de la aplicación.
- Determinar casos de usos con sus respectivos actores.

### Artefactos:

Especificación de requerimientos de la aplicación

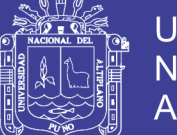

**Universidad Nacional del** Altiplano

- Modelo de dominio
- Modelo de Casos de uso

Análisis y Diseño Preliminar

### Tareas:

Verificar que el diseño satisfaga todos los requisitos encontrados.

Artefactos:

Especificación de casos de usos.

### Diseño

Tareas:

- Identificar los componentes de la aplicación.
- Especificar el comportamiento utilizando un diagrama de secuencia.

## Artefactos:

- Diagrama de secuencia
- Diagrama de clase

Implementación Tareas:

- Realizar la codificación necesaria.
- Registrar los diferentes resultados en las pruebas realizadas. Artefactos:
- Codificación

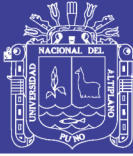

**Universidad** Nacional del **Altiplano** 

Casos de Pruebas

Análisis de requisitos

Especificación de requerimientos Dentro de los requisitos funcionales tal como está en la Figura Nº 4.11 que el usuario debe observar la imagen real, de los elementos que desee obtener información, es decir de los monumentos, pileta o fuente de agua que se encuentran ubicados en los parques del centro histórico de la ciudad de Puno, sobre la captura de la cámara del dispositivo móvil. La aplicación debe reconocer la imagen a la que el dispositivo móvil está enfocando, como marca de la misma, para que sea desplegada la parte virtual. La aplicación debe mostrar la información virtual con la imagen real que está siendo enfocada por la cámara del dispositivo móvil. Obteniendo así una coexistencia entre lo real y lo imaginario cumpliendo con el objetivo de la aplicación.

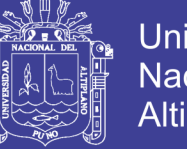

**Universidad Nacional del Altiplano** 

**Figura Nº 4.11: Modelo de Dominio**

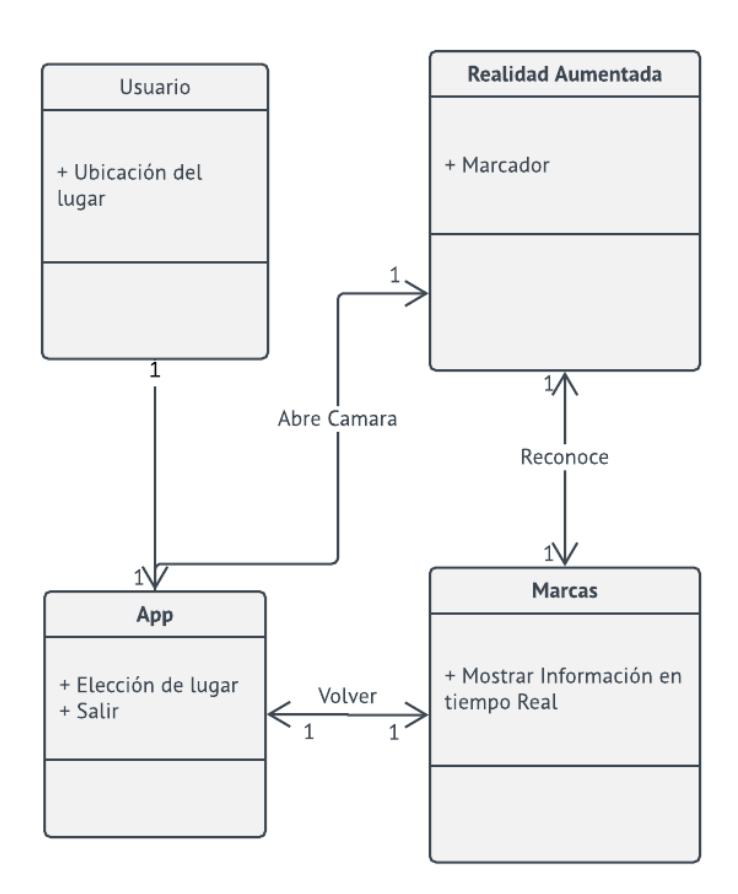

#### *Elaboración Propia*

El modelo de dominio es una herramienta de análisis, está construido bajo las reglas de UML durante esta fase de concepción, como se aprecia en la imagen no tiene conceptos propios del sistema sino de la propia realidad física. En la Figura Nº 4.12 se observa como el usuario tiene que conocer la ubicación en el lugar que se encuentra, luego en la App elige el lugar y abre la cámara para poder entrar a la realidad aumentada y buscar el marcador, al reconocer las marcas se muestra la información en tiempo real.

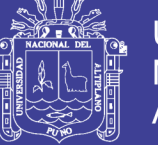

## **Universidad Nacional del** Altiplano

### **Figura Nº 4.12: Modelo de Casos de Usos**

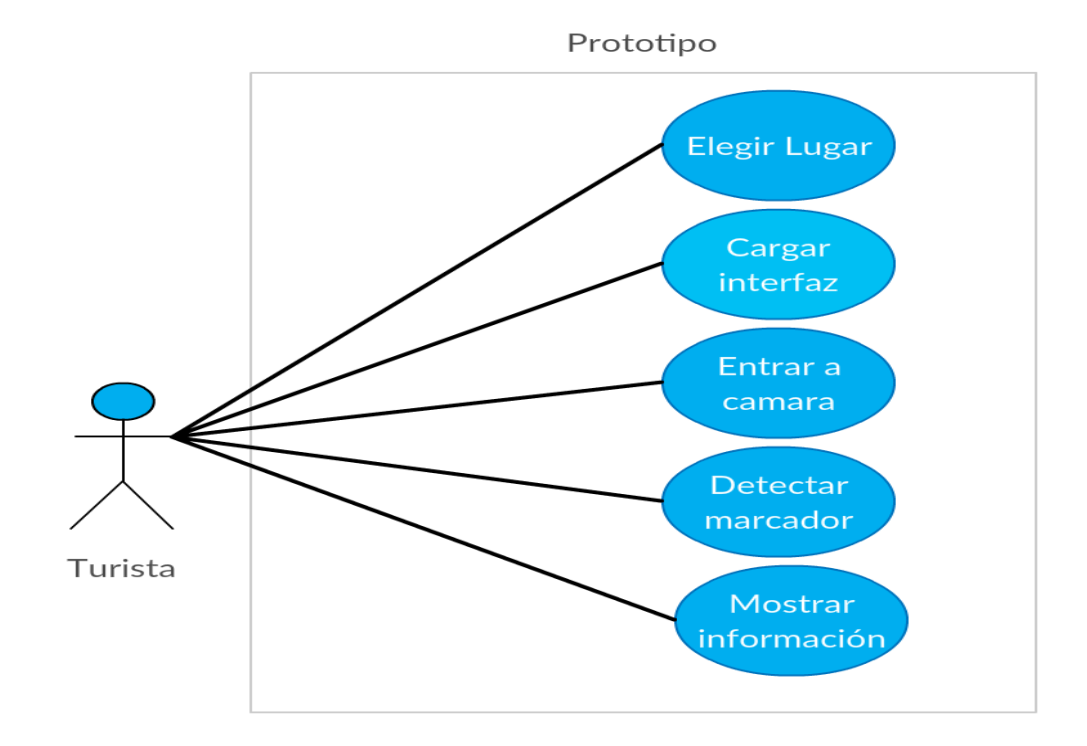

#### **Elaboración Propia**

#### Análisis y diseño preliminar

Descripción de Casos de Usos Cargar Realidad Aumentada Permite al usuario poder ingresar a la interfaz de realidad aumentada, en los atractivos de la ciudad de Puno.

Flujo:

1. Iniciar la aplicación, seleccionar lugar donde se encuentra.

2. Llamar a la cámara para la vista de realidad aumentada.

3. Apuntar la cámara hacia los puntos de interés de los atractivos de la ciudad de Puno.

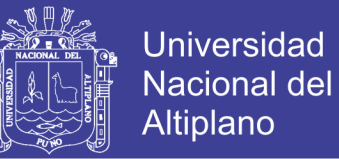

Detectar Marca Permite identificar los lugares, que se dispusieron para desplegar información utilizando realidad aumentada.

Flujo:

1. Explorar la imagen de la vista capturada por la cámara.

2. Comparar la imagen de la vista con las imágenes utilizadas como marcas.

3. Detectar la igualdad entre la imagen de la vista y la de la marca.

Mostrar Información Virtual Permite desplegar la información como parte virtual dentro de la vista capturada por la cámara del dispositivo móvil, al detectar la respectiva marca.

Flujo:

1. Seleccionar la información que se debe desplegar como realidad aumentada, para cada marca.

2. Desplegar la información seleccionada en la vista de la cámara del dispositivo móvil.

Desarrollo

Se debe tomar en cuenta los siguientes términos:

Target: Es la imagen destino que será utilizada por el Tracker para reconocer una imagen.

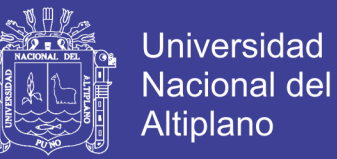

Target collection: Previamente al desarrollo de la aplicación es necesario contar con un archivo que contenga las imágenes (Target) que se deben reconocer como marcas en la aplicación.

Para la creación del mismo se puede ingresar a la página web de vuforia, y solicitar la creación de un Marcador, se proporciona un archivo binario con extensión zip el cual se descoprime.

Tracker: Analiza la imagen de la cámara y detecta los Targets almacenados en el Target collection.

Proyecto Android Para el desarrollo de esta aplicación, se creó un proyecto android, en Unity el entorno es igual al que se muestra en la Figura Nº 4.13.

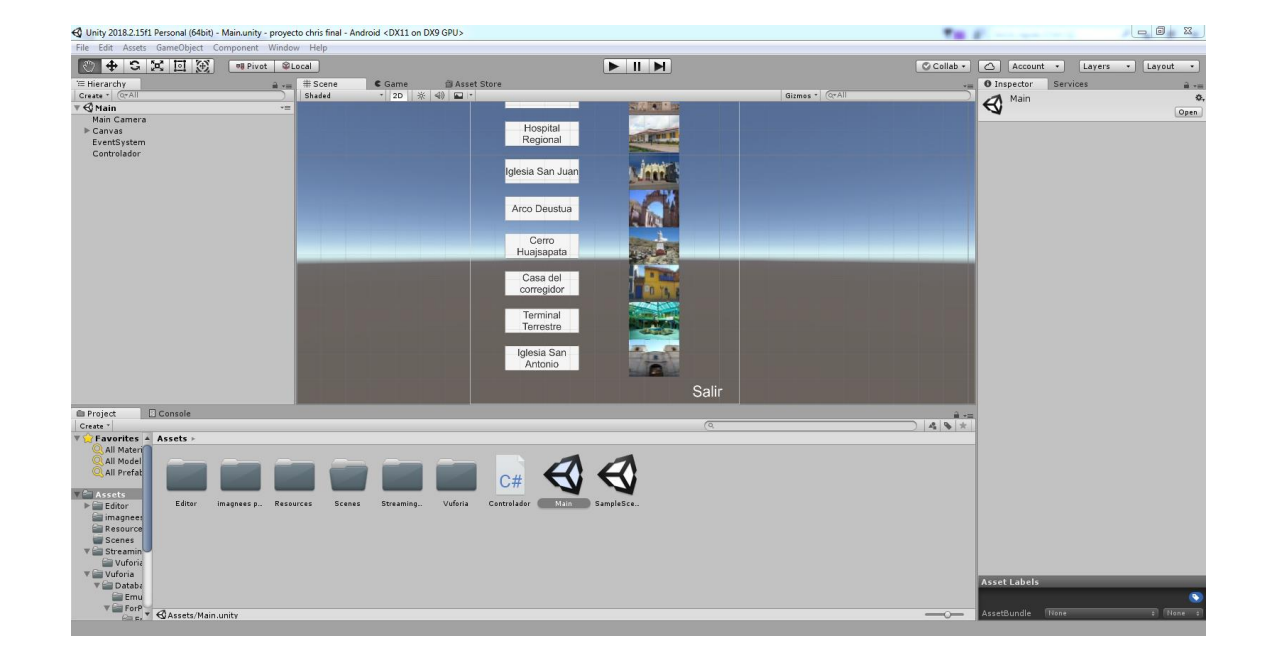

**Figura Nº 4.13: Captura de pantalla de Unity**

## **Elaboración Propia**

En la clase principal, se cuenta con el siguiente código:

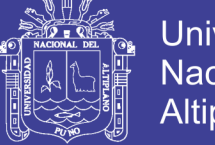

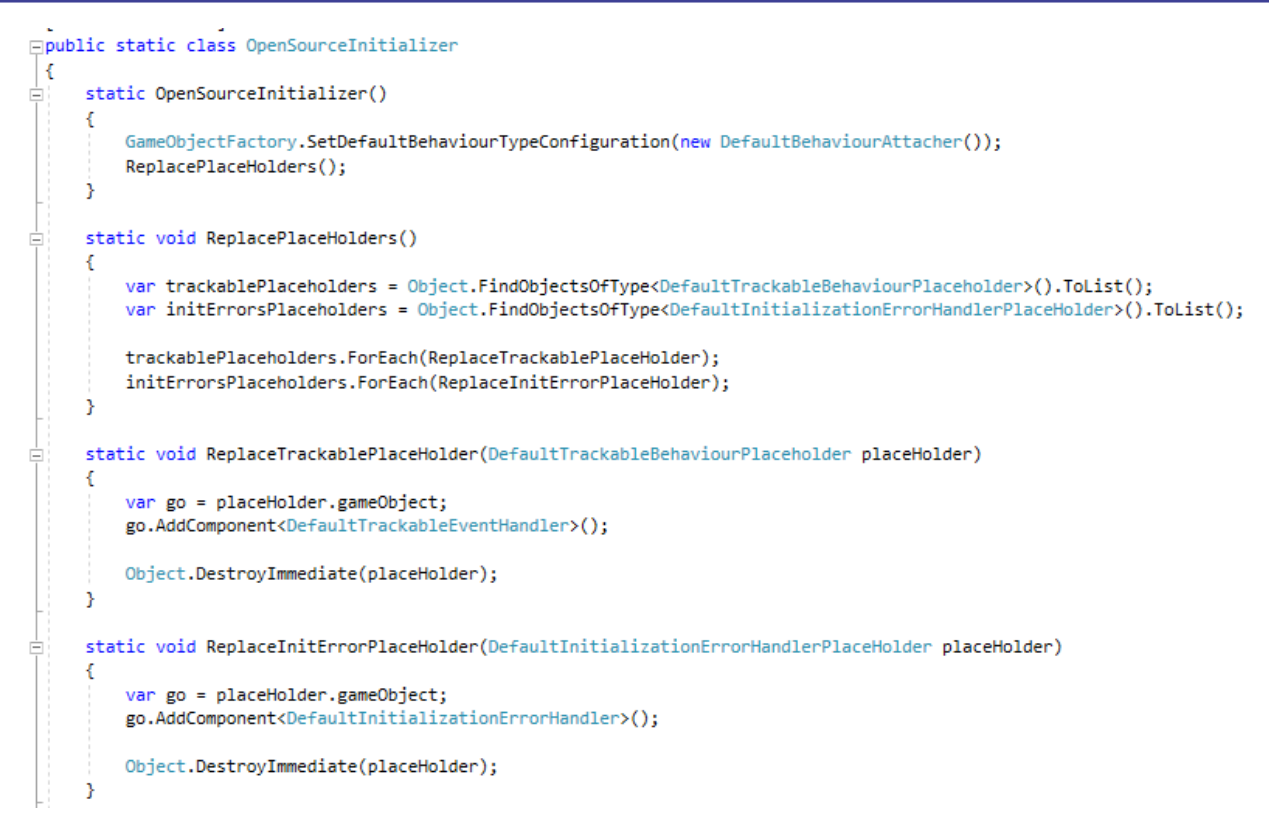

Para que la aplicación tenga acceso a las diferentes escenas es imprescindible

realizar los siguientes requerimientos:

```
⊟using System.Collections;
 using System.Collections.Generic;
 using UnityEngine;
using UnityEngine.SceneManagement;
Epublic class Controlador : MonoBehaviour {
     public void CambiarEscena(string nombre)
Ė
     4
         print("Cambiando a la escena " + nombre);
         SceneManager.LoadScene(nombre);
     з
     public void Salir()
Е
     -f
         print("Saliendo al menu");
         Application.Quit();
     P
 3
```
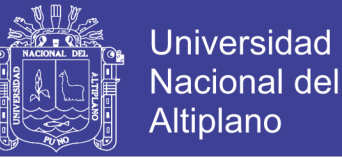

Para el reconocimiento de marcas gracias a Vuforia, se debe copiar esta licencia mencionada a continuación que nos da permisos para la cámara tanto interna como externa, el modelo del targets y el marcador.

AWpr+03/////AAABmQZQvG21kE+2txW8oHJg9iFCYaaCWYJf6fezRDVA0fkM05Jy 8VDcDZVdzCHwKqY4EiHtJKLKWBR0phDs8wNnuh4cku/jukP8edLG1lry6KK/cbqm7XYQ 0Q/yu+tqiQznWUhAelaTbtXKaHSJ36Py+wWVrYkAKzU5UcGtB+2uYauJg2xyRTaL38mO6 RtmptdC8up43P9m89A46p3iP6y2yEmXqaX4pvIcbjagflvd56MIr/tXCA+EyNTj6GOGbJrzFFE k5esISeM+vrz+q/qBb4qTpHe4436RRDAPA4AELpj+1yaNoL2SKWWge4cgpRkd7sxK208lCv 8wV2H1bh9tPn97gO+gxYubnGkCOfzRWut+

**Objetivo Específico 3:**

**Proponer el contenido para la implementación de una aplicación de guía turística basada en realidad aumentada**

En este apartado propondremos el contenido ya obtenido para la implementación de una aplicación de guía turística basada en realidad aumentada.

Implementación

Para que la aplicación ingrese en una etapa de pruebas y depuración, es necesario que se ejecute en el dispositivo real. Para realizar la compilación en un teléfono, es necesario que este se encuentre en modo Depuración USB, esta opción dependerá de la versión del teléfono, en términos generales se encuentra en la configuración general, Opciones de desarrolladores.

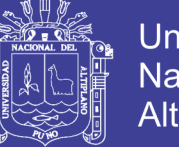

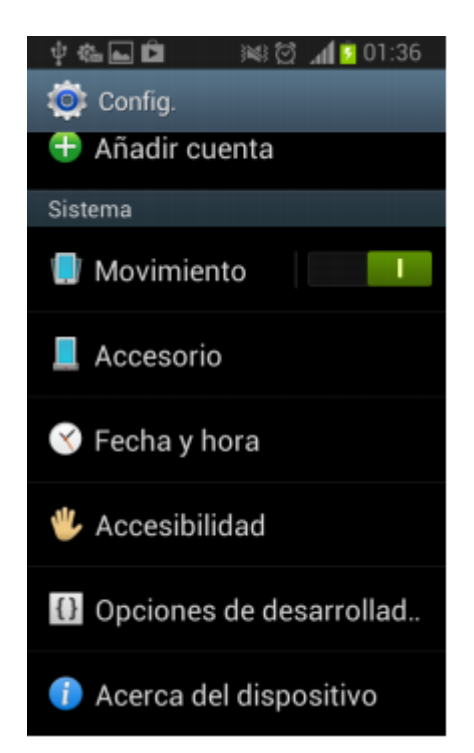

## **Figura Nº 4.14: Vista configuración**

### **Elaboración Propia**

En este apartado como se muestra en la Figura  $N^{\circ}$  4.14 se debe activar la opción Depuración de USB, con esta opción se logra que el dispositivo sea reconocido por el entorno de la aplicación para compilar la aplicación seguidamente como se muestra en la Figura Nº 4.15 se depura el USB activando la casilla.

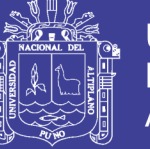

## **Universidad Nacional del** Altiplano

## **Figura Nº 4.15: Vista Depuración USB**

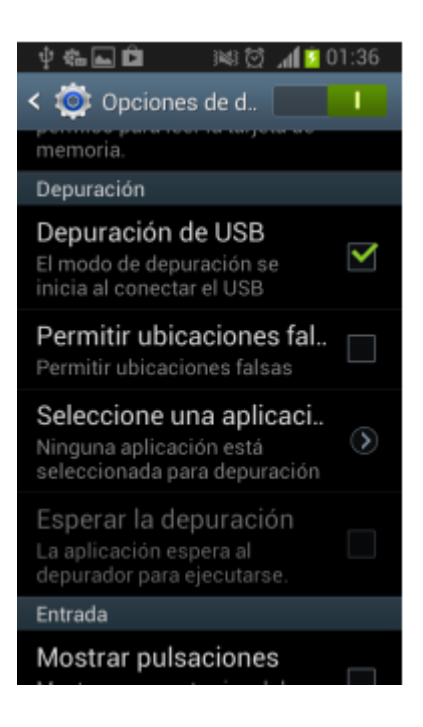

## **Elaboración Propia**

Al realizar las pruebas de compilación se puede observar que la aplicación cumple con el objetivo planteado, al reconocer las diferentes imágenes de la ciudad de Puno, se despliega información correspondiente como se muestra en la Figura Nº 4.16 y al ingresar a la opción ingresa a la cámara como se muestra en la Figura Nº 4.17.

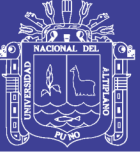

**Figura Nº 4.16: Vista aplicativo**

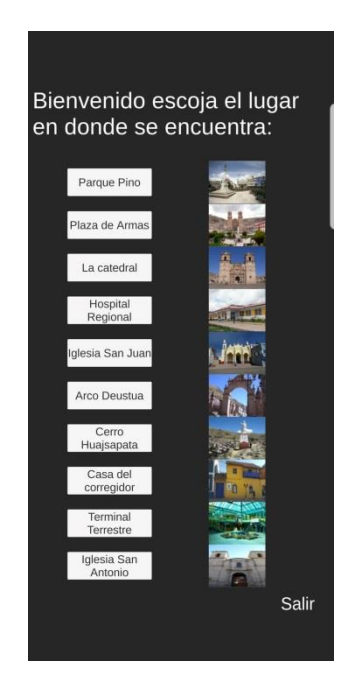

**Elaboración Propia**

## **Figura Nº 4.17: Vista aplicativo monumento**

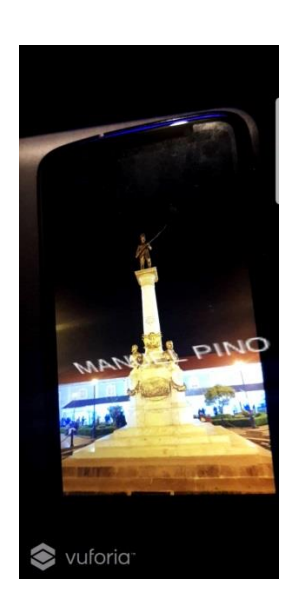

**Elaboración Propia**

Ahora mostraremos un mapa turístico de la ciudad de Puno en el cual podemos

ver que existen varios atractivos turísticos importantes y cada uno con información

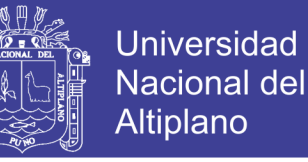

relevante para los turistas tanto nacionales como extranjeros aquí detallamos la información importante para el desarrollo del contenido de la aplicación.

La región de Puno se encuentra en la parte sur del Perú. Está ubicada a orillas del lago Titicaca y sobre los 3,827 metros s.n.m. La provincia de Puno es la tercera ciudad peruana que recibe el mayor flujo de turistas extranjeros después de Cusco y Lima.

Una de las grandes festividades del Perú es la Fiesta de la Virgen Candelaria en Puno, que se desarrolla todos los años en el mes de febrero, llegando turistas nacionales y extranjeros.

La ciudad de Puno es considerada la capital del Folclore peruano. Se desarrolló una de las culturas más importantes del antiguo Perú, la Cultura Tiahuanaco, máxima expresión del antiguo pueblo Aymara. Entre los personajes representativos está el fotógrafo Martín Chambi y el poeta Carlos Oquendo de Amat.

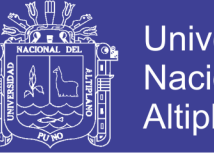

**Universidad Nacional del Altiplano** 

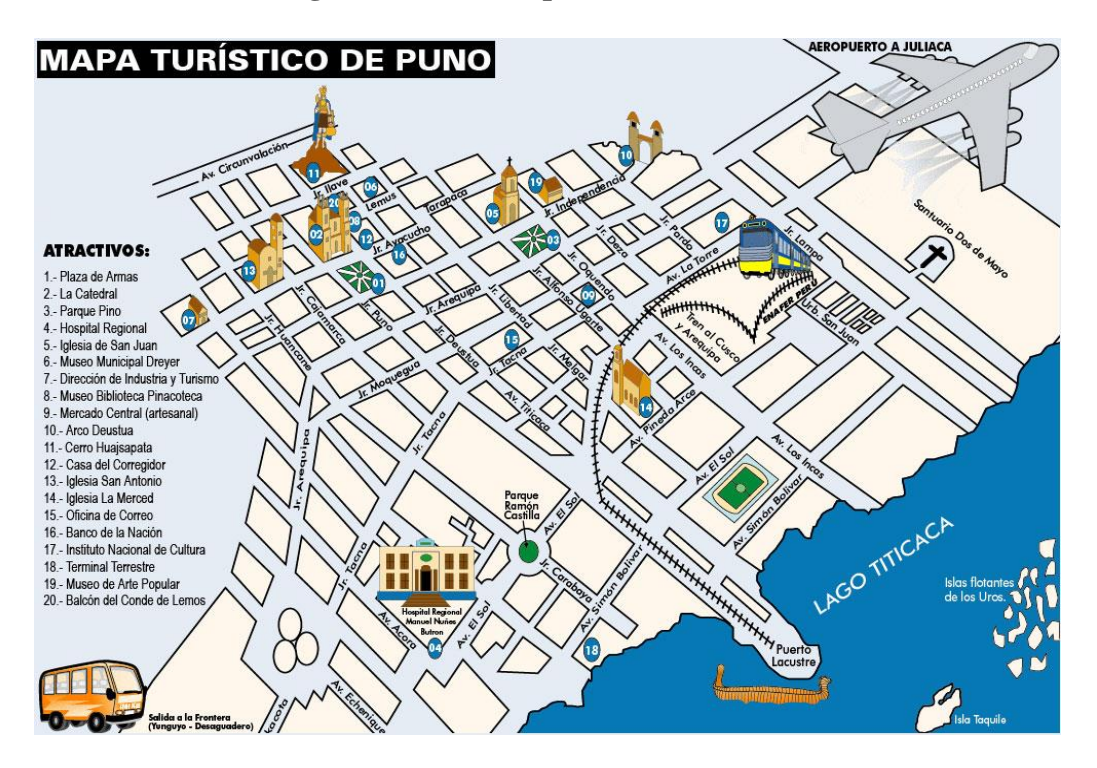

**Figura Nº 4.18: Mapa turístico de Puno**

*Fuente: depuno.com*

Como se observó en la Figura Nº 4.18, ahora detallamos uno por uno proponiendo los principales atractivos de la ciudad de Puno, seguido de links para mayor información acerca del atractivo turístico:

Se muestra en la Figura Nº 4.19 el Parque Pino, donde se encuentra la Estatua de Manuel Pino. Nació el 25 de Diciembre de 1927 en Puno, siendo su padre Don Manuel Pino, antiguo minero y visitador de minas en la época del coloniaje de este rico asiento y de Doña María Josefa Bedregal. Habiendo perdido a su padre cuando apenas contaba con catorce años de edad , rindiendo con heroico valor su vida en la batalla de Miraflores, el 15 de Enero de 1881, siendo considerado héroe nacional, hoy se le recuerda en la plaza que lleva su nombre: Parque Pino, muy conocida de la ciudad. Link <https://www.youtube.com/watch?v=AAFgQXngs-A>

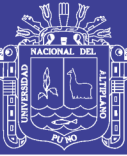

**Universidad** Nacional del Altiplano

## **Figura Nº 4.19: Estatua parque pino**

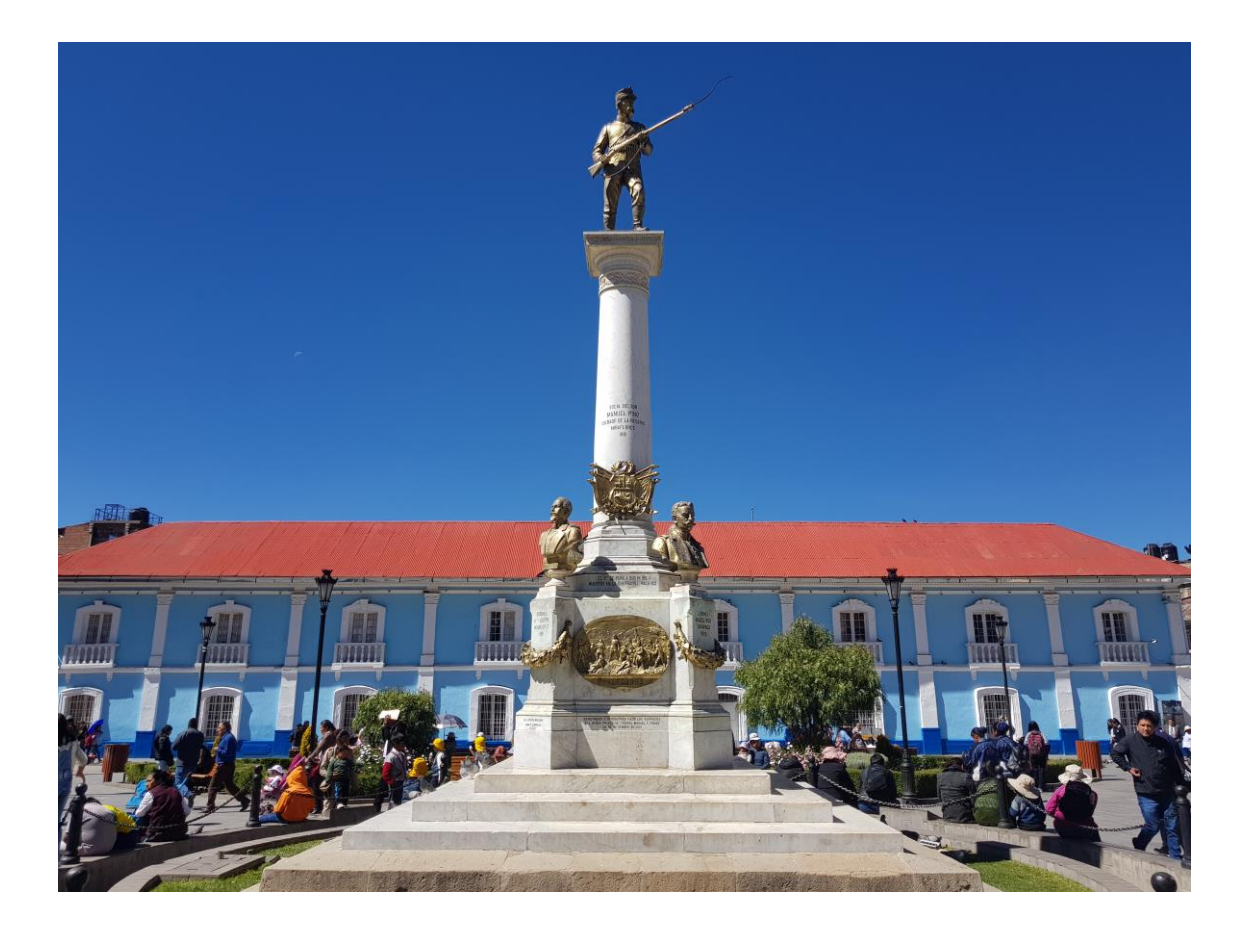

#### **Elaboración Propia**

Se muestra en la Figura Nº 4.20 la plaza de armas de Puno, ha tenido diversas modificaciones sin embargo en la actualidad presenta en su parte central el Monumento del Coronel Francisco Bolognesi, entre otros atractivos ubicados a sus alrededores. Link <https://www.youtube.com/watch?v=hB3UwnQ0ris>

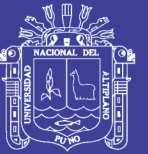

**Universidad Nacional del** Altiplano

## **Figura Nº 4.20: Plaza de Armas**

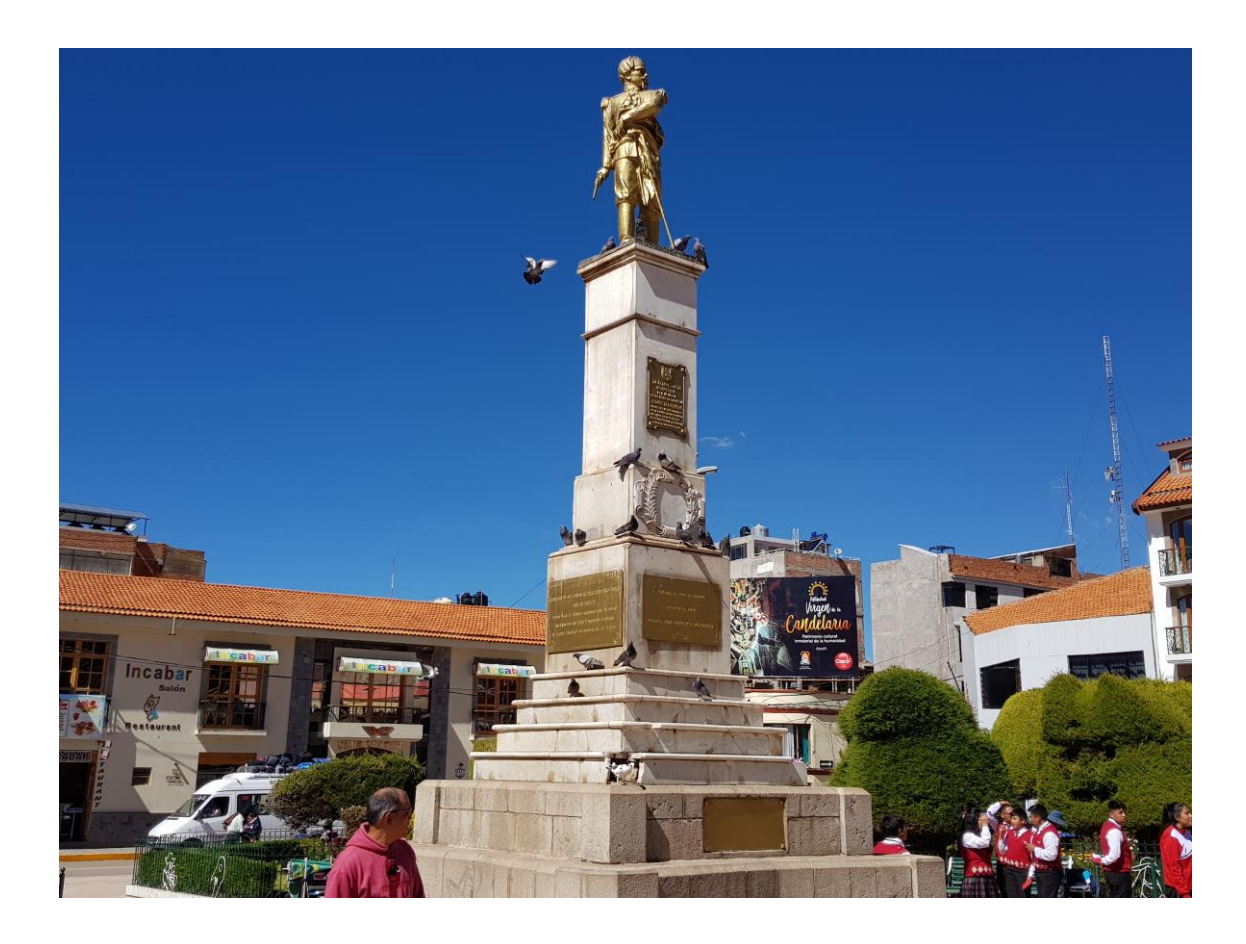

#### **Elaboración Propia**

Se muestra en la Figura Nº 4.21 la catedral de Puno, la construcción data del siglo XVIII. La configuración física del monumento en cuanto a la planta y cúpula, es de estilo Barroco. El interior del templo es imponente y podemos encontrar cuadros de la escuela cusqueña. Link [https://lapatria.pe/2018/06/22/catedral-de-puno-algunos](https://lapatria.pe/2018/06/22/catedral-de-puno-algunos-datos-historicos/)[datos-historicos/](https://lapatria.pe/2018/06/22/catedral-de-puno-algunos-datos-historicos/)

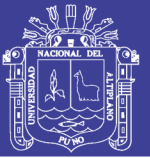

## **Figura Nº 4.21: Catedral de Puno**

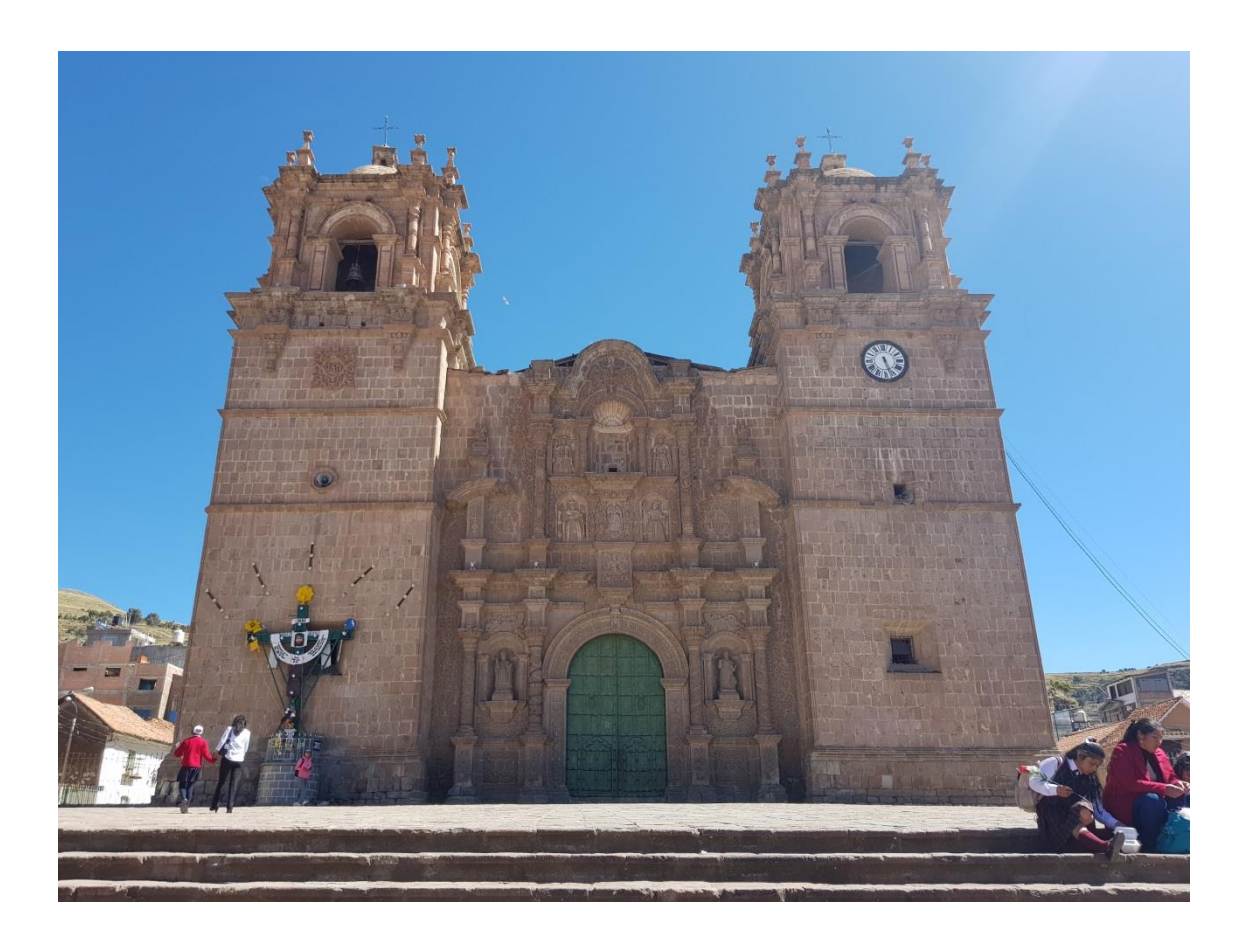

#### **Elaboración Propia**

Se muestra en la Figura Nº 4.22 el Hospital Regional, Manuel Maria NUÑEZ BUTRÓN. Nació el 01 de enero del año 1900; en la parcialidad de Jasana. Perteneciente a chucaripo. Del Distrito de Samán. Provincia de Azángaro. En Salud se combatió los males masivos como tifus exantemático y la viruela; llegando a las más lejanas comunidades. Se organizaba baños masivos, en el río de Juliaca cada 24 de junio; obsequiándoles a los bañistas un cuaderno y un lápiz como símbolo de la educación; un peine y un jaboncillo como símbolo de la salud. El 20 de Diciembre del 2002, la Organización Panamericana de la Salud y la OMS más el MINSA declaran a Manuel Núñez Butrón HÉROE de la Salud Publica del Perú. Actualmente es considerado como

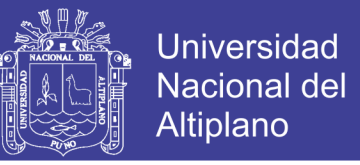

el padre de la MEDICINA SOCIAL DEL PERÚ y el padre de la Medicina de Puno.

Link<http://hrmnb.gob.pe/>

## **Figura Nº 4.22: Hospital Regional**

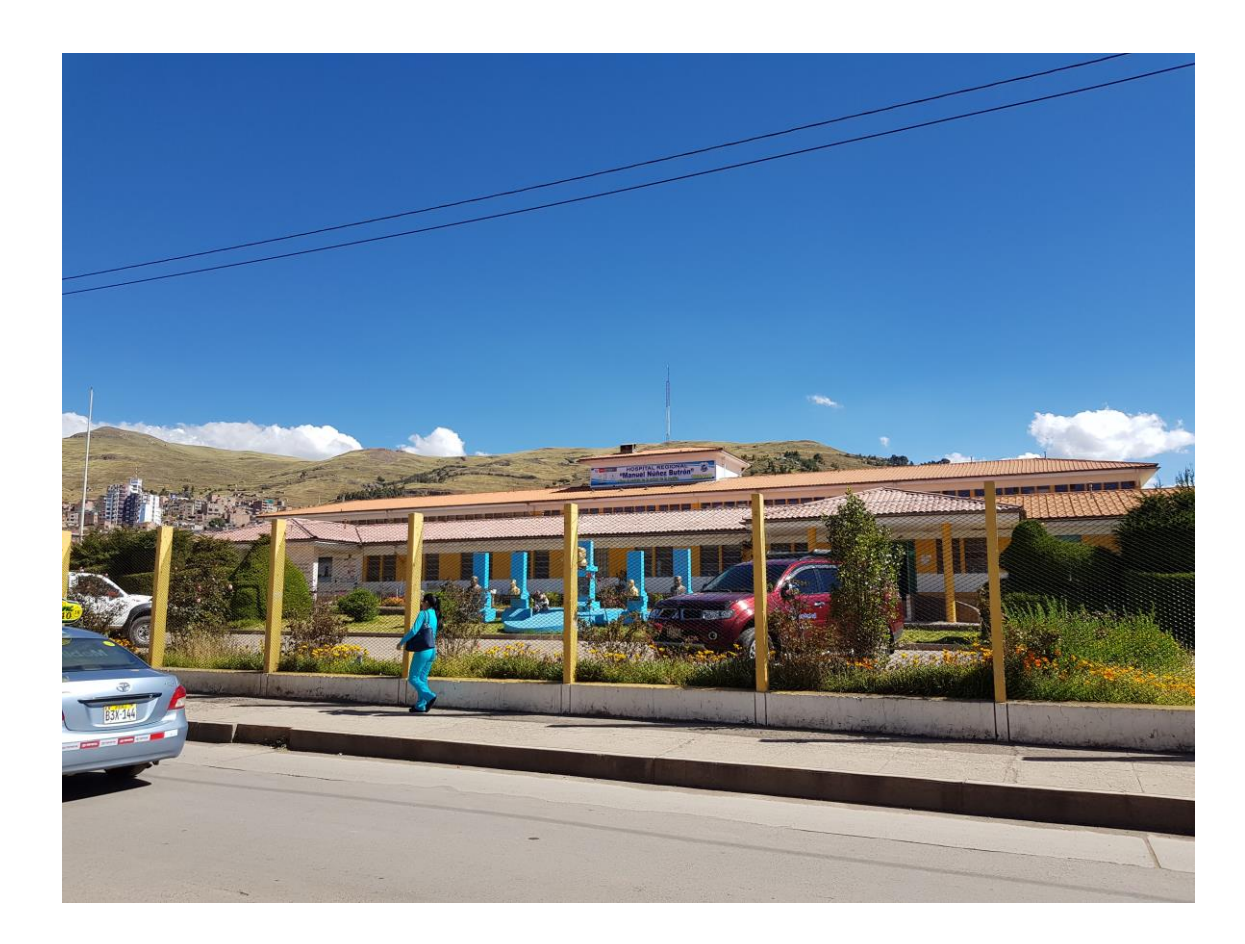

## **Elaboración Propia**

Se muestra en la Figura Nº 4.23 la Iglesia San Juan, se encuentra ubicada en el Parque Pino. La construcción data de la época republicana. En el altar mayor se encuentra la imagen de la Virgen de la Candelaria, patrona de Puno. Este templo tiene tres altares con esculturas y cuadros de estilo gótico. Link [https://es.wikipedia.org/wiki/Iglesia\\_de\\_San\\_Juan\\_Bautista\\_\(Puno\)](https://es.wikipedia.org/wiki/Iglesia_de_San_Juan_Bautista_(Puno))

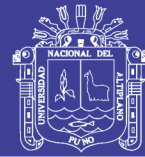

**Figura Nº 4.23: Iglesia San Juan**

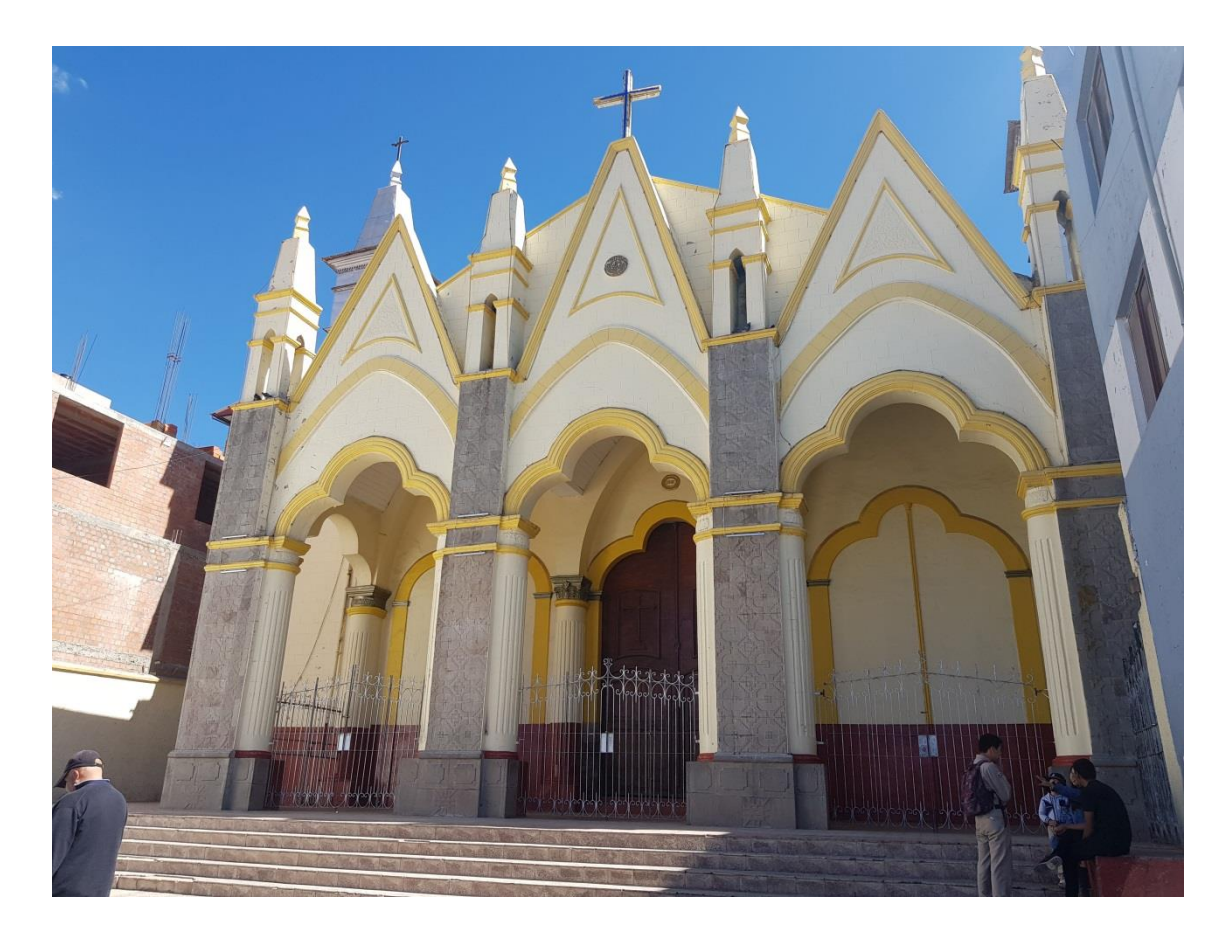

#### **Elaboración Propia**

Se muestra en la Figura Nº 4.24 el Arco de Deustua, se encuentra a tres cuadras del Parque Pino. Se construyó en honor de los héroes de las batallas de Junín y Ayacucho. El Arco Deustua es una construcción que contiene, según los especialistas, elementos típicos de la arquitectura del Siglo XIX. El mismo está formado por un arco y dos glorietas ubicadas en forma lateral, mientras que el material que se utilizó para su construcción fue básicamente piedra. Link [https://www.peruenvideos.com/arco-deustua](https://www.peruenvideos.com/arco-deustua-patrimonio-invalorable-region-puno/)[patrimonio-invalorable-region-puno/](https://www.peruenvideos.com/arco-deustua-patrimonio-invalorable-region-puno/)

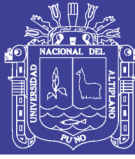

## **Figura Nº 4.24: Arco Deustua**

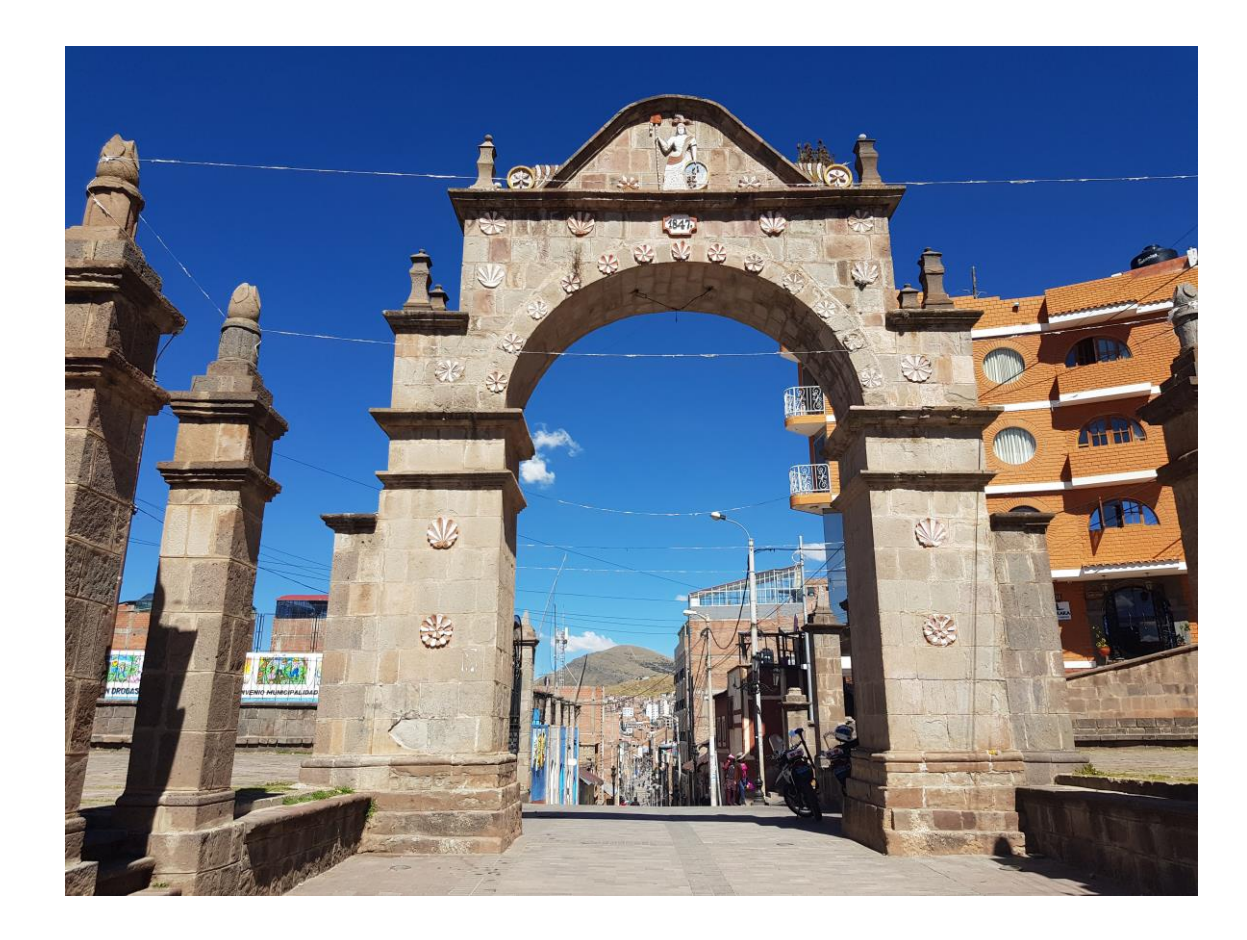

#### **Elaboración Propia**

Se muestra en la Figura Nº 4.25 el Cerrito de Huajsapata, se encuentra al oeste de la ciudad a 45 metros de altura. Al subir, podrá disfrutar de la ciudad de Puno hasta el lago Titicaca. El visitante que llega a Puno puede contemplar el panorama de toda la ciudad y el Lago Titicaca desde su mirador natural Huajsapata, de 60 metros de altura, en cuya cima se encuentra el monumento a Manco Cápac, el fundador del Imperio Inca. El mirador también es conocido como el cerrito "testigo de mis amores" por su ubicación, además de una belleza y paz natural que ha inspirado a músicos, poetas y a la misma población. Link<https://www.youtube.com/watch?v=qsl6qRTIKhg>

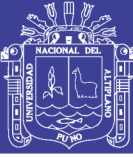

**Universidad** Nacional del **Altiplano** 

### **Figura Nº 4.25: Cerro de Huajsapata**

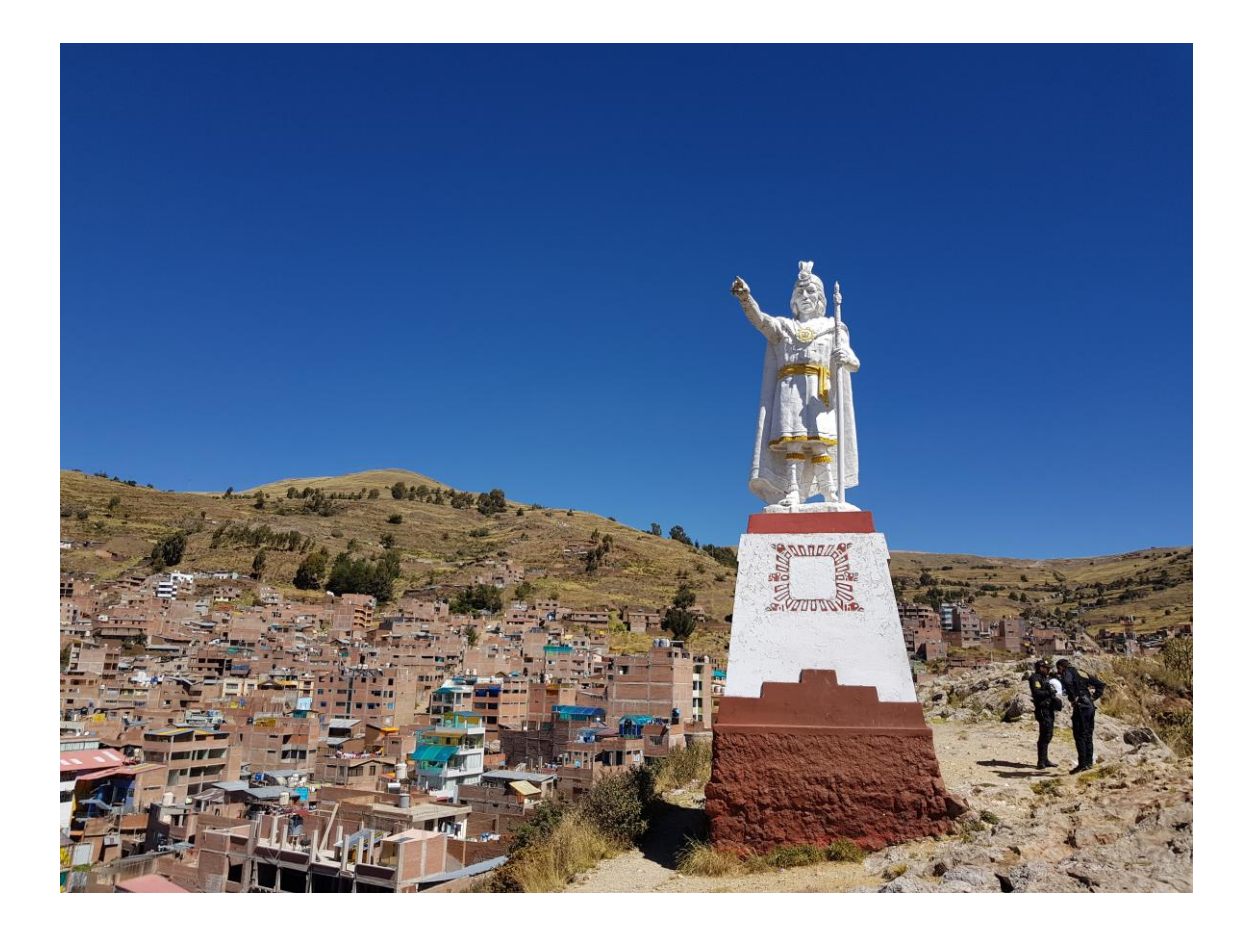

#### **Elaboración Propia**

Se muestra en la Figura Nº 4.26 la Casa del Corregidor, La Casa del Corregidor es propiedad del sacerdote Silvestre Valdés, esta vivienda fue declarada en el año 1980 Monumento Histórico por el Instituto Nacional de Cultura. Se trata de una casa de estilo colonial que fue donada por el cura antes mencionado en el año 1701 a fin de que fuera convertida en capellanía perpetua de misas. La Casa del Corregidor, es un espacio para todo tipo de expresión artístico cultural de Puno. Apunta a fortalecer la identidad cultural de la vasta altiplanicie peruana que sostiene culturas milenarias, vivas hasta hoy. Link <http://casadelcorregidor.pe/bienvenidos.php>

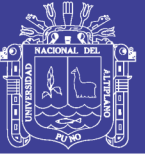

**Figura Nº 4.26: Casa del Corregidor**

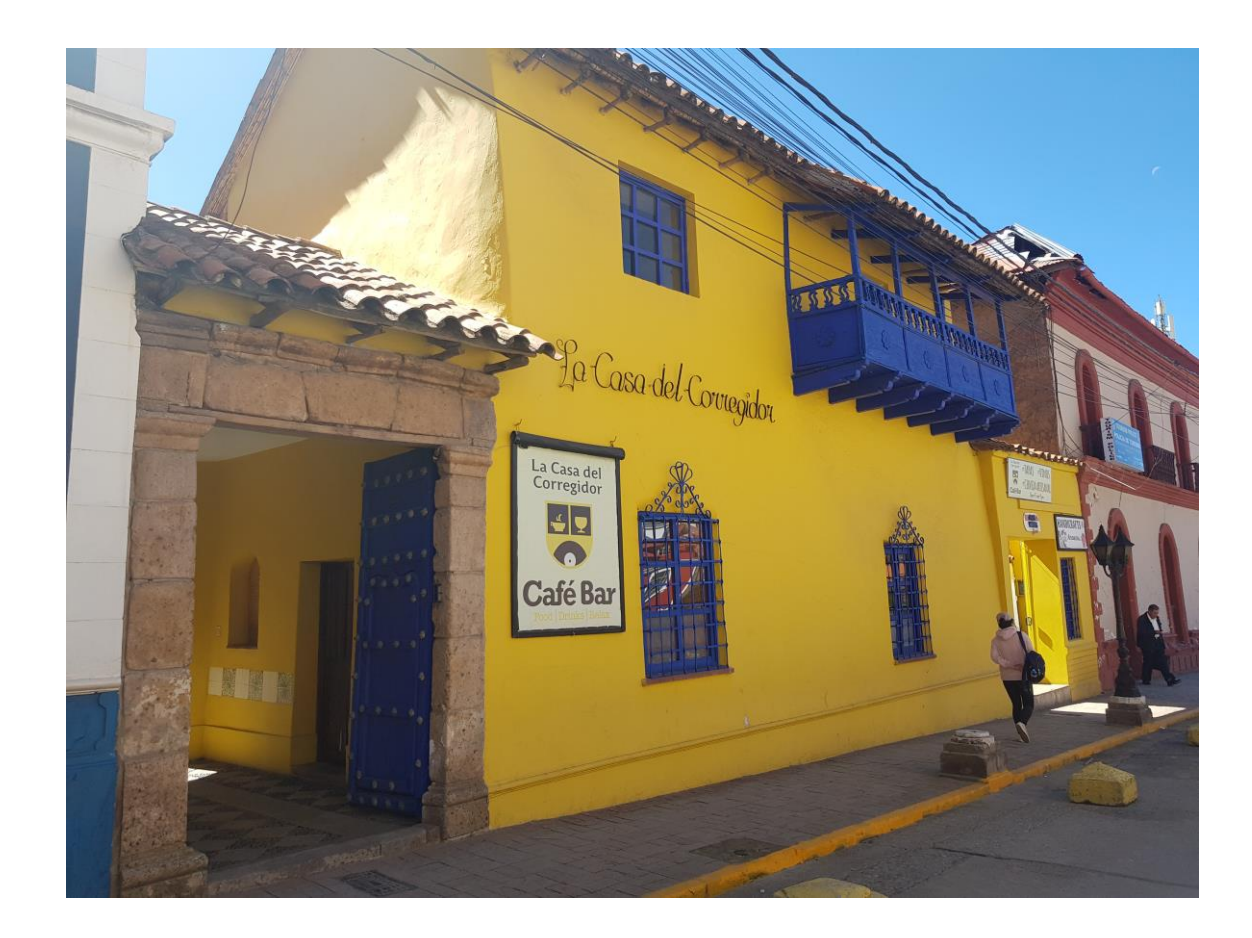

#### **Elaboración Propia**

Se muestra en la Figura Nº 4.27 el Terminal terrestre, a ciudad de Puno cuenta con un terminal terrestre, donde llegan y salen los buses de las diferentes empresas que enlazan Puno con las principales ciudades del país; en las demás ciudades, cada empresa cuenta con su propia oficina y terminal. Actualmente el Terminal Terrestre de Puno, presta servicios a un promedio de 3,000 usuarios al día y 90,000 al mes, concentrando en más de 30 empresas de servicio de transporte terrestre interdepartamental e internacional de pasajeros, cuenta para ello con el aporte de trabajadores que lo mantiene operativo durante las 24 horas del día incluidos sábados, domingos y feriados. Link<https://www.youtube.com/watch?v=e5N6e3DDGoQ>

No olvide citar esta tesis

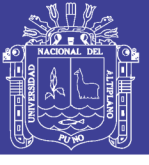

**Figura Nº 4.27: Terminal Terrestre**

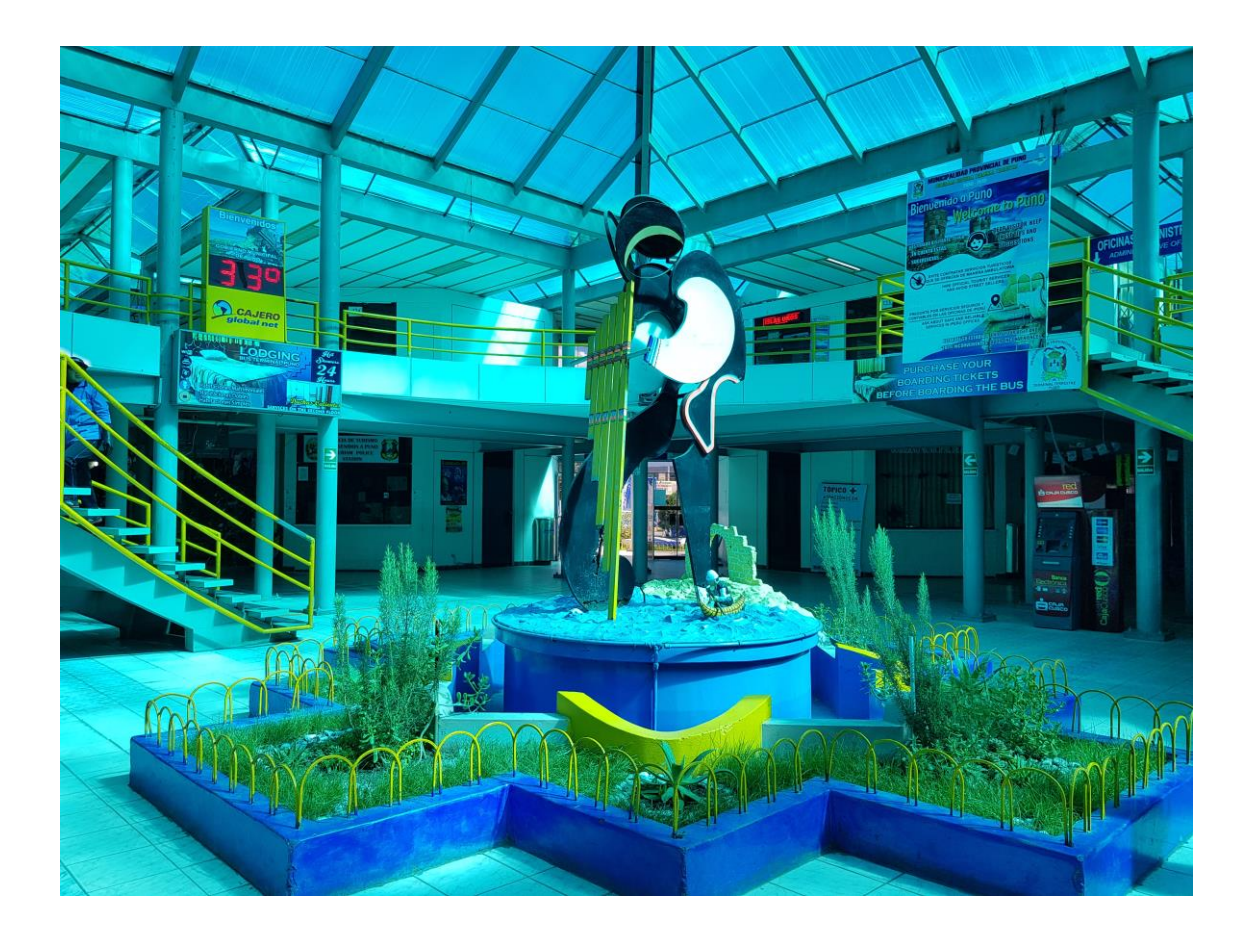

#### **Elaboración Propia**

Se muestra en la Figura Nº 4.28 la Iglesia San Antonio, en cuyo interior se encuentra custodiada por la Hermandad del Señor de los Milagros, la imagen del Cristo de Pachamamilla, lienzo que es una primera réplica de la Sagrada imagen del Señor de los Milagros que se encuentra en la ciudad de Lima, así mismo dentro de los diversos altares que sen encuentran en el interior de este templo se encuentran los dedicados a los santos peruanos Santa Rosa de Lima y San Martin de Porres; este templo se encuentra dirigido por los Padres Franciscanos de la Comunidad de los XII Apóstoles. Link <http://www.punomagico.com/turismo%20puno%20san%20antonio.html>

No olvide citar esta tesis

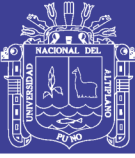

**Figura Nº 4.28: Iglesia San Antonio**

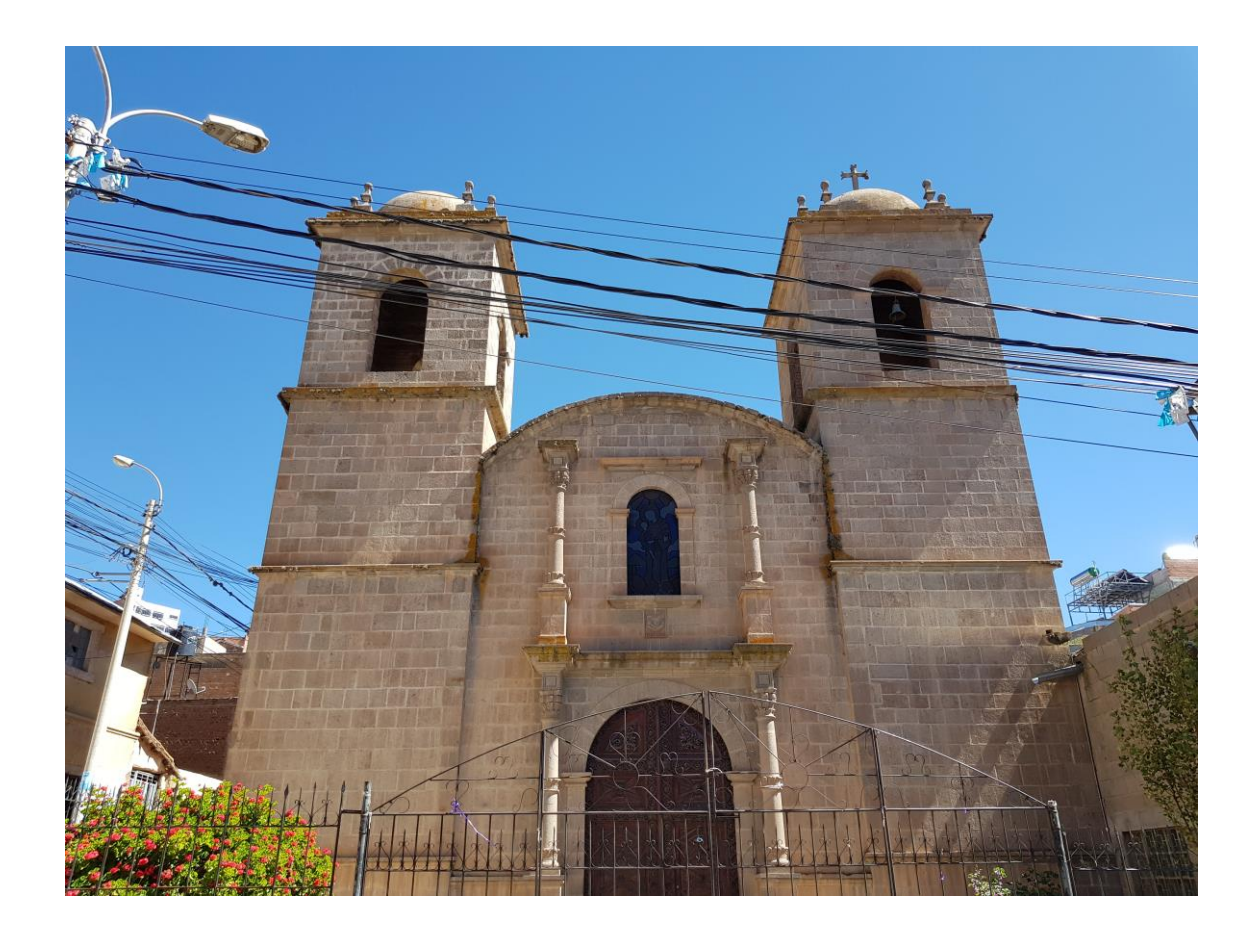

#### **Elaboración Propia**

Con una constante actualización de estos lugares podemos tener información en tiempo real y dinámicamente.

En las primeras pruebas se pudo observar que la posición de la parte virtual no permitía una buena visibilidad de la imagen real, se realizó cambios en la aplicación y se corrigió dicho inconveniente.

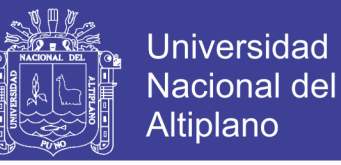

## **Tabla Nº 4.11: Es vistosamente amigable la interfaz del prototipo de**

**aplicación**

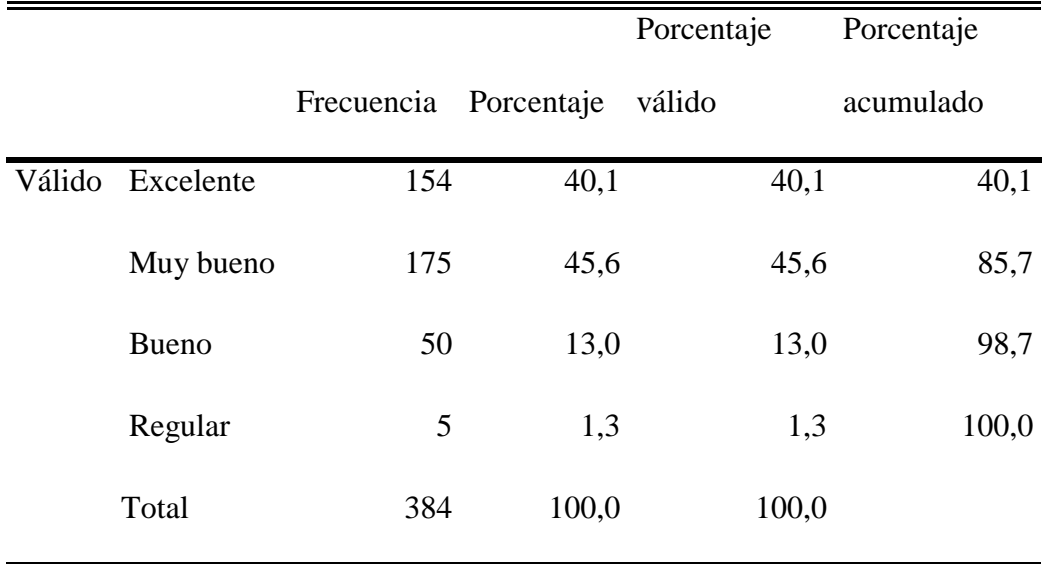

**Elaboración Propia**
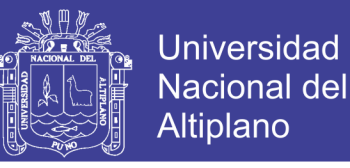

**Figura Nº 4.29: Es vistosamente amigable la interfaz del prototipo de** 

#### **aplicación**

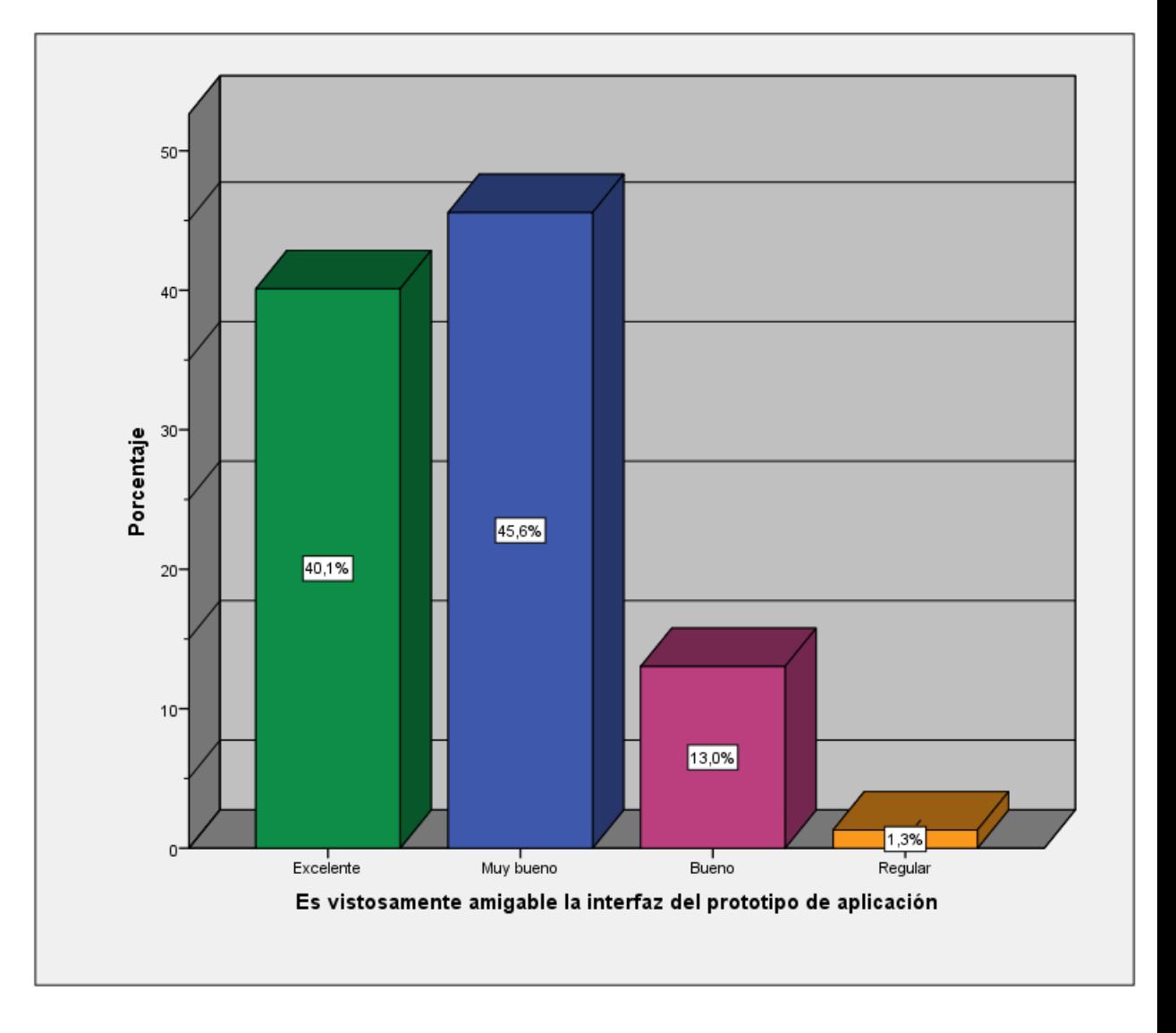

#### **Elaboración Propia**

**Análisis e Interpretación**: Se puede observar en la Figura N 4.29 los turistas encuestados luego de probar el prototipo indican que el 45,6% señalan que es muy bueno el aplicativo en cuanto si es vistosamente amigable la interfaz del prototipo de aplicación, en la Tabla Nº 4.11 se ve que Excelente un 40,1%, Bueno un 13,0% y Regular con 1,3%; claramente analizamos que es muy buena la interfaz del prototipo.

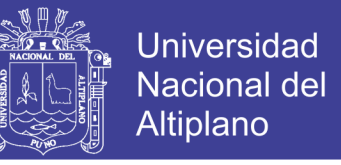

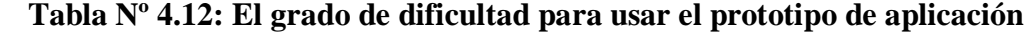

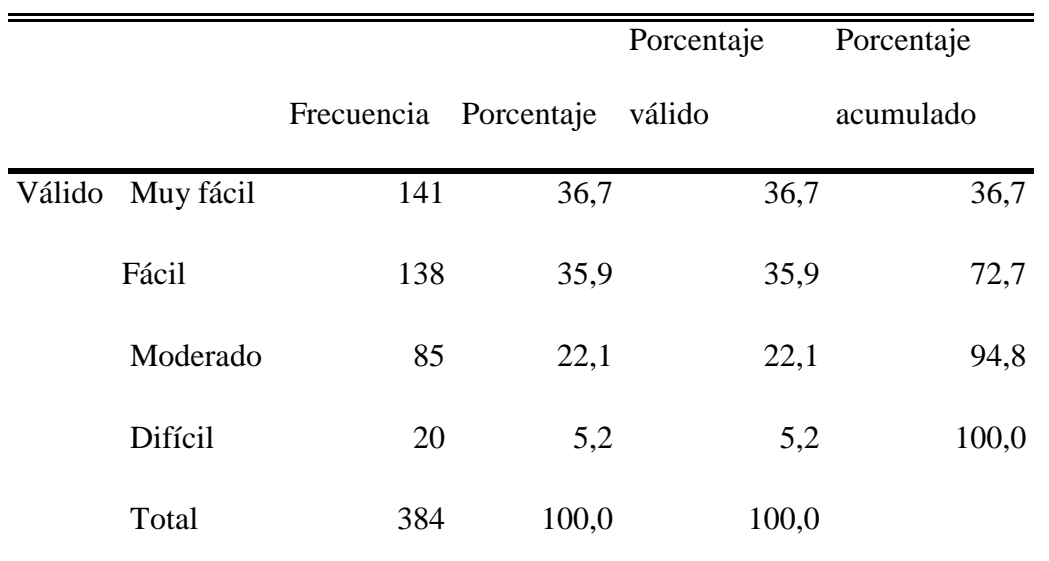

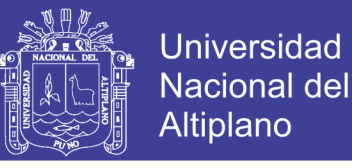

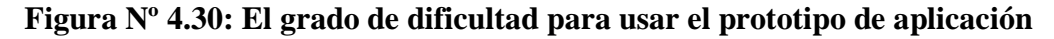

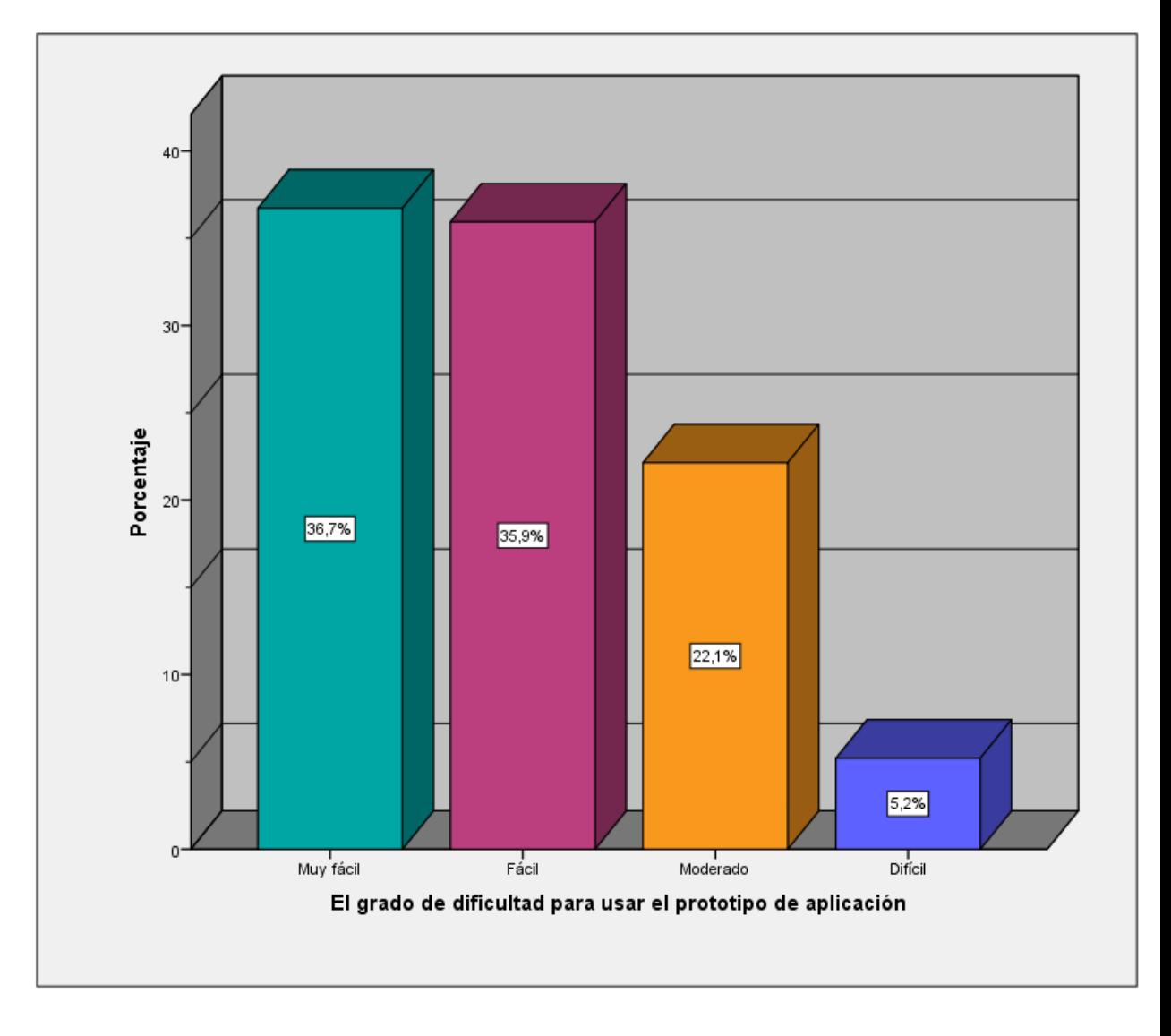

#### **Elaboración Propia**

**Análisis e Interpretación**: Se puede observar en la Figura Nº 4.30 que el 36,7% de turistas indican que es muy fácil de utilizar el prototipo de la aplicación, un 35,9% señala que fácil, un 22,1% que es moderado y un 5,2%, en la Tabla Nº 4.12 se observa que es difícil por lo cual se generaliza que una mayoría indica que el grado de dificultad para usar el prototipo de aplicación es muy fácil.

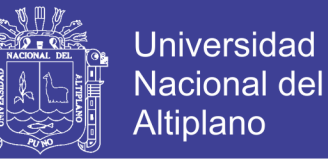

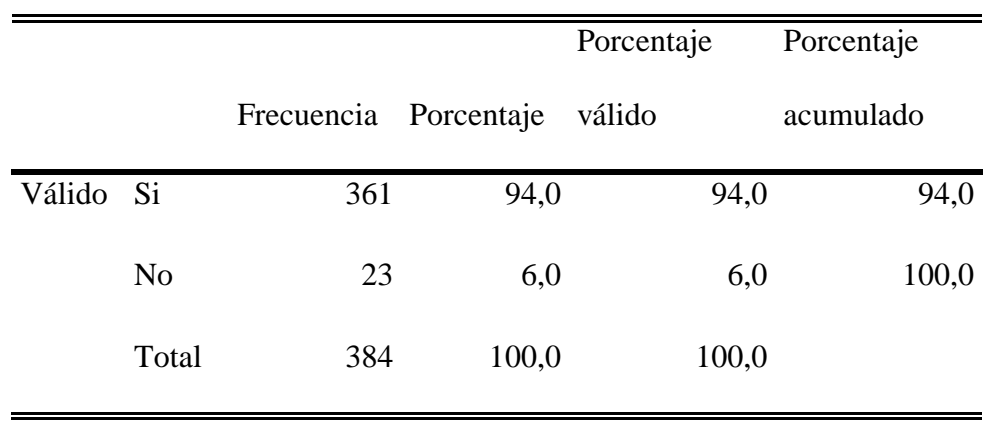

### **Tabla Nº 4.13: Todas las opciones se pudieron ejecutar con normalidad**

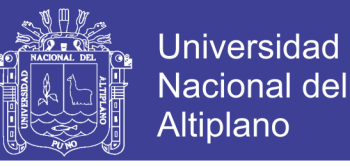

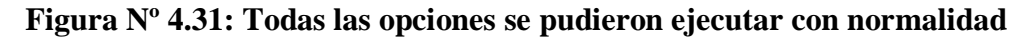

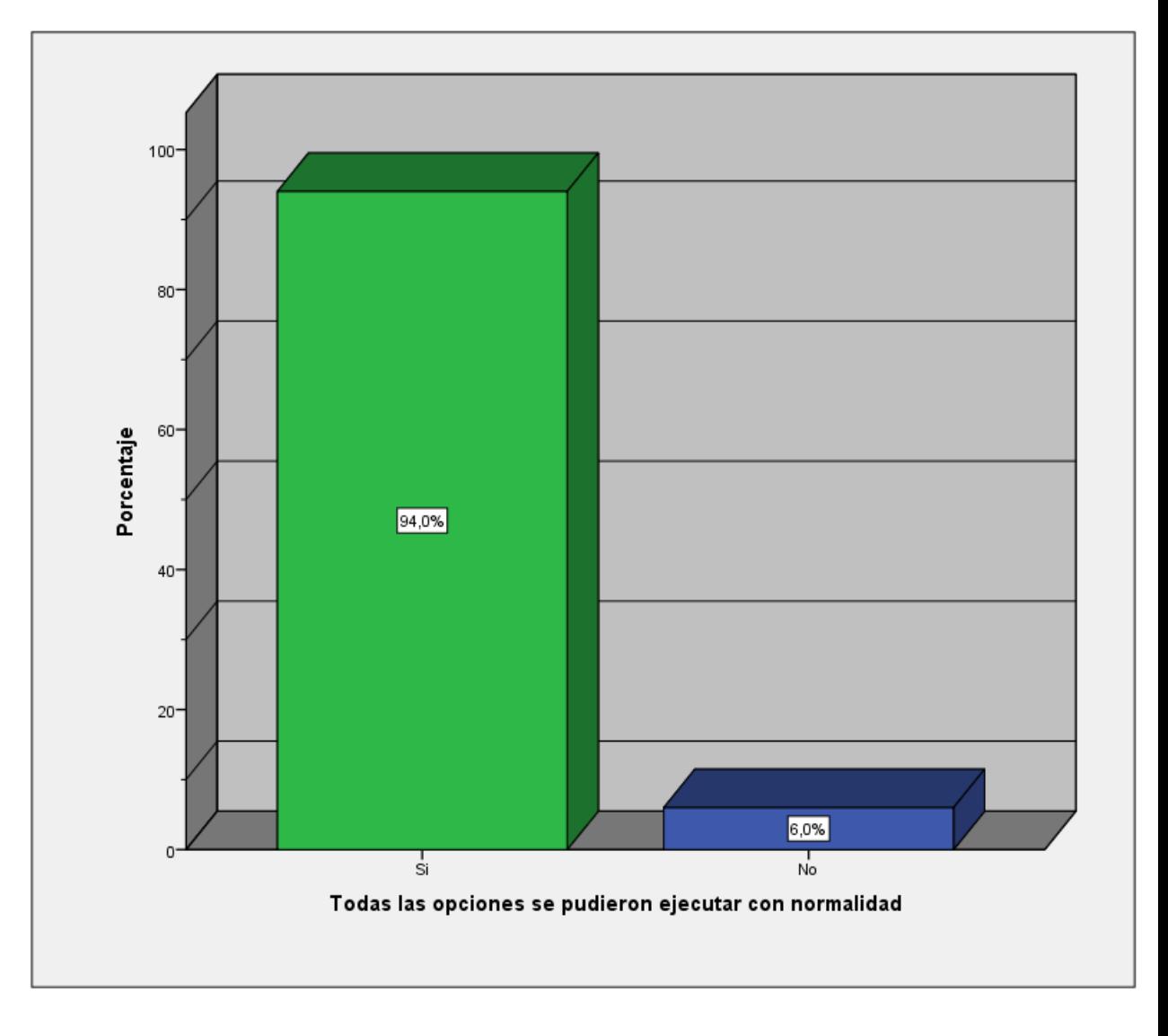

#### **Elaboración Propia**

**Análisis e Interpretación**: Se puede observar que la Figura Nº 4.31 el 94,0% de los turistas encuestados indican que, si se pudieron ejecutar todas las opciones con normalidad, y en la Tabla Nº 4.13 se ve que una pequeña parte de un 6,0% señalan que no; es importante en el contenido que todo se pueda desarrollar con normalidad.

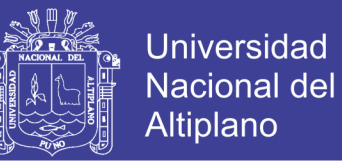

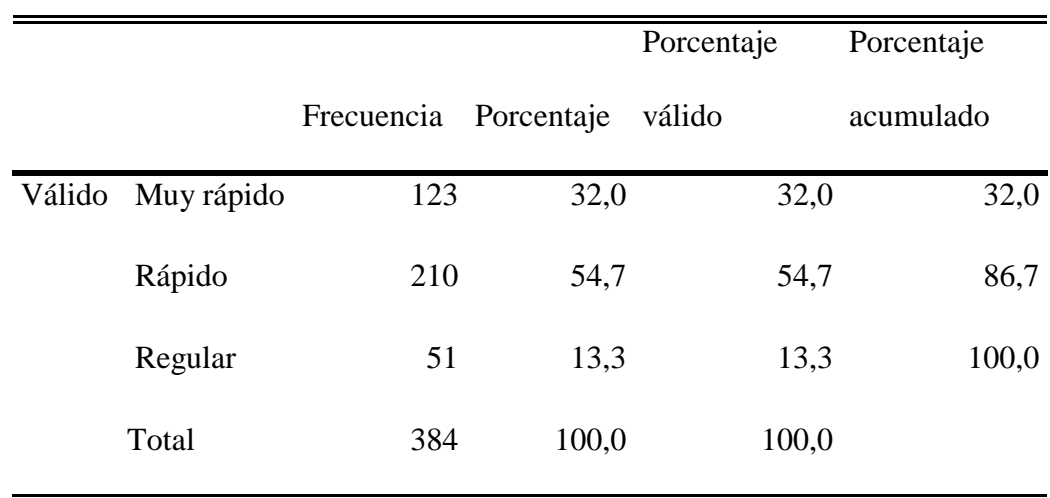

### **Tabla Nº 4.14: La rapidez de respuesta del prototipo de aplicación**

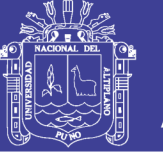

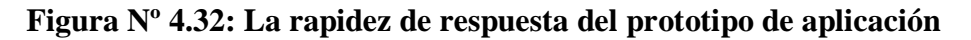

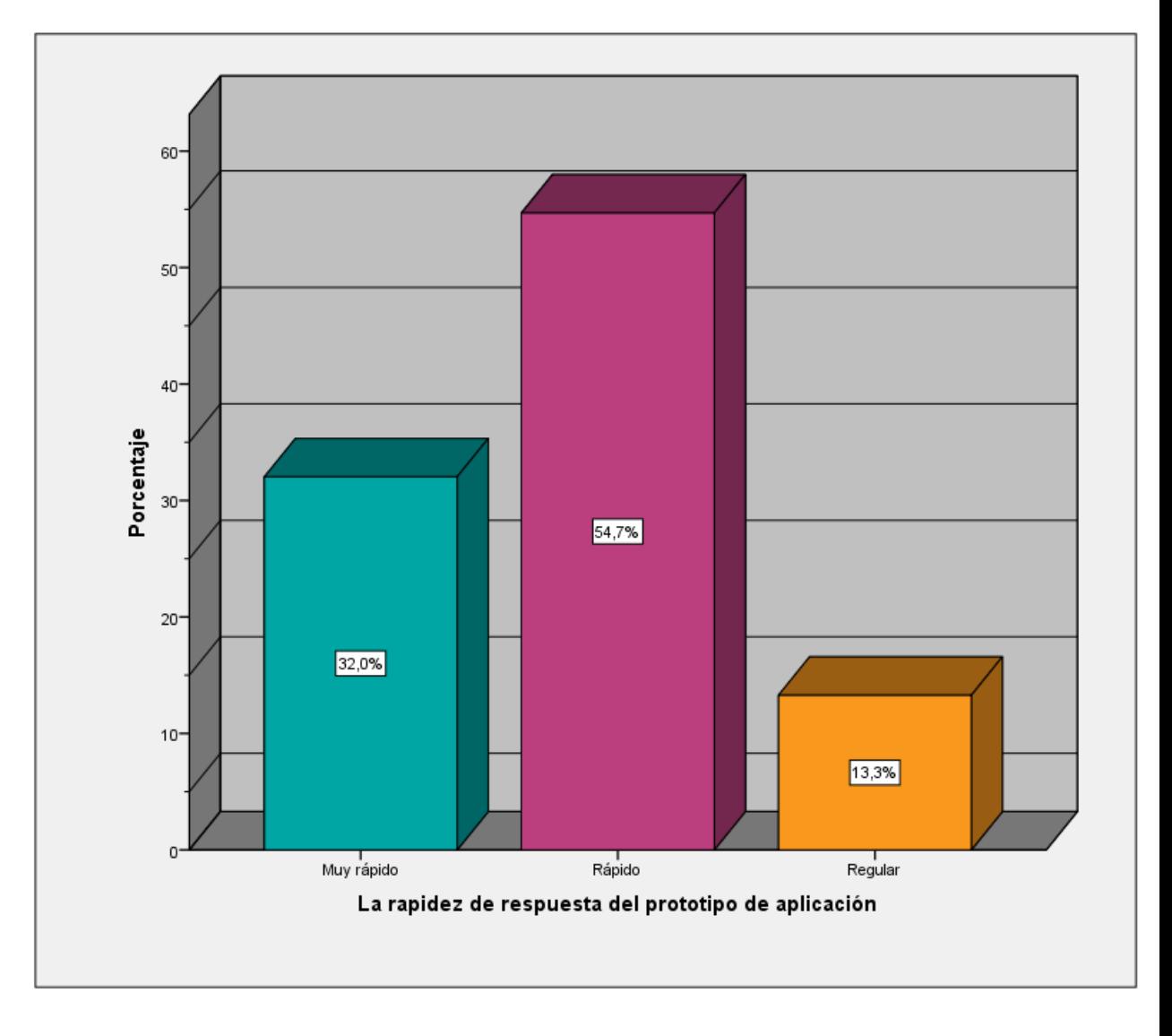

#### **Elaboración Propia**

**Análisis e Interpretación**: En la Figura Nº 4.32 se puede observar que un 54,7% de los turistas encuestados luego de probar el prototipo de la aplicación señalan que es rápido, mientras que la Tabla Nº 4.14 un 32,0% que es muy rápido y un 13,3% que es regula; por lo que cumple con la rapidez que se necesita en el contenido.

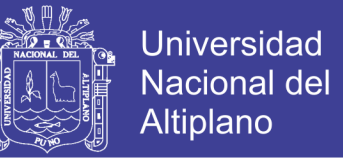

### **Tabla Nº 4.15: El prototipo de aplicación te fue de ayuda en informar sobre**

### **los lugares**

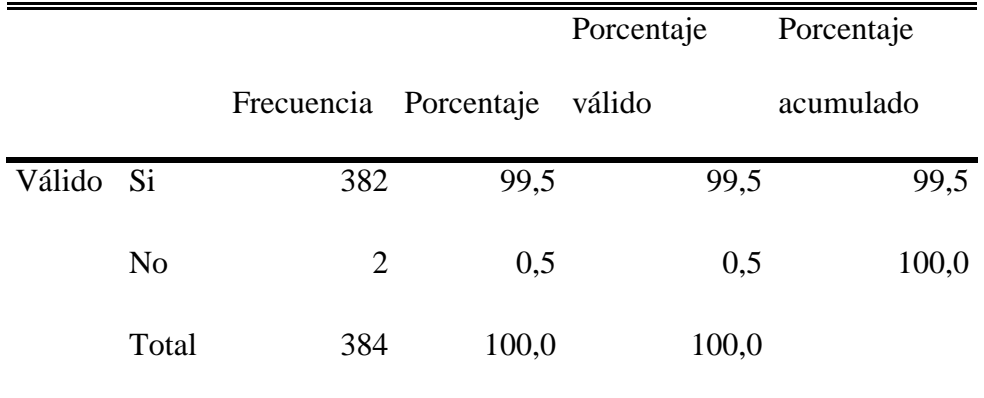

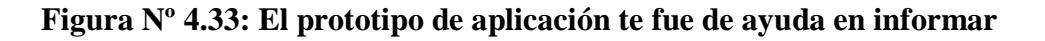

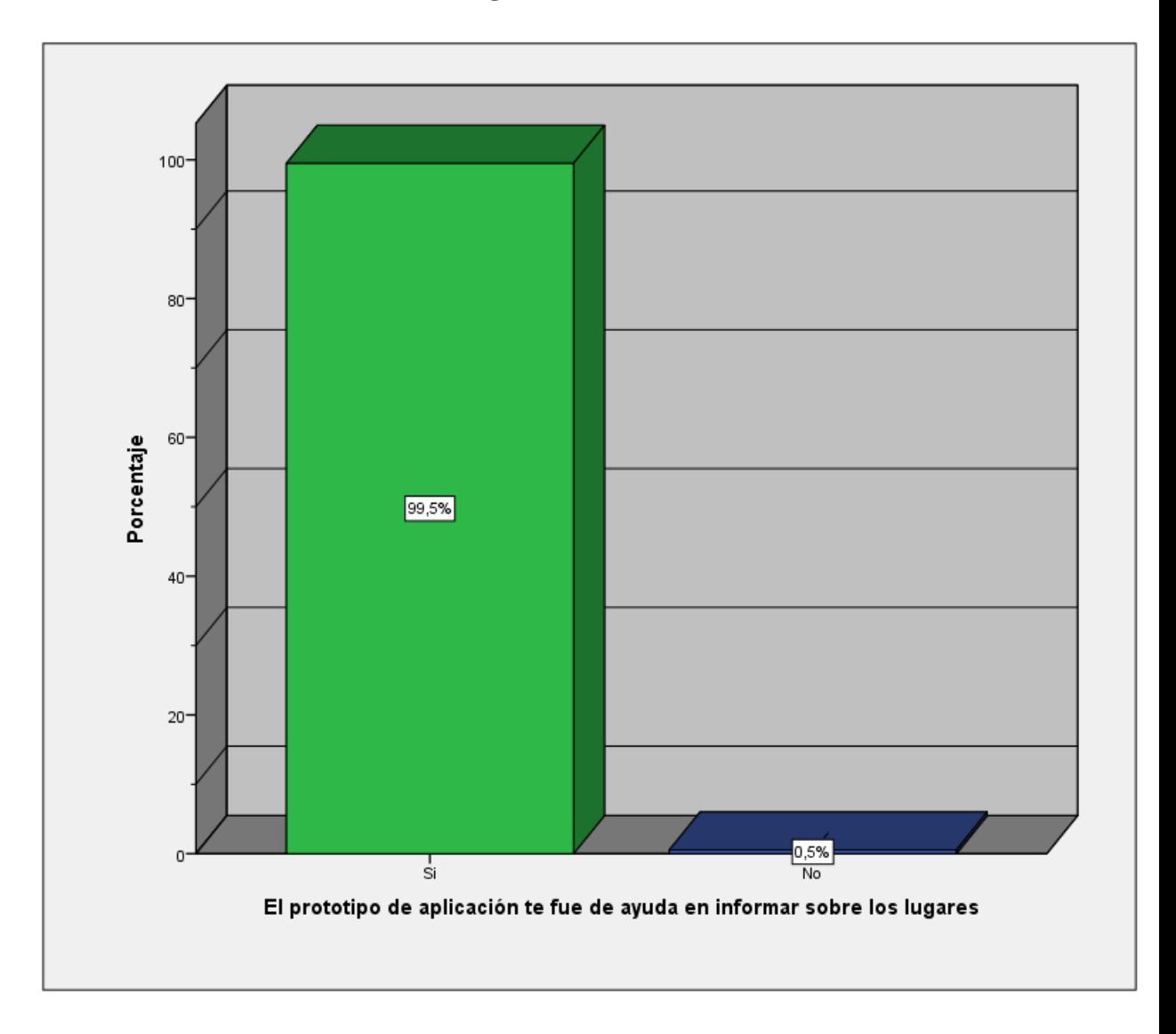

**sobre los lugares**

#### **Elaboración Propia**

**Análisis e Interpretación**: Se puede observar en la Figura Nº 4.33 que el 99,5% de turistas indicaron que el prototipo de aplicación les fue de ayuda en informar sobre los lugares mientras que el 0,5% no les fue de ayuda; en la Tabla Nº 4.15 observamos que este contenido es de ayuda a los turistas tanto nacionales como extranjeros debido al amplio porcentaje acumulado.

**Universidad Nacional del** Altiplano

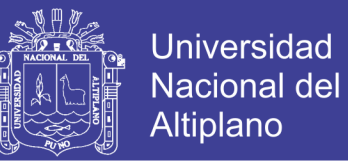

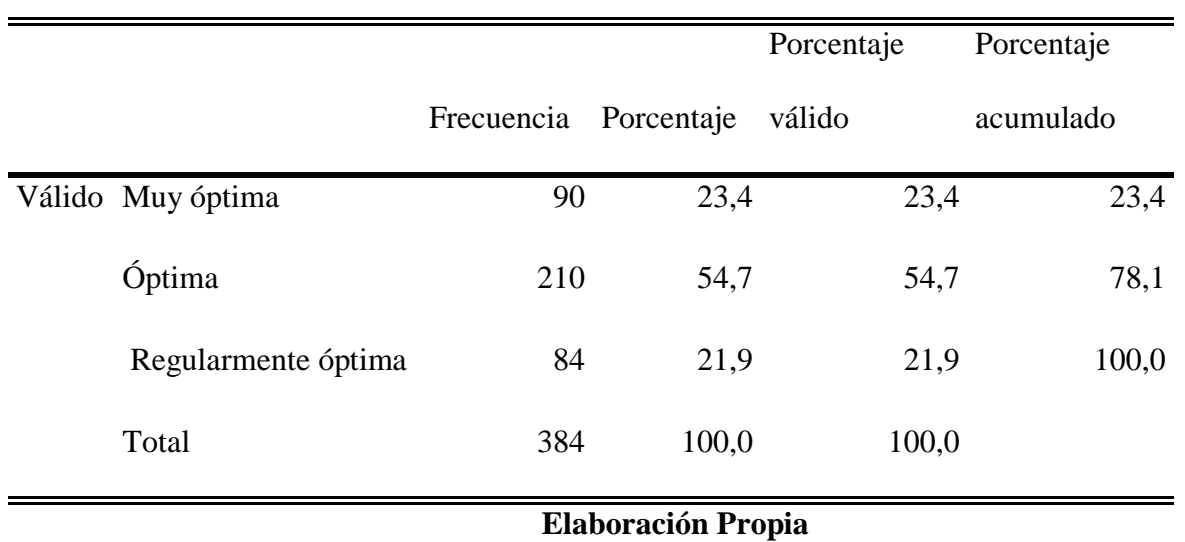

### **Tabla Nº 4.16: Es óptima el prototipo de aplicación**

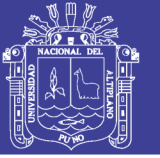

**Universidad Nacional del Altiplano** 

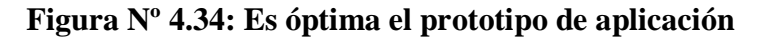

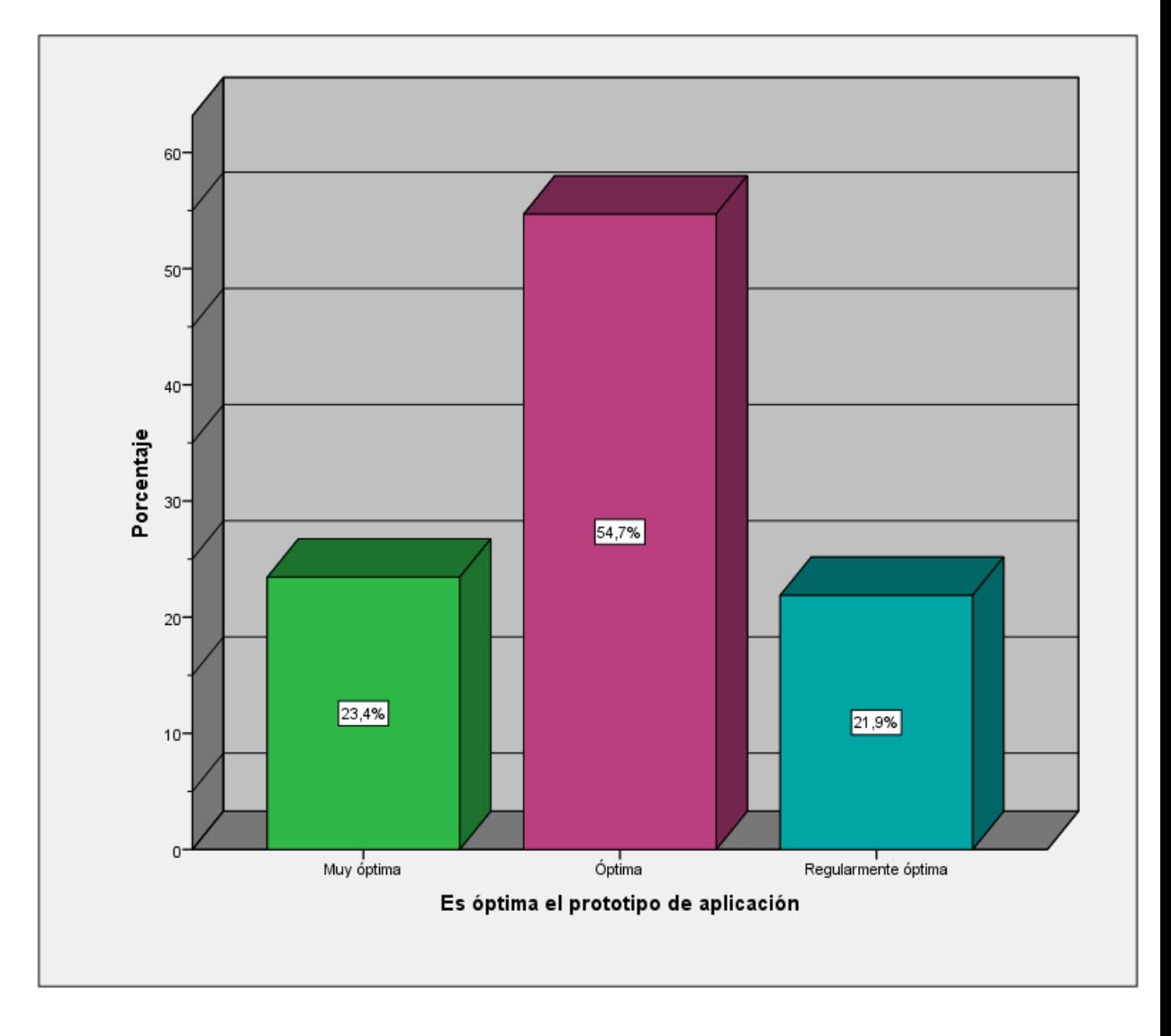

#### **Elaboración Propia**

**Análisis e Interpretación**: Se puede observar en la Figura Nº 4.34 que es óptima el prototipo de aplicación con un 54,7%, muy óptima con un 23,4% y regularmente optima un 21,9%; en la Tabla Nº 4.16 se observa en cuanto a optimización del contenido del prototipo de la aplicación es óptima debido a su amplio porcentaje acumulado de encuestados.

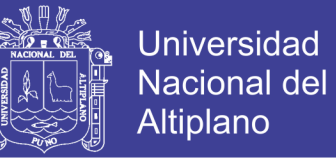

### **Tabla Nº 4.17: Información de la historia, cultura o algún dato relevante, de**

### **los lugares que está visitando**

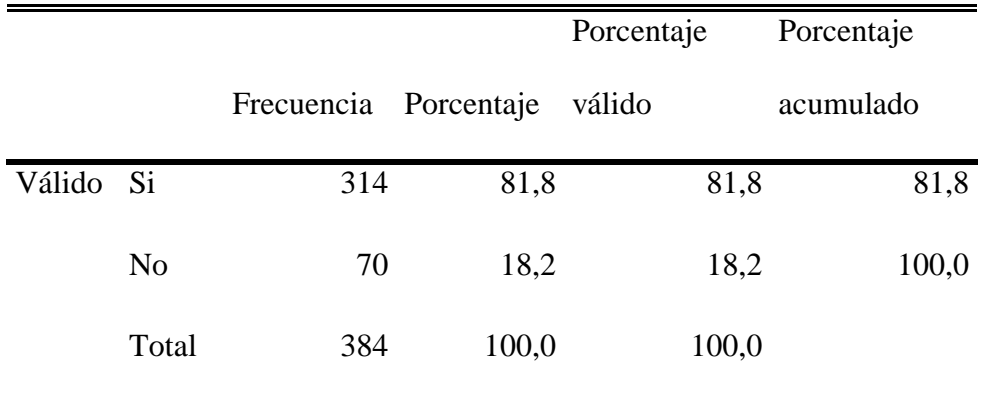

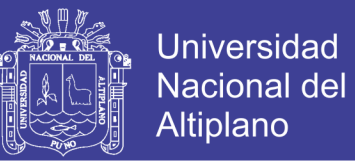

**Figura Nº 4.35: Información de la historia, cultura o algún dato relevante,** 

**de los lugares que está visitando**

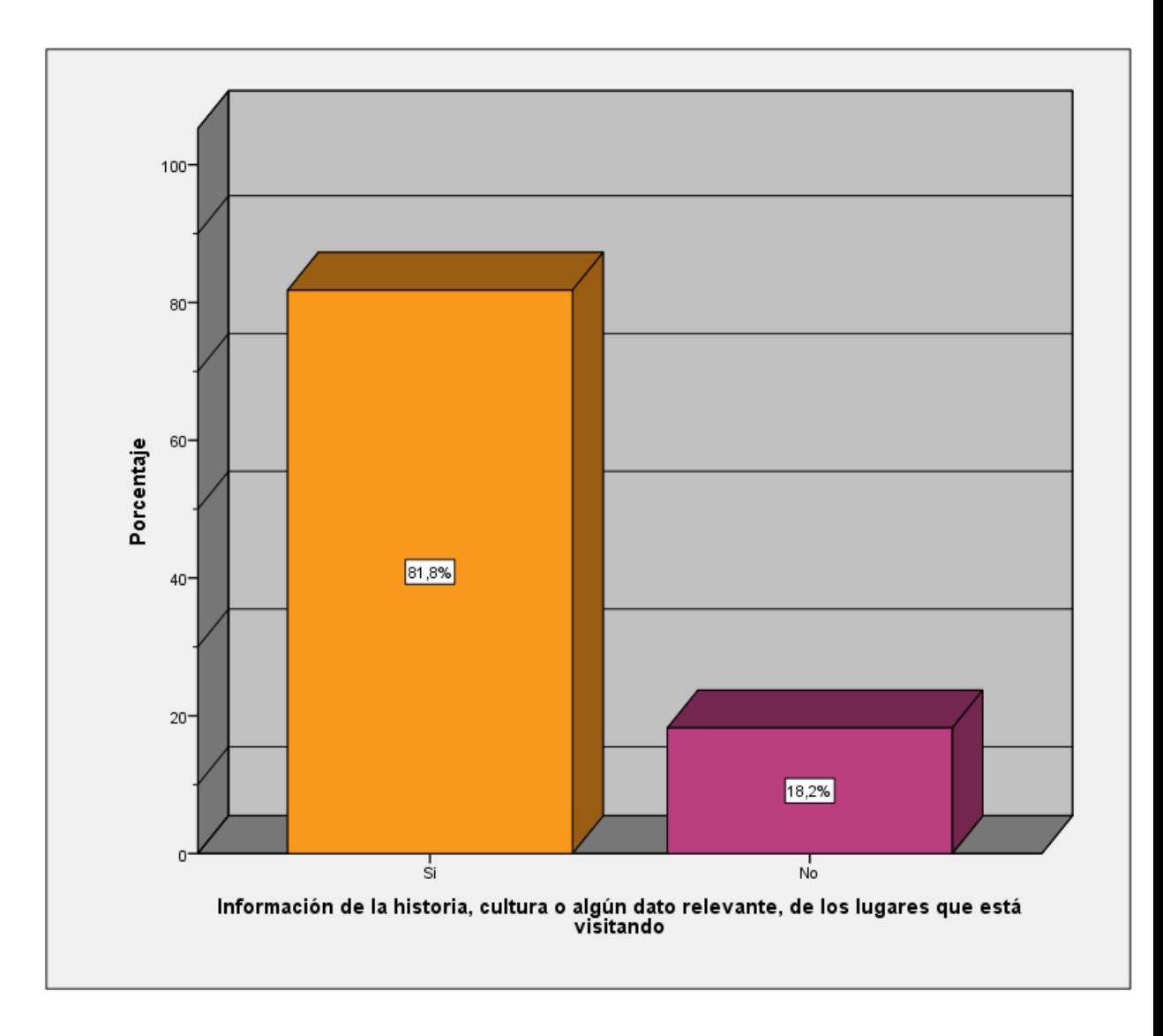

#### **Elaboración Propia**

**Análisis e Interpretación**: Se puede observar en la Figura Nº 4.35 que un 81,8% de los turistas señalan que, si les brinda información de la historia, cultura o algún dato relevante, de los lugares que está visitando, mientras que el 18,2% señalan que no; en la Tabla Nº 4.17 se demuestra que la información del contenido del prototipo de la aplicación es relevante.

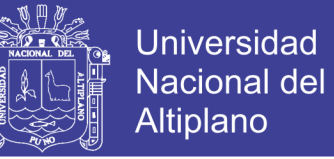

## **Tabla Nº 4.18: Regresaría a los lugares turísticos que ya visito, luego de**

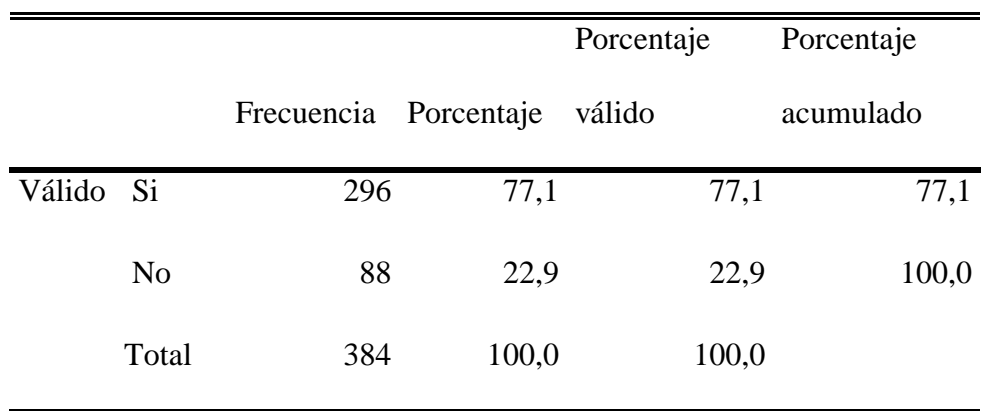

### **usar el prototipo**

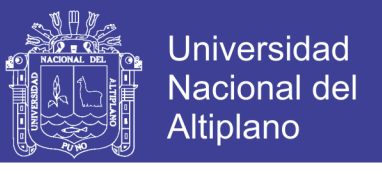

*Figura Nº 4.36: Regresaría a los lugares turísticos que ya visito, luego de usar* 

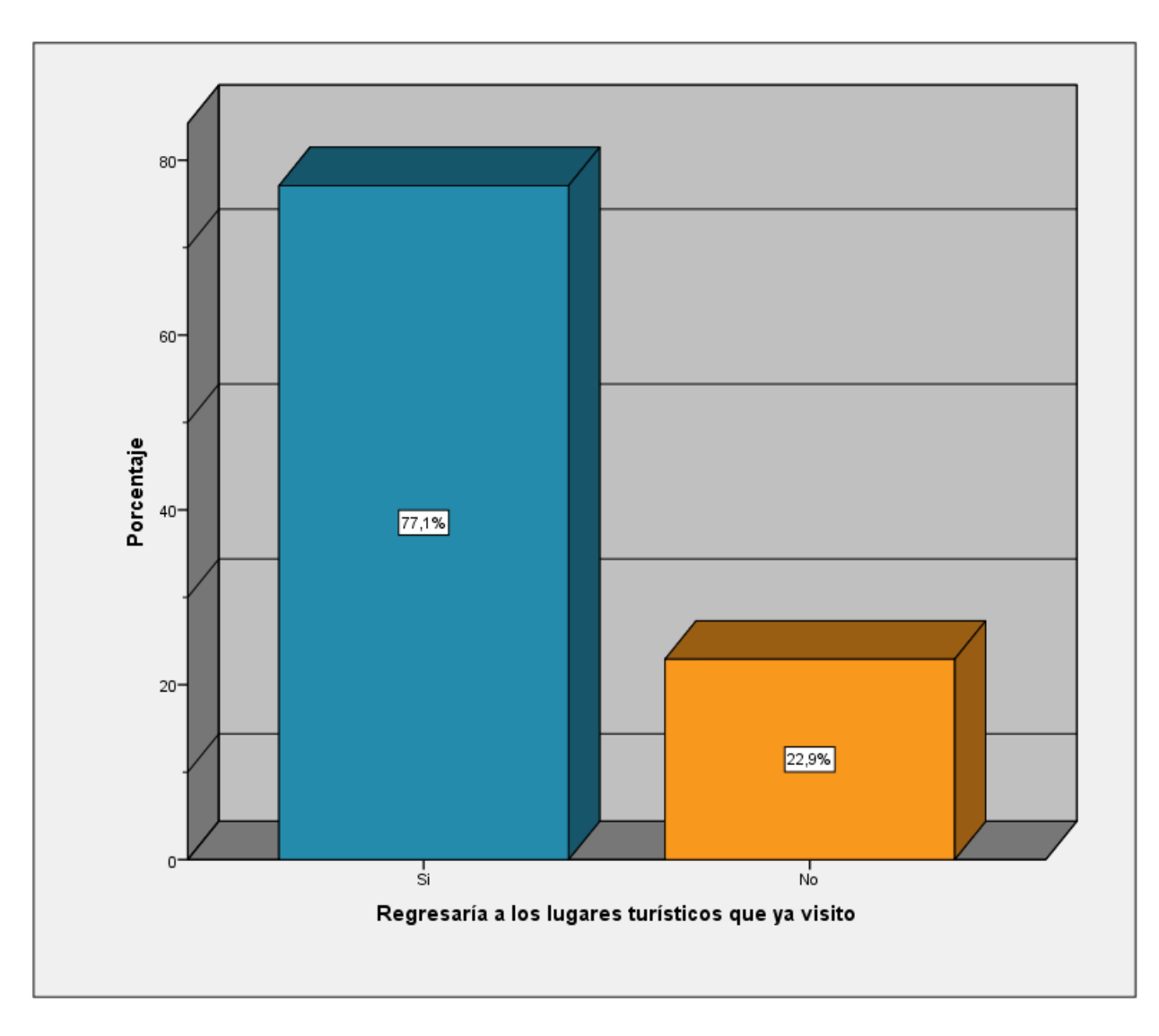

#### *el prototipo*

#### **Elaboración Propia**

**Análisis e Interpretación**: Se puede observar en la Figura Nº 4.36 que luego de ver el prototipo de la aplicación en un 77,1% los turistas regresarían a los lugares que ya visito mientras que un 22,9% indico que no; en la Tabla Nº 4.18 se denota que es importante saber esta información porque refleja que existirá mayor afluencia en la ciudad de Puno gracias al contenido de la aplicación.

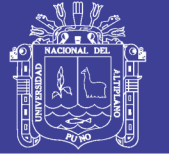

#### **Prueba de Hipótesis**

**H0:** El desarrollo del contenido para una aplicación móvil de guía turística para Puno basada en realidad aumentada no permitirá mejorar la afluencia de turistas en lugares turísticos ofreciendo información comprensible e interactiva.

**H1:** El desarrollo del contenido para una aplicación móvil de guía turística para Puno basada en realidad aumentada permitirá mejorar la afluencia de turistas en lugares turísticos ofreciendo información comprensible e interactiva.

 $\alpha$  = Significancia = 5%

Como se muestra en la Tabla Nº 4.19.

El porcentaje de afluencia ANTES es de:

44,5% = 171 Turistas Nacionales y Extranjeros

Y el porcentaje de afluencia DESPUES es de:

77,1% = 296 Turistas Nacionales y Extranjeros

## **PRUEBA ESTADÍSTICA**

**Una cola (µ<H0)**

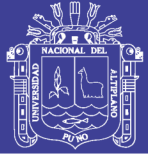

**Universidad Nacional del** Altiplano

**Tabla Nº 4.19:** Estadísticos de muestra relacional

#### **FRECUENCIA**

**ANTES** 171

**DESPUÉS** 296

**Fuente: Encuestas a la muestra poblacional**

**Tabla Nº 4.20: Prueba de muestras relacionadas**

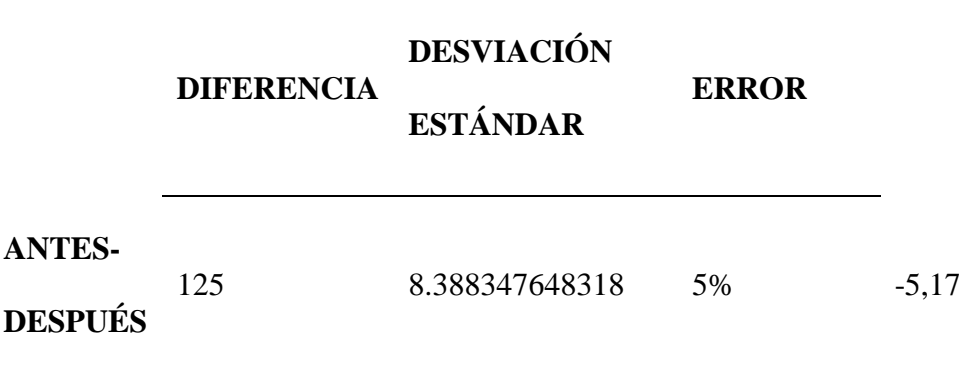

## **Elaboración Propia**

En la Tabla Nº 4.20 se observa:

La diferencia es **125**.

La desviación estándar es de 8**.38**.

El valor de Z es de -**5.17**.

 $T_t = 1.645$ 

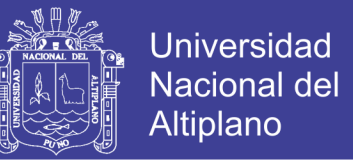

Comparando:  $Z \leq T_t$ ; -5.17  $\leq$  1.645, por lo tanto se rechaza  $H_0$ . Como se muestra en la Figura Nº 4.37 el punto de corte es 1,645. Cualquier puntaje z inferior a 1,645 será rechazado.

Dado que -5,17 es menor que 1,645, rechazamos la hipótesis nula

#### **Gráficamente:**

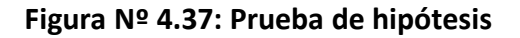

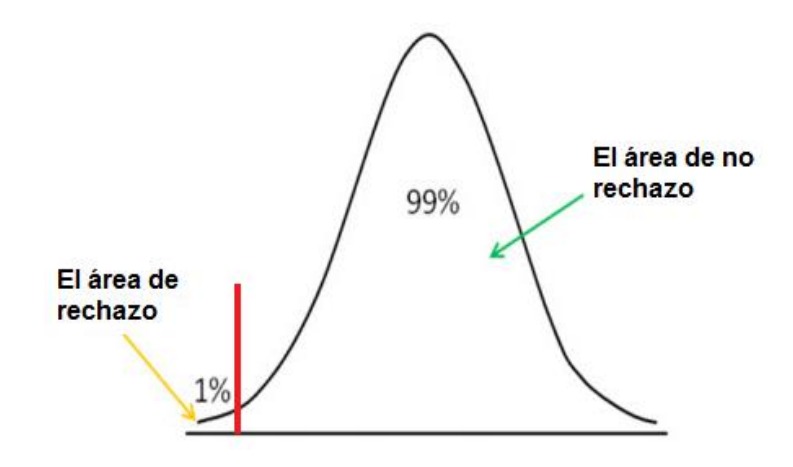

**Fuente: Encuestas a la muestra poblacional – prueba de hipótesis**

Por lo tanto, el desarrollo del contenido para una aplicación móvil de guía turística para Puno basada en realidad aumentada permitirá mejorar la afluencia de turistas en lugares turísticos ofreciendo información comprensible e interactiva.

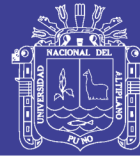

#### **4.2 Discusión**

En los resultados se refleja que el análisis que se presenta es un paso fundamental para el diseño de la aplicación tal y como lo menciona Apaza & Ccamapaza (2016), que el análisis es importante para el diseño de la base de datos y los procedimientos a subsecuentes. Se afirma que existe un lento avance en las tecnologías de información adecuada como se observa en el transcurso de la tesis, ya que no existe información oficial importante y relevante sobre los atractivos turísticos en la ciudad de Puno, así lo menciona Julca & Gonzales (2005) quien menciona el lento avance del comercio electrónico en el país puede estar dado por la falta de información adecuada, se difiere de Letelier (2003) quien incorpora las herramientas de Sistema de Información Geográfica que podría deberse, por ser una herramienta de las más empleadas en su país, y en la ciudad de Puno no se utilizan de forma común ese tipo de herramientas, como se observa en el trabajo de investigación el uso de realidad aumentada está en crecimiento en los últimos años y esto se refleja en la aceptación que tuvo el prototipo. En el trabajo de Arteaga & Acuña (2014), se observa la elaboración de una guía física, como también se realizó en la presente investigación una guía física con la descripción de los sitios turísticos de Puno que contiene la descripción histórica de los sus sitios turísticos y marcadores. Se difirió de Guáitara (2014), al no estar orientada a la publicidad de alto impacto si no a la guía para turistas tanto nacionales y extranjeros incorporando la realidad aumentada.

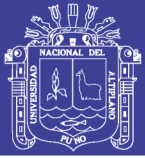

## **CONCLUSIONES**

 Al analizarse las diferentes necesidades de los turistas se pudo realizar la creación de los patrones o marcadores de los sitios turísticos que se diseñaron identificándose con su nombre respectivamente. Se Recolectó información de las descripciones históricas de los sitios turísticos más representativos de la ciudad de Puno lo que permitió descubrir que la ciudad de Puno cuenta con lugares turísticos que pueden ser aprovechados, mediante el desarrollo de la actividad turística, sin embargo, el desconocimiento de información de los atractivos con potencial turístico, provoca que el turista no visite dicho atractivo, lo que genera grandes pérdidas económicas a la Ciudad. Al realizar la investigación de campo se puede concluir que no existe la suficiente información oficial sobre la historia de los principales atractivos de la ciudad de Puno.

 Tomando en cuenta una herramienta tecnológica como el prototipo de aplicación basada en la Realidad Aumentada, creado en Unity posee una naturaleza expectante, y un interés notable en el desarrollo, junto con el avance y popularización que se ha presentado en la telefonía móvil en los últimos años, las aplicaciones de Realidad Aumentada, son consideras como herramientas publicitarias no tradicionales de gran impacto.

 Se propuso el contenido de una Aplicación Móvil basada en realidad aumentada la cual contiene información de los sitios históricos, los patrones que identifican cada objeto del sitio representativo y también links donde existirá mayor información, se logró integrar los marcadores en la aplicación logrando la convergencia entre estas dos tecnologías, realidad

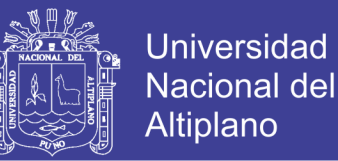

aumentada y aplicaciones móviles. Gracias a la popularización de la tecnología móvil, y a su gran acogida, el uso de esta aplicación móvil por el usuario final, no es objeto de dificultad en la socialización de la misma, se puede concluir que el uso de esta aplicación es intuitivo.

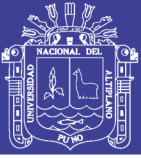

### **RECOMENDACIONES**

 Se recomienda a los investigadores del sector turístico que se amplíe la información sobre la historia de elementos emblemáticos, que son íconos de la ciudad de Puno, pues esta es el complemento necesario para el efectivo desarrollo de cualquier aplicación sea tradicional o no, que permita difundir información sobre la ciudad, de acuerdo a los datos obtenidos en las encuestas realizadas es recomendable realizar aplicativos innovadores que promuevan el turismo en la ciudad de Puno, promocionando las bellezas y riqueza turística que posee la Ciudad.

 Es necesario plantear nuevas alternativas de publicidad para la promoción de los diferentes lugares turísticos que posee la ciudad de Puno, promoviendo así el uso de nuevas tecnologías que permitan obtener mayores ingresos económicos a la ciudad por la visita ya sea de turistas nacionales y extranjeros, en el sector turístico también debe elaborarse una Base de Datos de la información Histórica de los parques y elementos emblemáticos de la ciudad de Puno.

 Se recomienda a futuros tesistas, el desarrollo de aplicaciones móviles utilizando Realidad Aumentada en otros sectores como el marketing o la educación ya que se ha demostrado que tiene influencia positiva ya sea en la afluencia como en otras y es mayor que usando medios tradicionales.

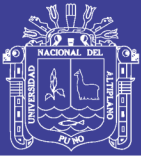

## **REFERENCIAS**

Alarcon, J. R. (2017). Sistemas operativos móviles.

Aleman Baeza, T. (2015). *Desarrollo de un videojuego para móviles con Unity*. Escuela Politécnica Superior. Recuperado de https://rua.ua.es/dspace/bitstream/10045/49991/1/Desarrollo de un videojuego p ara\_moviles\_con\_Unity\_ALEMAN\_BAEZA\_TOMAS.pdf

Alvira Martín, F. (2004). *La encuesta : una perspectiva general metodológica*. Recuperado de https://books.google.com.pe/books?hl=es&lr=&id=GbZ5JO-IoDEC&oi=fnd&pg=PA1&dq=encuesta+definición&ots=TTm5FQ5c6\_&sig=mgf aRTAteptY4rblsjk2WuKPEVQ#v=onepage&q=encuesta definición&f=false

Android Studio. (2017). No Title. Recuperado de developer.android.com

Apaza, D. P., & Ccamapaza, G. A. (2016). A*plicación móvil utilizando reconocimiento de puntos de interés (poi) con realidad aumentada, para la ubicación de lugares dentro de la universidad nacional del altiplano puno 2015*. universidad nacional del altiplano.

ARSTECHNICA. Microsoft: no backwards compatibility for Windows Phone 7 (2010).

Arteaga Cabrera, J. L., & Acuña Tafur, R. E. (2014). *Desarrollo de una Aplicación Móvil y una Guía de Turismo para la Visualización y Descripción de los Sitios Turísticos del Centro de la Ciudad de Cartagena utilizando Realidad Aumentada*. Corporación Universitaria Rafael Núñez. Recuperado de http://siacurn.app.curnvirtual.edu.co:8080/xmlui/bitstream/handle/123456789/819/ Tesis Final.pdf?sequence=1

Ato, M. (1991). *Metodología de la investigación en ciencias del comportamiento I: fundamentos*. Barcelona.

Avila, H. (1999). *Introducción a la metodología de la investigación*. Recuperado de

https://books.google.com.pe/books?id=r93TK4EykfUC&pg=PA69&lpg=PA69&d q=diseño+cuasi+experimental,+el+criterio+que+le+falta+para+llegar+a+este+nive l+es+que+no+existe+ningún+tipo+de+aleatorización,+es+decir,+no+hay+manera+ de+asegurar+la+equiva

Avila, R. (2002). *Turismo Sostenible* (Red Almar). Madrid.

Booch, G., Rumbaugh, J., & Jacobson, I. (1999). *El lenguaje unificado de Modelado. Manual de referencia*. Madrid. Recuperado de https://ingenieriasoftware2011.files.wordpress.com/2011/07/el-lenguaje-unificadode-modelado-manual-de-referencia.pdf

Chagas, F. (2004). *Investigación Científica* (Nuevo Mund). Puno.

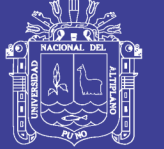

**Universidad Nacional del** Altiplano

Cuello, J., & Vittone, J. (2013). *Diseñando apps para móviles*. Recuperado de https://books.google.com.pe/books?id=ATiqsjH1rvwC&pg=PA17&lpg=PA17&dq =El+proceso+de+diseño+y+desarrollo+de+una+aplicación,+abarca+desde+la+con cepción+de+la+idea+hasta+el+análisis+posterior+a+su+publicación+en+las+tiend as&source=bl

Foundation Free Software. (2007). Licencias de software libre. Recuperado de http://www.fsf.org/licensing/licenses/lgpl.html.

Gimeno, V. (2011). *Realidad Aumentada Fundamentos y Aplicaciones*. Universidad Politécnica de Valencia.

González Morcillo, C., Vallejo Fernández, D., Albusac Jiménez, J. A., & Castro Sánche, J. J. (2014). *Realidad Aumentada. Un Enfoque Práctico con ARToolkit y Blender*. Recuperado de http://www.librorealidadaumentada.com/

Guáitara López, A. V. (2014). A*plicación de realidad aumentada orientada a la publicidad de alto impacto en la empresa vecova cía. ltda*. universidad regional autónoma de los andes. Recuperado de http://dspace.uniandes.edu.ec/bitstream/123456789/3335/1/TUAMIE001-2014.pdf

Guevara Soriano, A. (2018). Dispositivos móviles. *Revista seguridad*.

Hernández, Ó. (2004). *Estadística Elemental Para Ciencias Sociales*. Recuperado de

https://books.google.com.pe/books?id=4Bn033JrE8wC&pg=PA11&dq=Se+realizó +un+muestreo+probabilístico,+puesto+que+todos+los+elementos+de+la+població n+pueden+tienen+la+misma+posibilidad+de+ser+escogidos&hl=es&sa=X&ved=0 ahUKEwjTgqvhgOPiAhUBq1kKH

Herring, T. (1996). The Global Positioning System. *Scientific American*, 32-38.

Joantxo, L. (2013). *Claves para entender las tendencias consolidadas y futuras en el marketing turísico*.

Julca Rodríguez, L. M., & Gonzales Estrada, J. U. (2005). *Tecnologías de información aplicables al sector turismo en el perú*. Universidad nacional mayor de san marcos. Recuperado de

http://cybertesis.unmsm.edu.pe/bitstream/handle/cybertesis/3171/Julca\_rl.pdf?sequ ence=1&isAllowed=y

Lee, W.-M. (2012). *Beginning Android Application Development in full color*. (Indianapolis, Ed.).

Leiva Olivencia, J. L. (2014). *Realidad Aumentada bajo Tecnología Móvil basada en el Contexto Aplicada a Destinos Turísticos*. UNIVERSIDAD DE MÁLAGA. Recuperado de

https://riuma.uma.es/xmlui/bitstream/handle/10630/7617/TDR\_LEIVA\_OLIVEN CIA.pdf?sequence=1

Letelier Santibañez, T. D. (2003). *ANÁLISIS DE ALGORITMOS DE LOCALIZACIÓN ÓPTIMA Y SU IMPLEMENTACIÓN EN SISTEMAS DE* 

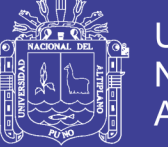

**Universidad Nacional del** Altiplano

*INFORMACIÓN GEOGRÁFICA*. UNIVERSIDAD AUSTRAL DE CHILE. Recuperado de http://cybertesis.uach.cl/tesis/uach/2003/bmfcil645a/doc/bmfcil645a.pdf

Lextrait, V. The Programming Languages Beacon (2010). Recuperado de http://budbrain.hubpages.com/hub/A-Brief-History-Of-The-Blackberry-Mobile

Meier. (2012). *Professional Android 2 Application Development* (Estados Un). Indiana.

Milgram, P., Takemura, H., Utsumi, F., & Kishino, F. (1994). *Augmented Reality: A class of display on the reality-virtuality continuum*. (A. Communication & S. R. Laboratories, Eds.). Japón.

Montoya, C. G., Uribe, C. C., & Rodríguez, L. S. (2013). Seguridad en la configuración del servidor web Apache. *INGE CUC*, *9*(2 SE-ARTÍCULOS). Recuperado de https://revistascientificas.cuc.edu.co/ingecuc/article/view/3

Ortiz, G. (2012). *UPV-MobARGuide Aplicación Android de Realidad Aumentada para guía interactiva de la UPV orientada a móviles*. Universidad Politécnica de Valencia.

PCMAG. IDE.

Pérez, G. (1996). *Metodología de la investigación educacional*.

Postic M, D. K. (1998). *Observar las situaciones educativas*. (Narcea, Ed.). Paris.

Prendes Espinosa, C. (2015). Realidad aumentada y educación: análisis de experiencias prácticas augmented reality and education: analysis of practical experiencies. *Revista de Medios y Educación. N<sup>o</sup>* , *46*. https://doi.org/10.12795/pixelbit.2015.i46.12

REALIDAD AUMENTADA. (s. f.). Recuperado 13 de diciembre de 2018, de http://wwwavancesdelcelular.weebly.com/iquestpara-que-sirve.html

Ricart, P. (2008). *Entornos Multimedia de Realidad Aumentada en el Campo del Arte*. Universidad Politénica de Valencia.

Salazar, I. A. (2013). *Diseño e implementación de un sistema para información turística basado en realidad aumentada*. Perú. Recuperado de http://tesis.pucp.edu.pe/repositorio/bitstream/handle/123456789/4647/SALAZAR\_ IVAN\_REALIDAD\_AUMENTADA.pdf?sequence=1

Sater, J. (2014). Metodologia Iconix. Recuperado 14 de diciembre de 2018, de http://metodologiaiconix.blogspot.com/

Seta, L. (2008). Introducción a los servicios web RESTful. Recuperado 20 de noviembre de 2018, de https://dosideas.com/noticias/java/314-introduccion-a-losservicios-web-restful

Siri, L. (2000). *Internet : búsquedas y buscadores*. Grupo Editorial Norma.

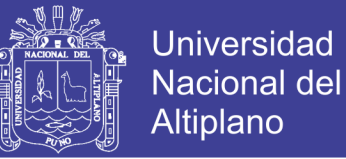

Turismo. (2012). Dirección de Inteligencia Comercial e Inversiones.

Vera, L. (2008). La investigación cualitativa. Recuperado 11 de junio de 2019, de https://ponce.inter.edu/cai/Comite-investigacion/investigacion-cualitativa.html

Verge. Android: A visual history (2011). Recuperado de url: http://www.theverge.com/2011/12/7/2585779/android-history

Verge. iOS: A visual history (2011).

WINDOWS. Windows Phone 7 - Released to Manufacturing (2010). Recuperado de

http://blogs.windows.com/windows\_phone/b/windowsphone/archive/2010/09%0A /01/windows-phone-7-released-to-manufacturing.aspx

ZDNET. Windows Phone 8: the developers perspective (2012). Recuperado de http://www.zdnet.com/windows-phone-8-the-developer-perspective4010026440/

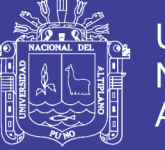

## **ANEXOS**

Las presentes encuestas se basaron en el trabajo de investigación presentado por (Apaza & Ccamapaza, 2016), las cuales fueron modificadas para la presente investigación.

Anexo 1

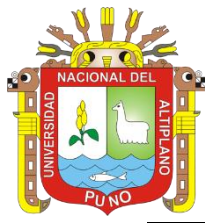

#### UNIVERSIDAD NACIONAL DEL ALTIPLANO FACULTAD DE INGENIERÍA MECÁNICA ELÉCTRICA, ELECTRÓNICA Y SISTEMAS ESCUELA PROFESIONAL DE INGENIERÍA DE SISTEMAS ENCUESTA

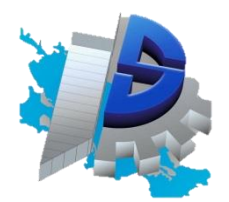

**Objetivo:** Obtener información sobre las necesidades que tienen los turistas de la ciudad de Puno sobre los sitios de turismo y el medio a través del cual adquirieron la información, a fin de buscar información descriptiva y formas de obtenerla en tiempo real dinámicamente.

#### **Indicaciones:**

Por favor señalar la respuesta que Usted considere la más acertada. Los datos recolectados en la presente encuesta son de orden confidencial y serán utilizados únicamente para el objetivo propuesto.

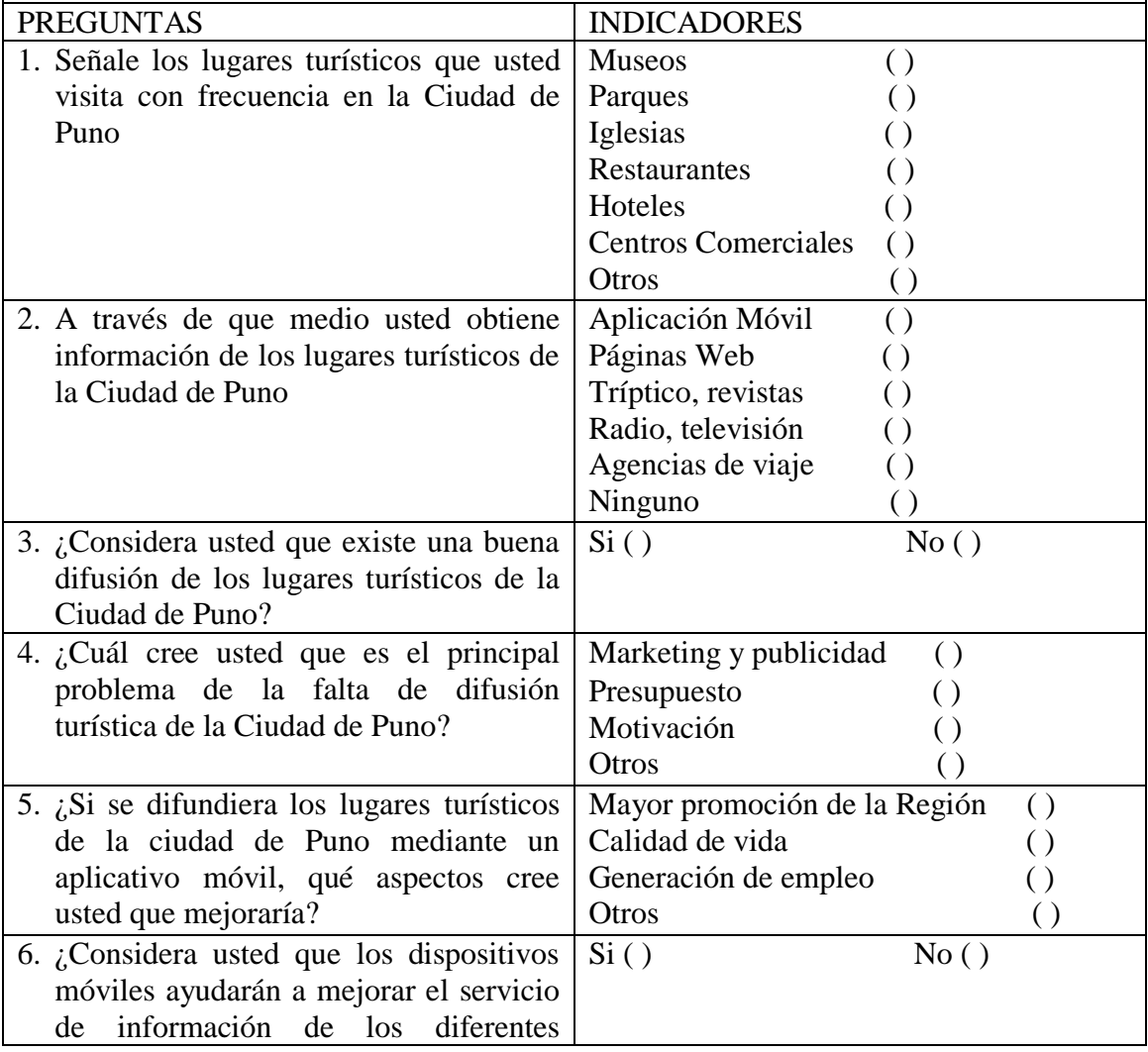

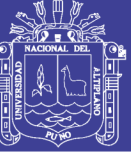

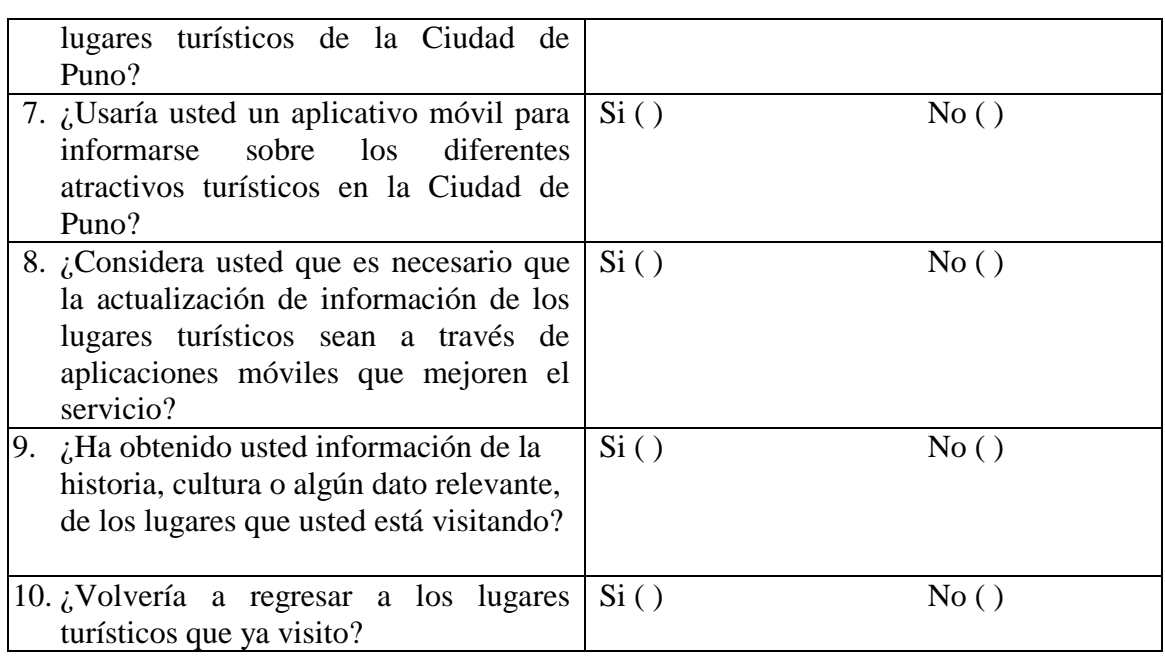

## **GRACIAS POR SU COLABORACIÓN**

Anexo 2

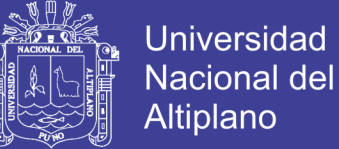

### UNIVERSIDAD NACIONAL DEL ALTIPLANO FACULTAD DE INGENIERÍA MECÁNICA ELÉCTRICA, ELECTRÓNICA Y SISTEMAS ESCUELA PROFESIONAL DE INGENIERÍA DE SISTEMAS ENCUESTA

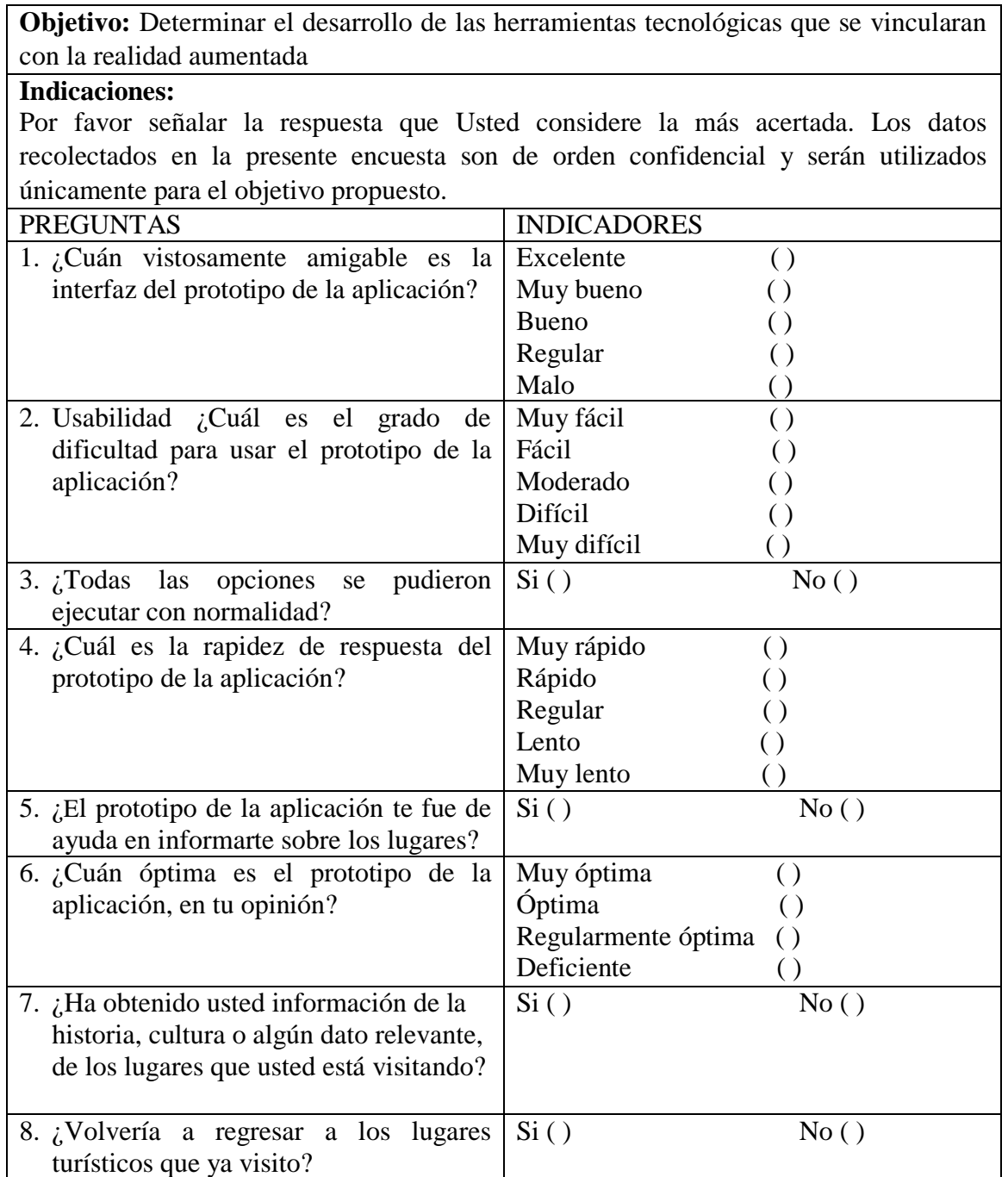

## **GRACIAS POR SU COLABORACIÓN**